ZESZYT PROBLEMOWY NR 1/2014 JAKOŚĆ KSZTAŁCENIA

# **DZIEŃ JAKOŚCI PG**

GDAŃSK 2014

**REDAKTORZY** *Ewa Klugmann-Radziemska Alicja Konczakowska Dariusz Świsulski* 

PROJEKT OKŁADKI *Agnieszka Błażko*

Wydano za zgodą Rektora Politechniki Gdańskiej

Utwór nie może być powielany i rozpowszechniany, w jakiejkolwiek formie i w jakikolwiek sposób, bez pisemnej zgody wydawcy

 Copyright by Politechnika Gdańska, Uczelniana Komisja ds. Zapewnienia Jakości Kształcenia, Dział Zarządzania Jakością Gdańsk 2014

ISSN xxxx-xxxx

## **Spis treści**

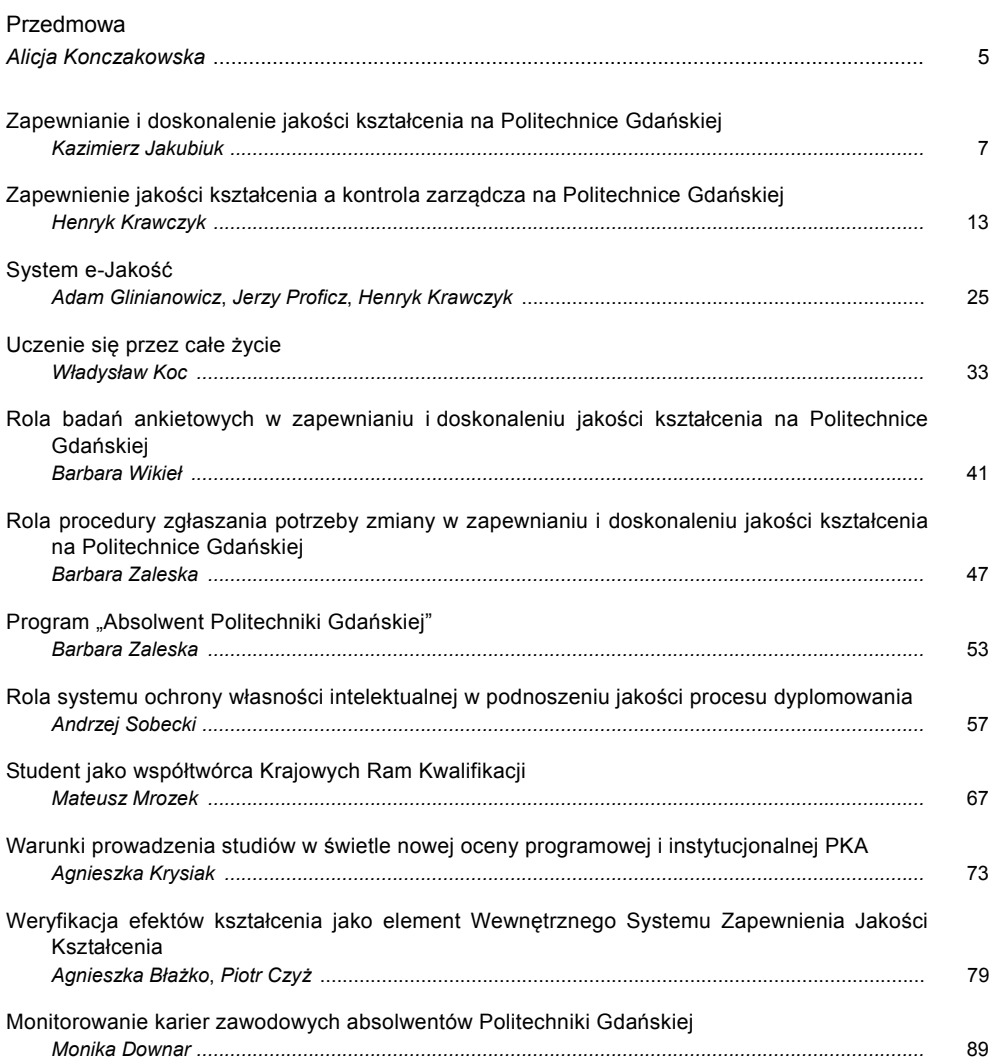

Jakość to sposób myślenia, który powoduje, że stosuje się i bez przerwy poszukuje nowych rozwiązań. *W.E. Deming* 

#### **Przedmowa**

*Na początku roku akademickiego 2012/2013 powołana została Uczelniana Komisja ds. Zapewnienia Jakości Kształcenia Politechniki Gdańskiej (UKZJK) oraz wydziałowe i działające w centrach dydaktycznych komisje ds. zapewnienia jakości kształcenia. UKZJK opracowała Uczelniany System Zapewnienia i Doskonalenia Jakości Kształcenia, który został zatwierdzony na posiedzeniu Senatu PG w formie uchwały nr 15/2012/XXIII z 21 listopada 2012 r., a następnie*  Uczelnianą Księgę Jakości Kształcenia. Określone zostały główne cele i zakres działania, a także *odpowiednia struktura organizacyjna.* 

 *Biorąc pod uwagę zakres wykonanych przez uczelnianą, wydziałowe i działające w centrach dydaktycznych komisje ds. zapewnienia jakości kształcenia prac, UKZJK zdecydowała się zorganizować seminarium "Dzień Jakości na PG", poświęcone prezentacji referatów związanych tematycznie z zapewnieniem i doskonaleniem jakości kształcenia, a także dyskusji wokół tej tematyki.* 

 *Do udziału w seminarium zaproszone zostały władze Politechniki Gdańskiej, kierownicy działów, studenci, doktoranci. Studenci, członkowie UKZJK, zaproponowali włączenie do udziału w Seminarium przedstawiciela Parlamentu RP.* 

 *Podczas seminarium wygłoszono 11 referatów, które w niniejszym opracowaniu zamieszczone są w kolejności prezentowania. Wprowadzenia do tematyki Seminarium podjął się prof. dr hab. inż. Kazimierz Jakubiuk, prorektor ds. rozwoju i jakości, a treść tego wprowadzenia została zapisana w formie artykułu zamieszczonego jako pierwszy.* 

 *UKZJK postanowiła organizować co roku seminarium "Dzień Jakości na PG", a wygłaszane referaty publikować w Zeszytach Politechniki Gdańskiej, jako seria "jakość kształcenia". Założono, że seminarium będzie dobrym forum do dyskusji o bieżących i planowanych na przyszłość zadaniach związanych z kształtowaniem wysokiej kultury jakości kształcenia. Artykuły zamieszczone w tym zeszycie opracowali:* 

- *prof. dr hab. inż. Kazimierz Jakubiuk, prorektor ds. rozwoju i jakości Politechniki Gdańskiej,*
- *prof. dr hab. inż. Henryk Krawczyk, rektor Politechniki Gdańskiej,*
- *dr inż. Jerzy Proficz, Centrum Informatyczne Trójmiejska Akademicka Sieć Komputerowa,*
- *mgr inż. Adam Glinianowicz, Centrum Informatyczne Trójmiejska Akademicka Sieć Komputerowa,*
- *prof. dr hab. inż. Władysław Koc, pełnomocnik rektora ds. Krajowych Ram Kwalifikacji,*
- *dr Barbara Wikieł, doc. PG, dyrektor Centrum Nauczania Matematyki i Kształcenia na Odległość, przewodnicząca Senackiej Komisji ds. Kształcenia,*
- *mgr Barbara Zaleska, kierownik Działu Zarządzania Jakością,*
- *mgr inż. Andrzej Sobecki, pełnomocnik rektora ds. wdrażania systemu SowiDocs,*
- *Mateusz Mrozek, Uniwersytet Warszawski, przewodniczący Komisji do spraw Dydaktyki i Jakości Kształcenia Parlamentu Studentów Rzeczypospolitej Polskiej,*
- *mgr inż. Agnieszka Krysiak, kierownik Działu Kształcenia i Programów Studiów,*
- *dr inż. arch. Agnieszka Błażko, przedstawiciel Wydziału Architektury w UKZJK,*
- *dr inż. Piotr Czyż, Samorząd Doktorantów PG,*
- *mgr Monika Downar, kierownik Biura Karier.*

 *W imieniu Komitetu Redakcyjnego dziękuję Autorom za przygotowanie artykułów,* 

*prof. dr hab. inż. Alicja Konczakowska* przewodnicząca UKZJK

# **ZAPEWNIANIE I DOSKONALENIE JAKOŚCI KSZTAŁCENIA NA POLITECHNICE GDAŃSKIEJ**

Kazimierz Jakubiuk

## **1. Czym jest jakość kształcenia?**

 Jakość, zgodnie z definicją podaną w słowniku języka polskiego, to pewien stopień doskonałości. Pojęcie to w odniesieniu do procesu kształcenia można rozumieć jako stopień jego odpowiedniości, stanowiącej jednocześnie wyraz misji odkrywania i przekazywania prawdy oraz współpracy z otoczeniem społeczno-gospodarczym. Problem jakości kształcenia pojawił się w naszym kraju w związku z trendami światowymi, w tym zwłaszcza z trendami europejskimi [1, 2]. Problem jakości kształcenia powstał głównie w związku z poważnym wzrostem liczby osób studiujących. Zresztą, problem jakości można odnieść do niemal wszystkich rodzajów aktywności ludzkiej. Ale wracając do kształcenia, niestety, również w edukacji działa uogólnione prawo kopernikańskie, które w tym przypadku, w sposób bardzo ogólny można sformułować następująco: "w procesie kształcenia gorszy student wypiera lepszego". Polega to na tym, że wygodniej i przyjemnej w czasie studiów nie stawiać sobie zbyt wysokich wymagań, gdyż to z kolei oznacza więcej pracy i wysiłku. Jest to oczywiście postawa krótkowzroczna i na szczęście niedotycząca wszystkich studentów. W tej sytuacji, przy dużej liczbie studentów i skromnych środkach przeznaczonych na finansowanie kształcenia, trudno jest uzyskać dobrą jakość kształcenia. Pojawiło się zatem bardzo poważne wyzwanie: w jaki sposób zapewnić wysoką jakość kształcenia przy jednoczesnym zachowaniu "powtarzalności"? Ta druga cecha jest głównym parametrem jakości w ujęciu ogólnym, również przemysłowym i biznesowym. Chodzi o to, aby wiedza i kompetencje wszystkich absolwentów studiów wyższych mieściły się w pewnych określonych ramach. Realnie, jakość kształcenia należy realizować na konkretnym kierunku studiów. W tym zresztą celu zostały zaproponowane i wdrożone Krajowe Ramy Kwalifikacji.

 Publiczne i niepubliczne szkoły wyższe kierują się zasadą wolności nauczania, podlegając jednocześnie określonym wytycznym, podanym w Ustawie Prawo o Szkolnictwie Wyższym. Poza misją i celami uczelni, które zakładają dbałość o jakość kształcenia, obowiązki w tym zakresie są regulowane Ustawą. Niezbędne działania prowadzące do uzyskania odpowiedniej jakości kształcenia w Ustawie określa się jako "system zapewnienia jakości kształcenia", co ma charakter nakazowy [2].

## **2. Systemy jakości kształcenia**

 Według stanu prawnego w Polsce istnieją dwie kategorie systemów jakości kształcenia na poziomie wyższym [2]:

zewnętrzny system zapewnienia jakości kształcenia, określony w Ustawie,

 wewnętrzne systemy zapewnienia jakości kształcenia, wprowadzane wewnętrznymi aktami prawnymi na poszczególnych uczelniach.

 Zewnętrznymi instytucjami działającymi niezależnie na rzecz doskonalenia jakości kształcenia są komisje akredytacyjne, w tym zwłaszcza Polska Komisja Akredytacyjna (PKA), mająca umocowanie w Ustawie, dokonująca oceny instytucjonalnej jednostek prowadzących kształcenie lub oceny programowej danego kierunku studiów. Dana jednostka lub kierunek studiów mogą być akredytowane przez inne instytucje akredytujące, np. Komisję Akredytacyjną Uczelni Technicznych (KAUT), a także instytucje międzynarodowe. PKA podejmuje decyzje o posiadaniu lub nieposiadaniu uprawnień poszczególnych jednostek do prowadzenia studiów na danym kierunku. W skali krajowej różne rankingi uczelni wyższych są z kolei wyrazem potrzeby posiadania wiedzy na temat ich wzajemnej pozycji, czyli wyrazem potrzeby posiadania również pewnych informacji na temat jakości kształcenia w każdej z nich. Na poziomie europejskim podejmowana jest współpraca w zakresie przestrzegania wysokich standardów kształcenia, które są jednym z celów tzw. procesu bolońskiego, który rozpoczął się w 1999 roku. Pewną miarą oceny jakości kształcenia są krajowe i międzynarodowe rankingi wyższych uczelni organizowane przez różne organizacje. Politechnika Gdańska zgłosiła swój udział w rankingu uczelni o nazwie U-Multirank, zainicjowanym przez Komisję Europejską. W 2013 roku zostały przesłane dane do tego rankingu. Wysoka pozycja danej uczelni w tym rankingu będzie świadczyła między innymi o wysokiej jakości kształcenia, co będzie miało przełożenie na wysoką ocenę absolwentów tej uczelni na krajowym i międzynarodowym rynku pracy.

 Wewnątrz uczelni mogą powstać różne systemy zapewniania jakości kształcenia, w ramach których wspierane i monitorowane są działania na rzecz systematycznego podnoszenia jakości kształcenia w uczelni. Za opracowanie i funkcjonowanie wewnętrznego systemu zapewnienia jakości kształcenia odpowiada rektor uczelni. W tym celu rektor powołuje swoich przedstawicieli i odpowiednie komisje. Zadaniem tych ciał jest opracowanie uczelnianego systemu zapewnienia jakości kształcenia.

 W Polsce nie został stworzony jednolity model systemu zapewnienia jakości kształcenia w uczelniach wyższych. Istnieją natomiast pewne wytyczne, oparte głównie na stosownych uchwałach Prezydium PKA. W tej sytuacji dana uczelnia może opracować własny system jakości kształcenia dostosowany do swojej specyfiki i potrzeb lub zaadaptować system jakości opracowany przez jednostki zewnętrzne. Uczelniany system jakości kształcenia powinien składać się z trzech następujących podsystemów:

- oceny jakości kształcenia,
- zapewnienia jakości kształcenia,
- doskonalenia jakości kształcenia.

 Zadaniem pierwszego z podsystemów jest diagnozowanie istniejącego stanu jakości kształcenia. Zadaniem drugiego jest zapewnienie spełnienia w sposób możliwe najlepszy bieżących wymagań dotyczących jakości kształcenia. Zadaniem trzeciego podsystemu jest zwiększenie, w sposób powtarzający, zdolności uczelni do spełnienia wymagań dotyczących jakości kształcenia. Politechnika Gdańska (PG) opracowała własny system jakości kształcenia.

Rektor PG, w trosce o dopasowanie istniejącego na uczelni systemu jakości kształcenia do bieżących wymogów, powołał Uczelnianą Komisję ds. Zapewnienia Jakości Kształcenia (1 października 2012 r.), która opracowała Uczelniany System Zapewnienia i Doskonalenia Jakości Kształcenia na Politechnice Gdańskiej (USZDJK na PG). USZDJK został przyjęty, w formie uchwały nr 15/2012/XXIII, na posiedzeniu Senatu PG 21 listopada 2012 r. Pod koniec roku akademickiego

2012/2013 Komisja, doceniając wagę problemów związanych z jakością kształcenia, zorganizowała seminarium "Dzień Jakości na Politechnice Gdańskiej", którego referaty, w formie artykułów uwzględniających dyskusję na seminarium, zamieszczone są w niniejszym Zeszycie Problemowym PG. Komisja przewiduje organizację cykliczną tego Seminarium, w celu wymiany poglądów i propagowaniu ważności zagadnień jakości kształcenia, we wszystkich jego aspektach, oraz publikowanie wygłaszanych referatów w Zeszytach Problemowych PG w serii "Jakość kształcenia".

 System jakości kształcenia powinien być fragmentem systemu zarządzania jakością na uczelni, obejmując wszystkie sfery działania uczelni, a więc kształcenie, badania naukowe i organizację. Problem ten jest prezentowany, w umieszczonym w tym zeszycie artykule prof. Henryka Krawczyka pt. Zapewnienie jakości kształcenia a kontrola zarządcza na Politechnice Gdańskiej, stanowiącym istotny element dyskusji nad problemem zapewniania i doskonalenia jakości kształcenia.

 Jaki zakres działań, w ramach systemu zapewnienia i doskonalenia jakości kształcenia należy przyjąć i realizować, aby absolwenci Uczelni reprezentowali wysoki poziom i byli dobrze przygotowani do pracy zawodowej? Jest to bieżący problem uczelnianej, wydziałowych i działających w centrach dydaktycznych komisjach ds. zapewnienia jakości kształcenia. Celowe jest dyskutowanie tego zakresu działań, nie tylko w gronie ww. komisji, ale i na szerszym forum. Celowe jest też publikowanie wyników dyskusji.

 Omówienie zakresu wybranych działań uczelni zgodnie z wewnętrznym systemem jakości PG, w okresie od 1 października 2012 r. do lipca 2013 r. zawarto w artykułach opublikowanych w niniejszym zeszycie.

### **3. Główne podmioty w procesie kształcenia**

 W systemie edukacji, w tym również kształcenia na poziomie wyższym, są dwa główne podmioty: nauczający, czyli nauczyciele akademiccy oraz uczący się, czyli studenci. Podmioty te podlegają regulacjom prawnym, takim jak Ustawa, Statut Uczelni, program studiów, regulaminy studiów, ponadto są zależne od poziomu finansowania kształcenia. Regulacje te wyznaczają ramy i ograniczenia, w których funkcjonują obydwa podmioty. Dobra współpraca tych podmiotów, przy właściwych regulacjach prawnych powinna w efekcie zapewnić wysoką jakość kształcenia. Szczegółowe omówienie, zwłaszcza regulacji prawnych wykracza poza ramy tego artykułu. W dalszej części podaję kilka myśli dotyczących głównych podmiotów. Nie trzeba chyba nikomu udowadniać, że nawet najlepsze uregulowania prawne i najlepiej opracowane systemy jakości kształcenia nie będą w stanie zapewnić wysokiej jakości absolwentów uczelni, jeżeli "jakość" głównych podmiotów będzie niezadowalająca. Jakie zatem warunki, określone w sposób ogólny powinny te grupy spełniać?

Nauczyciele akademiccy powinni mieć "powołanie" oraz wiedze. Powinni zatem posiadać umiejętność zainteresowania studentów prezentowaną tematyką oraz w sposób nowoczesny i kompetentny przekazywać aktualną wiedzę studentom. Tak więc, nauczycielem w pewnym sensie "trzeba się urodzić", ale należy również zdobywać kwalifikacje zawodowe i pedagogiczne. Wielowiekowa relacja mistrz–uczeń jest nadal aktualna. Aby nauczyciel akademicki mógł realizować swoje zadania, należy stworzyć mu warunki rozwoju zawodowego oraz warunki socjalne – odpowiednie wynagrodzenie za pracę. Kwalifikacje pedagogiczne, zwłaszcza początkujący nauczyciele akademiccy zdobywają w ramach kursu pedagogicznego. Na kursy uczęszczają na ogół doktoranci i asystenci. Wydaje się, że władze uczelni i wydziałów powinny poświęcić więcej uwagi zakresowi i programom nauczania na kursach pedagogicznych. Programy kursów powinny

być oceniane przez odpowiednie komisje ds. kształcenia. Może należy się zastanowić, czy lepszą formą zdobywania wiedzy w tym zakresie nie byłyby studia podyplomowe? Kolejnym, bardzo ważnym etapem zdobywania kwalifikacji pedagogicznym jest praca w zespole, czyli w warunkach Politechniki Gdańskiej, praca w katedrze. Kierownicy katedr powinni tak kierować rozwojem kwalifikacji zawodowych i pedagogicznych, zwłaszcza młodych nauczycieli akademickich, aby przygotować ich do przekazywania wiedzy w całym zakresie tematyki realizowanej przez katedrę w procesie dydaktycznym. W ramach studiów doktoranckich określane jest to jako praktyka zawodowa – można byłoby dodać – praktyka pedagogiczna. W praktyce proces uzyskiwania kwalifikacji pedagogicznych trwa co najmniej kilka lat. Nie bez znaczenia jest również określenie, przez każdego nauczyciela, wiedzy i stopnia przygotowania studentów. Nauczyciel przed przystąpieniem do zajęć powinien wiedzieć, jaki zakres wiedzy opanowali studenci, aby nie tracić czasu na przekazywanie znanych treści. Wreszcie problem kompetencji. Na obecnym etapie rozwoju techniki wiedza dezaktualizuje się średnio co pięć lat. Dotyczy to zwłaszcza zawodowych przedmiotów specjalistycznych. W związku z tym konieczne jest samokształcenie. Niewątpliwie najlepszą formą aktualizacji wiedzy są prowadzone badania naukowe, samokształcenie, uczestnictwo w seminariach, konferencjach itp. Wreszcie ważna jest relacja ze studentami. Powinna być ona przyjazna, ale z dokładnie sprecyzowanymi wymaganiami. Wymagania należy stawiać sobie i studentom. Bardzo ważne są formy egzekwowania wiedzy. Obecnie, ze względu na dużą liczbę studentów, postępy w nauce sprawdza się w formie różnego rodzaju prac pisemnych. Coraz rzadziej jest to rozmowa, pozwalająca bezpośrednio na podstawie dyskusji ocenić wiedzę, sposób myślenia, umiejętność wnioskowania i syntetyzowania wiedzy przez studenta. W tej sytuacji ważną rolę pełnią zajęcia w mniejszych grupach, takich jak ćwiczenia laboratoryjne, projekty i seminaria, w których prowadzący powinien dyskutować ze studentami. Egzaminy na wyższych semestrach, gdzie są mniej liczebne grupy, powinny oprócz formy pisemnej mieć formę ustną. Niezwykle ważną rolę, wpływającą na jakość kształcenia, powinny odgrywać projekty zespołowe. Wymagają one dobrego przygotowania organizacyjnego, jak również doboru właściwej tematyki. Ważne jest również to, aby w większym niż dotychczas stopniu, prace dyplomowe były wykonywane we współpracy z otoczeniem gospodarczym. Jest to czynnik mobilizujący zarówno dla dyplomanta, jak i dla opiekuna pracy.

 Drugim podmiotem w procesie kształcenia, podstawowym z punktu widzenia jakości kształcenia, są uczący się, czyli studenci. Ten podmiot jest trudniejszy do zdefiniowania. Niewątpliwie ważne jest przygotowanie do studiów, co jest efektem wcześniejszego etapu kształcenia, czyli szkolnictwa podstawowego i średniego. Kolejnym, ważnym czynnikiem jest wybór kierunku studiów. Wybór ten powinien odpowiadać predyspozycjom kandydata na studia i jego oczekiwaniom. Przyszły zawód kandydata powinien być przez niego "oczekiwany". Kandydaci na studia, na danym kierunku, na ogół reprezentują różny poziom przygotowania, a wybór kierunku jest często przypadkowy. Oznacza to, że poziom kandydatów na studia jest zróżnicowany, zarówno w zakresie uzdolnień, jak i poziomu wiedzy i umiejętności. W tej sytuacji trudno jest dostosować program studiów do tzw. "średniego studenta". Tracą na tym najlepsi studenci i chyba niewiele zyskują studenci najsłabiej przygotowani. Dlatego na wielu kierunkach występuje na ogół znaczna redukcja (rezygnacje, skreślenia) liczby studentów, zwłaszcza na pierwszym roku. Wynika to częściowo również z sukcesywnej redukcji godzin zajęć na studiach, która spowodowana jest warunkami ekonomicznymi. Również z tego względu programy studiów są tak opracowywane, aby ograniczać zajęcia w mniejszych grupach, zwłaszcza na pierwszych semestrach studiów. Jakie są środki zaradcze? Należy czynić starania, aby na poszczególne kierunki pozyskiwać dobrze przygotowanych kandydatów. Pewnym wyjściem byłoby określenie minimalnej liczby punktów, którą na

świadectwie maturalnym powinien uzyskać kandydat, aby zostać przyjętym na dany kierunek. Wymusi to większą konkurencję. Władze poszczególnych wydziałów powinny z kolei zadbać o to, aby prowadzone kierunki studiów były atrakcyjne dla przyszłych studentów. Aby proces kształcenia był efektywny, należy zaoferować ciekawe programy studiów i stworzyć studentom dobre warunki studiowania. Trzeba zadbać o to, aby studenci mieli warunki rozwoju zainteresowań w ramach kół naukowych. Możliwie duża liczba studentów powinna studiować według tzw. indywidualnego programu studiów. Studenci powinni samodzielnie, lub we współpracy z uczelnią, rozwijać proces samokształcenia, w formie różnych dodatkowych kursów, szkoleń itp. Podsumowując, studenci powinni być pracowici, aktywni i już w czasie studiów programować swoją pozycję zawodową. Należy podkreślić, że Uczelnia oferuje możliwość okresowego studiowania w innych ośrodkach krajowych lub zagranicznych, np. w ramach programu ERASMUS. Istnieje możliwość odbycia praktyk i staży w firmach krajowych i zagranicznych. Oferta Uczelni w zakresie zdobywania dodatkowych kompetencji i kwalifikacji często nie jest w pełni wykorzystywana przez studentów.

## **4. Podsumowanie**

Proces kształcenia na Politechnice Gdańskiej powinien być tak realizowany, aby "produkt" tego procesu, czyli absolwent reprezentował wysoki poziom kompetencji i aktualnej wiedzy oraz był dobrze przygotowany do pracy zawodowej. Powinien to umożliwiać opracowany i wdrożony system zapewniania i doskonalenia jakości kształcenia, stanowiący zestaw przepisów, wymagań i procedur regulujących proces kształcenia. To podsumowanie pokazuje, jak ważny jest dobrze działający i ciągle doskonalony proces kształcenia, proces, który jest widziany we właściwym świetle przez władze Uczelni.

#### **Literatura**

- [1] Benchmarking w systemie szkolnictwa wyższego. Red. J. Woźnicki. Warszawa 2012.
- [2] Modele zarządzania uczelniami w Polsce. Kraków: Uniwersytet Jagielloński. Centrum Badań nad Szkolnictwem Wyższym. 2011.

# **ZAPEWNIENIE JAKOŚCI KSZTAŁCENIA A KONTROLA ZARZĄDCZA NA POLITECHNICE GDAŃSKIEJ**

Henryk Krawczyk

## **1. Elementy strategii rozwoju Politechniki Gdańskiej**

 Wizją rozwoju Politechniki Gdańskiej jest stopniowe przekształcanie uczelni poprzez politechnikę cyfrową (powszechne wykorzystanie dokumentów cyfrowych) do uczelni typu smart (sprawnie i efektywnie działającej w warunkach silnej konkurencji). Misja Uczelni z kolei sprowadza się do zapewnienia wysokiej jakości kształcenia dla potrzeb dynamicznego rozwoju gospodarki i społeczeństwa opartego na wiedzy, prowadzenia badań naukowych na najwyższym międzynarodowym poziomie w warunkach globalizującego się świata, oraz realizowania przedsięwzięć innowacyjnych wspomagających przemiany cywilizacyjne i wzbogacanie kultury, a w szczególności nauki i techniki [5].

 W strategii rozwoju Politechniki Gdańskiej przyjęto siedem obszarów strategicznych (patrz rys. 1) uszeregowanych w trzech warstwach.

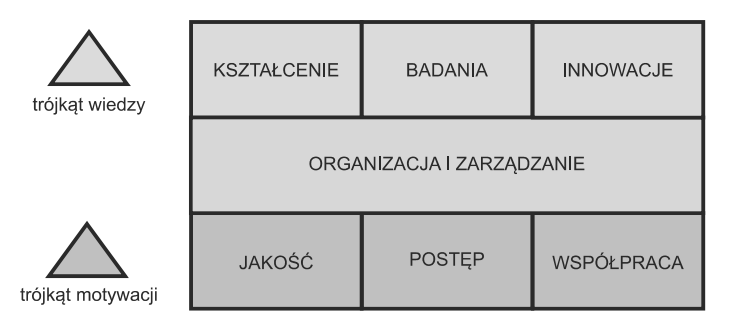

Rys. 1. Obszary strategiczne ułożone w trzy warstwy podstawowych przedsięwzięć rozwojowych

 Pierwsza warstwa obejmuje trzy główne obszary funkcjonowania Uczelni: kształcenie, prowadzenie badań oraz generowanie innowacji, co razem stanowi – zgodnie z propozycją Unii Europejskiej – tzw. trójkąt wiedzy. Oznacza to, że zadania strategiczne realizowane z tych obszarów powinny się wzajemnie uzupełniać i integrować. Warstwę pośrednią stanowi obszar strategiczny dotyczący organizacji i zarządzania, a jego zadania strategiczne dotyczą sprawnej organizacji funkcjonowania Uczelni oraz skutecznego zarządzania realizacją przedsięwzięć strategicznych. Warstwa najniższa stanowi tzw. trójkąt motywacji, co oznacza konieczność zapewnienia wysokiej jakości funkcjonowania Uczelni, skorelowania jej rozwoju ze strategiami zewnętrznymi (regionalne, krajowe, UE), uzyskanie znacznego postępu, a także wzbogacania jej wzorcowych rozwiązań wynikających z szeroko rozumianej współpracy.

 Na bazie zdefiniowanych obszarów strategicznych przyjęto siedem podstawowych celów strategicznych Uczelni, z których każdy składa się z pięciu zadań strategicznych. W konsekwencji przyjęto 35 zadań do realizacji, które rozłożono na dwa okresy rozwojowe: pierwszy do roku 2016 i następny do roku 2020. Skróconą charakterystykę tych zadań oraz oczekiwane efekty zamieszczono w tab. 1.

#### **Tabela 1**

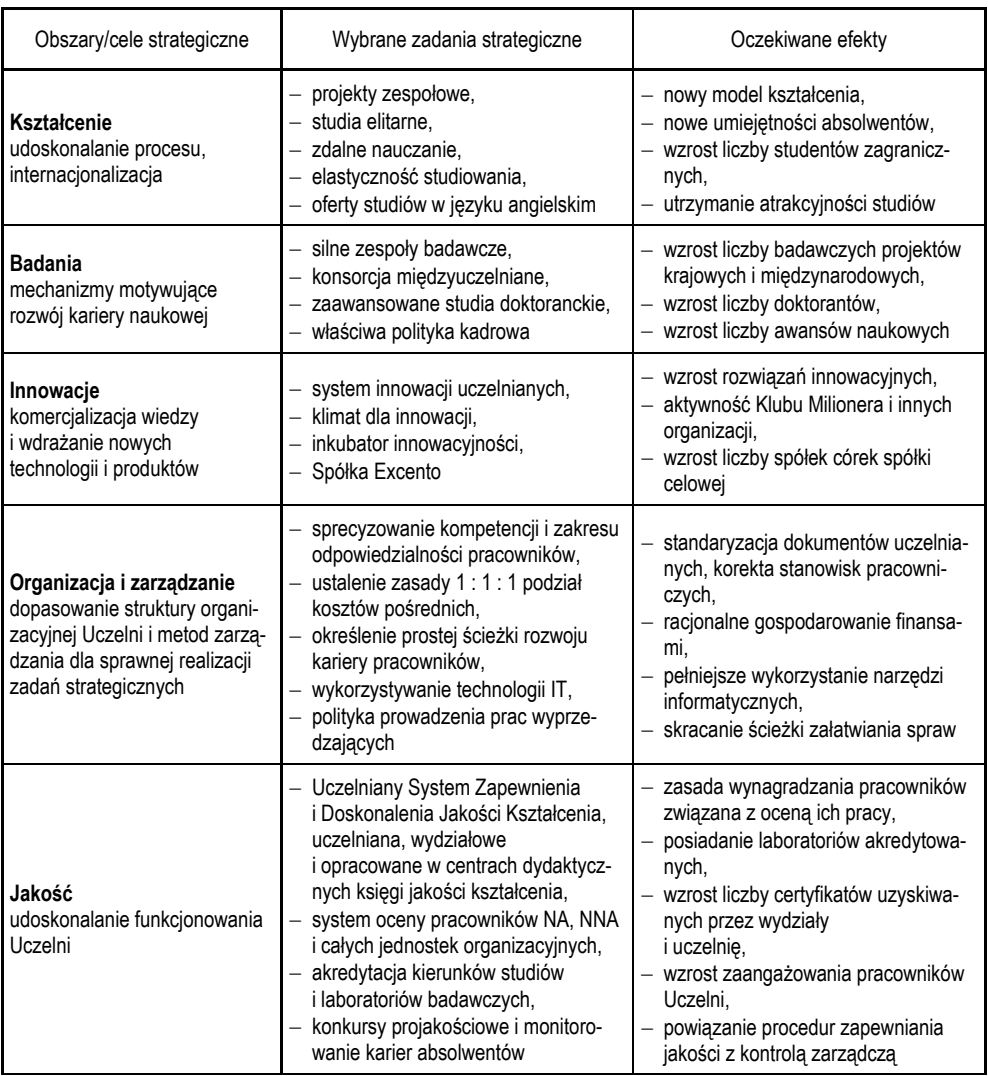

#### Podstawowe cele i zadania strategiczne oraz oczekiwane efekty ich realizacji

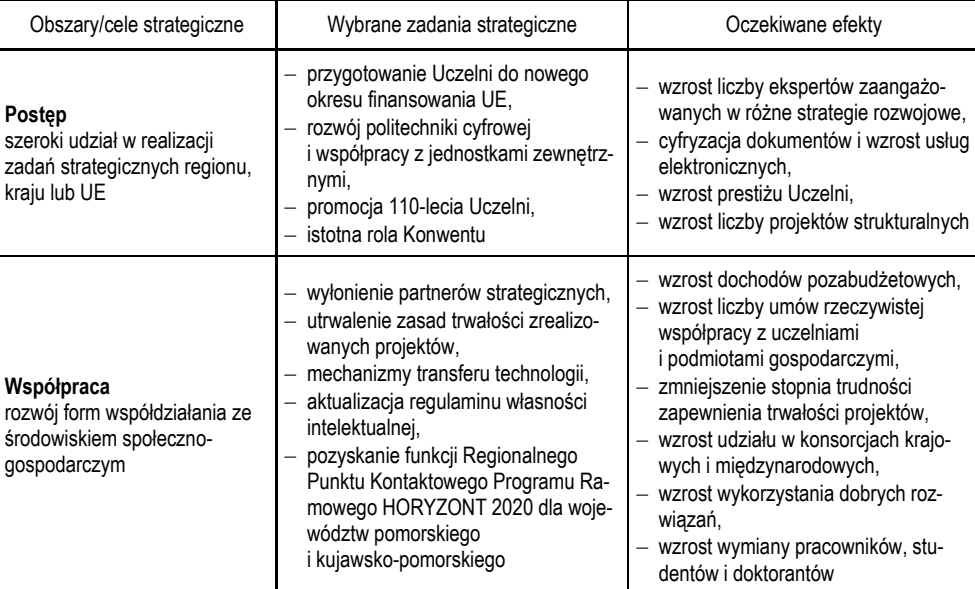

 Powyższe cele strategiczne dotyczą całej Uczelni, przy czym ich realizacja nie byłaby możliwa bez aktywnego, inspirującego zaangażowania wydziałów i centrów dydaktycznych. Innymi słowy, zadania strategiczne Uczelni są skorelowane z zadaniami rozwoju wydziałów, centrów dydaktycznych i pozostałych jednostek Uczelni.

## **2. Zapewnienie jakości funkcjonowania Uczelni**

 Doskonalenie jakości funkcjonowania organizacji [3] uwzględniono w misji Uczelni, stanowi ono także jeden z siedmiu jej celów strategicznych (patrz tab. 1). Cel ten obejmuje szeroki wachlarz zadań związanych z kontrolą jakości, czy zarządzaniem jakością organizacji. Co więcej, jakość odnosi się również do wszystkich innych obszarów strategicznych (patrz rys. 1). W przypadku trójkąta motywacji jakość kształcenia powinna uwzględniać zarówno zalecenia Unii Europejskiej dotyczące Europejskiego Obszaru Szkolnictwa Wyższego, jak też odpowiedzialność wobec interesariuszy wewnętrznych (pracownicy uczelni, studenci, doktoranci, słuchacze studiów podyplomowych), i zewnętrznych (zakłady pracy, władze państwa, społeczność regionalna itp.), a także brać pod uwagę coraz silniejszą konkurencyjność między uczelniami.

 Biorąc pod uwagę, że jakość kształcenia na PG jest traktowana priorytetowo, w kadencji władz 2012–2016, na początku roku akademickiego 2012/2013 powołana została Uczelniana Komisja ds. Zapewnienia Jakości Kształcenia PG (UKZJK) oraz wydziałowe i działające w centrach dydaktycznych komisje ds. zapewnienia jakości kształcenia. UKZJK opracowała Uczelniany System Zapewnienia i Doskonalenia Jakości Kształcenia, który został zatwierdzony na posiedzeniu Senatu PG w formie uchwały. Określone zostały główne cele i zakres działania, a także odpowiednia struktura organizacyjna. Prorektor ds. rozwoju i jakości nadzoruje całość zagadnień jakościowych, współpracuje z pełnomocnikiem rektora ds. jakości kształcenia. Działania projakościowe wyznaczane przez prorektora ds. rozwoju i jakości oraz realizowane w ramach działań UKZJK

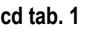

są wspomagane przez pracowników Działu Zarządzania Jakością. Zadania realizowane przez UKZJK, w ścisłej współpracy z pracownikami Działu Zarządzania Jakością, są newralgiczne dla sprawnego funkcjonowania systemu jakości. UKZJK opracowuje harmonogram działań na rok akademicki, który zawiera informacje o przewidzianych audytach (działania monitorujące) oraz istotnych w danym roku zadaniach podnoszących jakość kształcenia. Ważnym elementem działań UKZJK i Działu Zarządzania Jakością jest realizacja wniosków o potrzeby zmian, w których każdy reprezentujący społeczność akademicką PG może zgłosić nieprawidłowość działań lub potrzebę zmiany istniejących na Uczelni uregulowań. Są to bardzo ważne działania korekcyjne prowadzone w celu wyeliminowania zjawisk niepożądanych.

 Zgodnie z ww. uchwałą UKZJK opracowała wytyczne i treści do Uczelnianej Księgi Jakości Kształcenia PG, która swoim zakresem obejmuje procedury, dokumenty i formularze dotyczące procesu kształcenia oraz zasad monitorowania i doskonalenia jakości kształcenia na Politechnice Gdańskiej. Uczelniana Księga Jakości Kształcenia jest istotnym narzędziem Uczelnianego Systemu Zapewnienia i Doskonalenia Jakości Kształcenia, a dane w niej zawarte podlegają bieżącej aktualizacji. Opracowane zostały również wydziałowe i funkcjonujące w centrach dydaktycznych Księgi Jakości Kształcenia.

 Uczelniany System Zapewnienia i Doskonalenia Jakości Kształcenia (SZJ) jest systemem obejmującym swoim działaniem w zasadzie wszystkie problemy związane z procesem kształcenia. Dotyczy to zwłaszcza działań monitorujących i umożliwiających wykrycie odstępstw od obowiązujących procedur, a także szybkiej reakcji na wykryte nieprawidłowości. UKZJK powołuje zespoły oceniające (ZO) i zespoły robocze. Zadania ZO są formułowane w celu monitorowania wszystkich jednostek dydaktycznych Uczelni. Działają one na podstawie określonego, przez przewodniczącego UKZJK, celu i ściśle ustalonego zakresu zadań. Wykonane przez ZO prace monitorujące prezentowane są na posiedzeniach UKZJK w formie sprawozdania zawierającego wnioski naprawcze. Zespoły robocze przygotowują do dyskusji i zatwierdzenia na posiedzeniu UKZJK: procedury, stanowiące integralną część Uczelnianej Księgi Jakości Kształcenia, zarządzenia rektora oraz wytyczne dotyczące prac wydziałowych i działających w centrach dydaktycznych komisji ds. zapewnienia jakości kształcenia. Wszystkie działania UKZJK opisywane są w sprawozdaniach rocznych, w których ważnym elementem są oceny słabych i mocnych stron wydziałów i centrów dydaktycznych.

Podsumowując, UKZJK przygotowuje dwa podstawowe dokumenty:

- harmonogram działań na rok akademicki, zawierający zadania do wykonania, osoby odpowiedzialne za ich realizację oraz terminy ich wykonania;
- sprawozdanie z wykonania planowanych zadań rocznych, w którym zawarte są wnioski
- i sugestie mające na celu podnoszenie jakości kształcenia, omówienie słabych i mocnych stron wydziałów i centrów dydaktycznych.

W sprawozdaniu UKZJK podawane są wskaźniki ilościowe dotyczące działalności dydaktycznej.

 W funkcjonowaniu Uczelni istotne są działania zapewniające spełnienie wymagań jakościowych [1]. W przypadku Politechniki Gdańskiej uwzględniamy również:

- precyzyjny podział kompetencji i obowiązków oraz konieczność uświadomienia pracownikom potrzeby wprowadzania samodzielnych usprawnień i wyborów jak najlepszych rozwiązań;
- sprawną organizację pracy, skuteczne załatwianie spraw, a także przewidywanie sytuacji niesprzyjających i znajdowanie środków zaradczych w celu ich eliminacji;
- otwartość na współpracę, przyjazny stosunek do współpracowników, a także lojalność w postępowaniu oraz usprawnianiu obiegu informacji wraz ze skracaniem ścieżek załatwiania spraw;
- racjonalizację czasu pracy, właściwą gospodarkę wydatkami w celu zmniejszenia kosztochłonności realizacji zadań na każdym szczeblu zarządzania i w każdym obszarze działania;
- dążenie do eliminowania nieprawidłowości poprzez identyfikację przyczyn ich powstania oraz unikanie powielania błędów – zaś wielokrotnie powtarzane błędne działanie powinno podlegać konsekwencjom służbowym;
- zapewnienie możliwości rozwoju osobowości przez stawianie zwiększonych wymagań przy zapewnieniu odpowiednich warunków pracy, w tym realizacji własnych aspiracji skorelowanych z zadaniami strategicznymi Uczelni.

 Są to typowe przykłady jakościowych wymagań stawianych wszystkim pracownikom Uczelni, które mogą być dalej udoskonalane i rozwijane zgodnie z własnymi pomysłami, jak i działaniami innowacyjnymi. Powinny one stanowić podstawę oceny pracowników, także podstawę wyróżnień i nagród, oraz merytoryczne uzasadnienie awansu zawodowego.

## **3. Zasady kontroli zarządczej**

 Kontrola zarządcza to czynności związane z oceną stopnia realizacji strategii rozwoju organizacji [4], jak również wskazanie najistotniejszych barier rozwojowych, a także ocena ryzyka przyjętych zadań strategicznych. Zgodnie z obowiązującymi przepisami krajowymi w ramach tego typu kontroli mogą powstać trzy następujące dokumenty:

- roczny plan działalności określający realizację zadań strategicznych i sposób osiągania założonych celów opisanych poprzez odpowiednie mierniki wyznaczające stopień realizacji celu i prawdopodobieństwo ich osiągnięcia,
- roczne sprawozdanie z wykonania planowanych zadań z uwzględnieniem zgodności z prawem, efektywności, oszczędności i terminowości ich realizacji,
- oświadczenie dotyczące samooceny zrealizowanych zamierzeń zgodnie z przyjętymi standardami.

 Kontrola zarządcza wymaga zbioru narzędzi i procedur zarządzania pozwalających na uzyskanie pewności, że zakładane cele zostaną osiągnięte. Elementy kontroli zarządczej, podane poniżej, opisane są przez odpowiedni zakres działań:

- środowisko wewnętrzne uwzględnia zasady etyki, kompetencje zawodowe, strukturę organizacyjną, czy reguły delegowania uprawnień,
- cele zarządzania ryzykiem biorą pod uwagę monitorowanie realizacji zadań, identyfikację i analizę ryzyka, a także czynniki takie jak: brak procedur, brak wystarczającej wiedzy, ataki na systemy informatyczne, reakcje na zwiększenie ryzyka itp.,
- mechanizmy kontroli dotyczą zachowania standardów, dokumentowania systemu kontroli zarządczej, nadzoru i ochrony zasobów zapewniających ciągłość działań, szkolenia i samoszkolenia, podziału obowiązków pracowników, rotacji zadań, wsparcia informatycznego, rozliczania finansowego, bezpieczeństwa,
- informacja i komunikacja określa możliwości dostępu do bieżącej informacji, jej aktualizacji, zasad wymiany informacji itp.,
- monitorowanie i ocena dotyczy monitorowania systemu kontroli zarządczej, gdzie źródła informacji to notatki, dokumentacja rozmów, pisemne oświadczenia pracowników, regulacje wewnętrzne itp. Zakłada się sporządzanie corocznych sprawozdań kontroli zarządczej.

 Każda kontrola zarządcza powinna być adekwatna, skuteczna i efektywna [2]. Powinna być nadzorowana przez koordynatora kontroli, który wykorzystuje dostępny regulamin, obowiązujące

procedury i standardy sprawozdań. Inną osobą jest koordynator oceny, który określa cel, zakres i wyniki przeprowadzonej kontroli. Na ogół realizuje się samoocenę jednostki, bądź zleca się jej audyt. Odpowiedni regulamin określa zasady takiej samooceny, jak i sposób składania oświadczeń o stanie kontroli. Na podstawie strategii rozwoju, przyjętych celów i zadań strategicznych określa się tzw. kartę strategiczną, która zawiera listę zadań do zrealizowania w danym okresie czasu. Podaje priorytet zadania, źródła finansowania, narzędzia do jego realizacji, okres realizacji, a także osoby odpowiedzialne za jego wykonanie. Uwzględnia też ryzyko niezrealizowania zadania, a także podaje konkretne wskaźniki rezultatu, w tym ich wartości bazowe i docelowe. Tak zdefiniowana karta strategiczna jest następnie podstawą oceny stopnia wykonania zadań po danym okresie ich realizacji. Opracowane sprawozdania i wyniki samooceny są przekazywane organom nadzorującym, które mogą je akceptować, bądź interweniować i zalecać zadania naprawcze.

 Regulamin kontroli zarządczej Politechniki Gdańskiej precyzuje odpowiedzialność za funkcjonowanie kontroli zarządczej w Uczelni (władze Uczelni, wydziałów, centrów dydaktycznych i innych jednostek organizacyjnych). To do nich, bądź wskazanych przez nich pracowników, należy przygotowanie kart strategicznych, dokonanie samooceny oraz składanie oświadczeń. Precyzują również wzór karty strategicznej, zasady i tryb wyznaczania wskaźników i monitorowania realizacji celów i zadań oraz dokonywanie samooceny i składania oświadczeń.

**Tabela 2** 

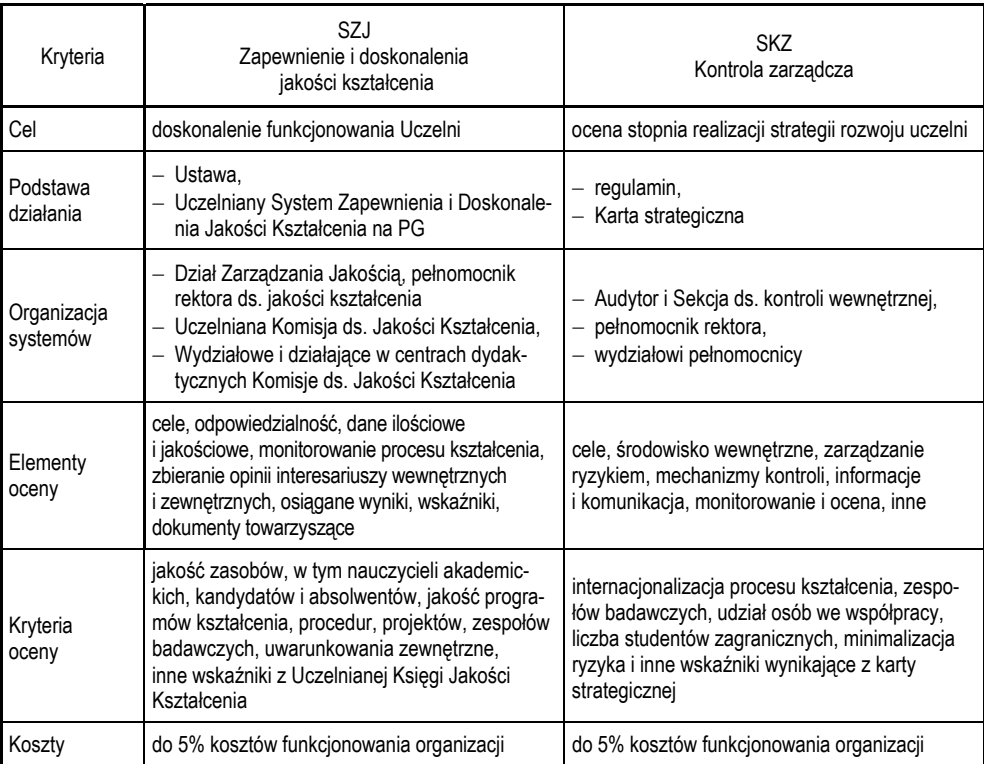

Porównanie systemów SZJ i SKZ na Politechnice Gdańskiej

 Z uwagi na fakt, że jednym z celów strategicznych naszej Uczelni jest udoskonalanie jej funkcjonowania, czyli poprawa jakości działań, tym samym cel ten i zadania z nim związane objęte są zakresem kontroli zarządczej. To jest pierwszy istotny związek systemu zapewniania i doskonalenia jakości kształcenia (SZJ) z systemem kontroli zarządczej (SKZ). Co więcej, pojawia się pytanie: czy wszelkie działania związane z zapewnieniem jakości kształcenia mogą stanowić również istotny element kontroli zarządczej? Na to pytanie odpowiada tab. 2, w której dokonano porównania tych dwóch systemów.

#### **4. Analiza porównawcza systemów SZJ i SKZ**

 Pomijając różnego typu szczegóły systemy, SZJ koncentrują się na dostarczaniu i przestrzeganiu procedur (reguł), które usprawniają funkcjonowanie Uczelni w zakresie spraw rutynowych, wykonywanych w określonym czasie, bądź okresowo w różnym czasie. Do tych spraw należy obsługa petentów (na uczelni – dziekanaty, działy badań naukowych), realizacja zajęć dydaktycznych, czy prowadzenie badań naukowych. Łatwo zauważyć, że te obszary działań uwzględniane są też w strategii rozwoju, niemniej w przypadku systemów kontroli zarządczej bardziej akcentuje się stopień zrealizowania celów dotyczących zadań strategicznych. Przedstawione w tab. 2 elementy oceny w obu przypadkach są inne, ale sposób organizacji działań jest podobny. Na rys. 2 zaakcentowano istotne różnice i podobieństwa związane z systemami zapewnienia jakości i kontroli zarządczej.

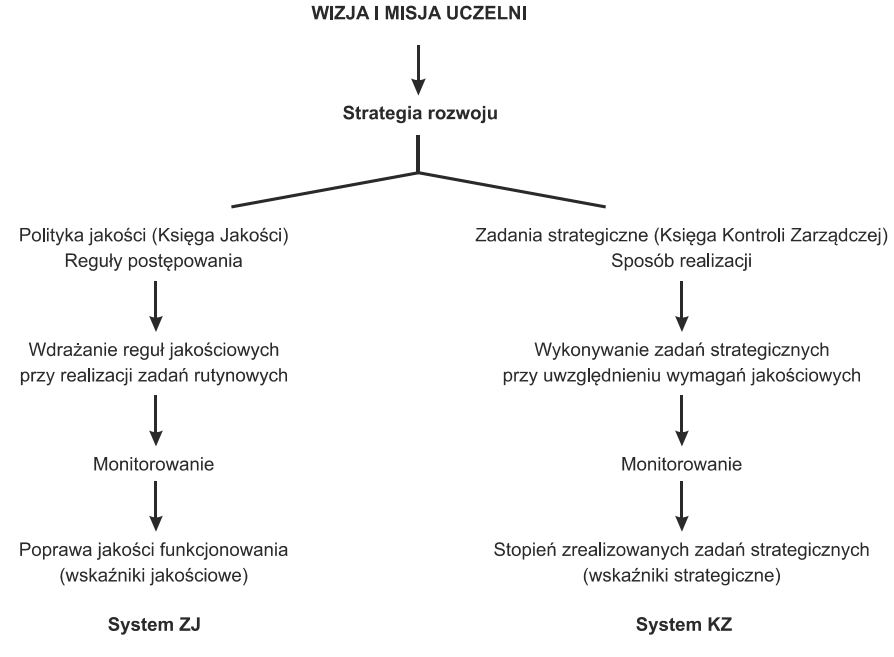

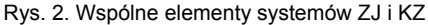

 Jak wynika z rys. 2 wiele elementów systemów ZJ i systemów KZ może być realizowanych wspólnie, jak np. monitorowanie działań lub ocena osiąganych efektów. Inne elementy tych systemów mogą być wzajemnie wykorzystywane, jak np. wdrożone reguły jakościowe przy realizacji

zadań strategicznych, czy zdefiniowane miary (wskaźniki) jakości na podstawie wskaźników przewidywanych do osiągnięcia w kontroli zarządczej.

2Osobną sprawą jest analiza ryzyka proponowanych zamierzeń, która nie jest obligatoryjna dla systemów SZJ. Uwzględniając te fakty należy zaproponować wspólne podejście do wykorzystania tych dwóch systemów (zarówno co do koncepcji, jak i sposobu ich integracji). Ideę takiego podejścia przedstawia rys. 3. Zarządzanie jakością koncentruje się na zasobach i funkcjonowaniu organizacji, zaś kontrola zarządcza nad realizacją zadań strategicznych, tzn. na wybranych pewnych aspektach jakościowych. Sprawne funkcjonowanie uczelni oznacza z kolei skuteczną realizację jej strategii rozwoju, tym samym zadania SZJ i SKZ częściowo się pokrywają lub uzupełniają. Stąd istnieje możliwość opracowania podejścia uwzględniającego wspólne zadania tych dwóch systemów.

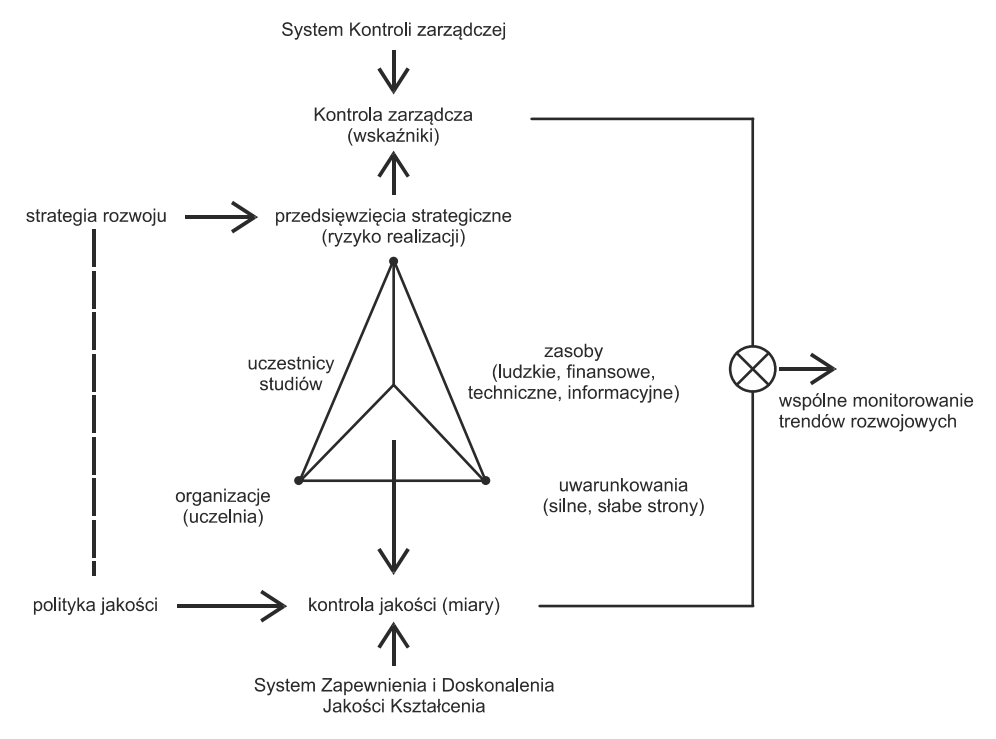

Rys. 3. Integracja systemów SZJ i SKZ na poziomie strategii rozwoju i polityki jakości oraz wskaźników strategicznych i miar jakościowych

### **5. Przykład zintegrowanej analizy**

 W celu przedstawienia możliwości integracji podejść związanych z systemami SZJ i SKZ rozpatrzymy problematykę jakości kształcenia z punktu widzenia systemu zapewnienia i doskonalenia jakości kształcenia i jakościowych zadań strategicznych. Przyjmujemy uproszczony model jakości, który odnosi się w zasadzie do oceny jakości osób kształcących się na PG, nazywanych w skrócie uczestnikami studiów (kandydaci, studenci, doktoranci, słuchacze studiów podyplomowych, absolwenci), oceny pracowników (nauczyciele akademiccy, pracownicy inżynieryjnotechniczni, pracownicy administracyjni), oceny infrastruktury technicznej wykorzystywanej w procesie kształcenia (sale wykładowe, sale ćwiczeniowe, laboratoria), a także oceny jakości procesu kształcenia, bądź usług edukacyjnych oferowanych na danej uczelni. Uproszczony model jakości przedstawiono na rys. 4. Zaprezentowano tylko dwa jego poziomy bez definiowania konkretnych miar jakości.

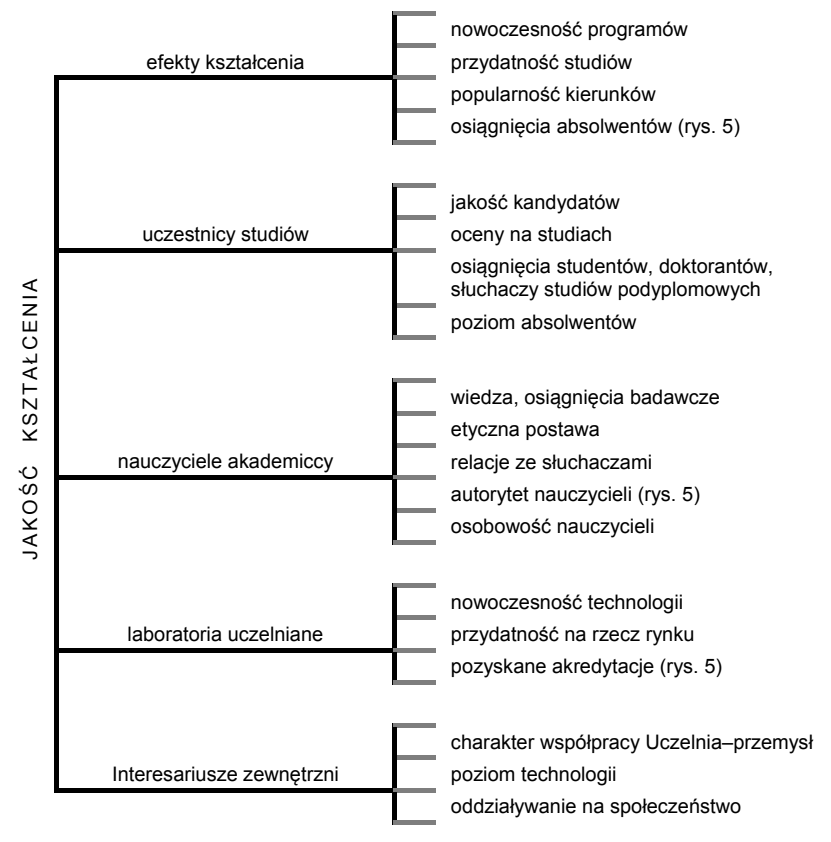

Rys. 4. Uproszczony model jakości kształcenia studentów, doktorantów, słuchaczy studiów podyplomowych

 Na rys. 5 zarysowano koncepcję monitorowania jednego z celów strategicznych, którym jest właśnie udoskonalenie jakości kształcenia polegające na wdrożeniu czterech zadań strategicznych. Zadanie strategiczne dotyczące wdrożenia systemu SZJ możemy całkowicie odnieść do uproszczonego modelu jakości kształcenia przedstawionego na rys. 4. Kontrola efektów wdrożenia takiego systemu może być oceniana poprzez zdefiniowane tam charakterystyki jakościowe. Podobnie inne zadania strategiczne opisane na rys. 5 również sprowadzają się do rozszerzenia modelu jakości przedstawionego na rys. 4. Stąd wyraźnie wynika, że możliwe jest zbudowanie modelu jakości uwzględniającego zarówno podstawowe wymagania jakościowe, jak również wymagania (zadania) związane z kontrolą zarządczą.

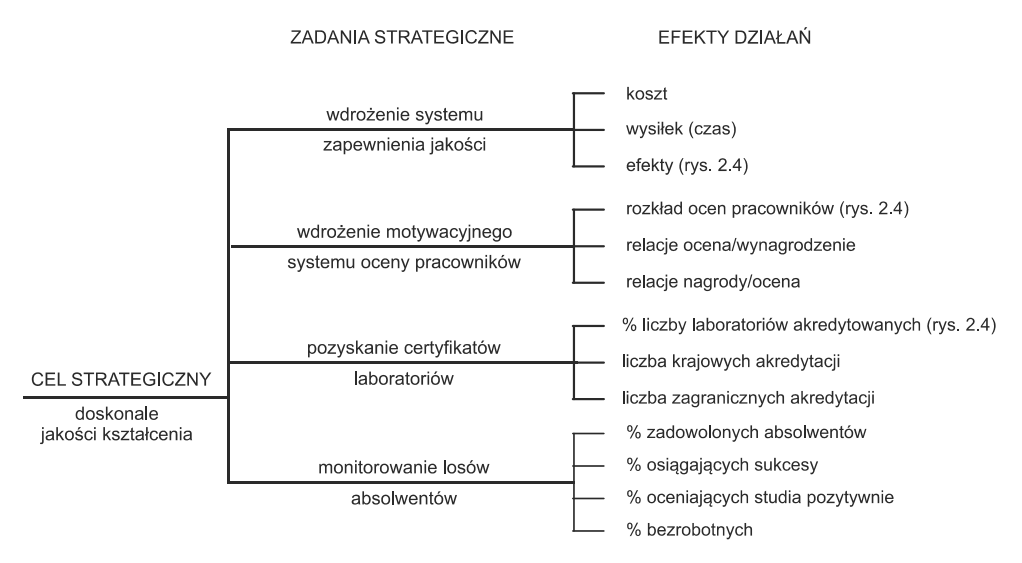

Rys. 5. Uproszczony model monitorowania realizacji celu strategicznego

 Reasumując, proponujemy następujący wspólny schemat postępowania przedstawiony na rys. 6. Konieczne jest wprowadzenie nowego elementu, którym jest system zarządzania wiedzą, w tym hurtownia danych, dzięki której możemy określić różnego typu tendencje rozwojowe systemów SZJ i SKZ i interweniować w przypadkach zauważalnych anomalii.

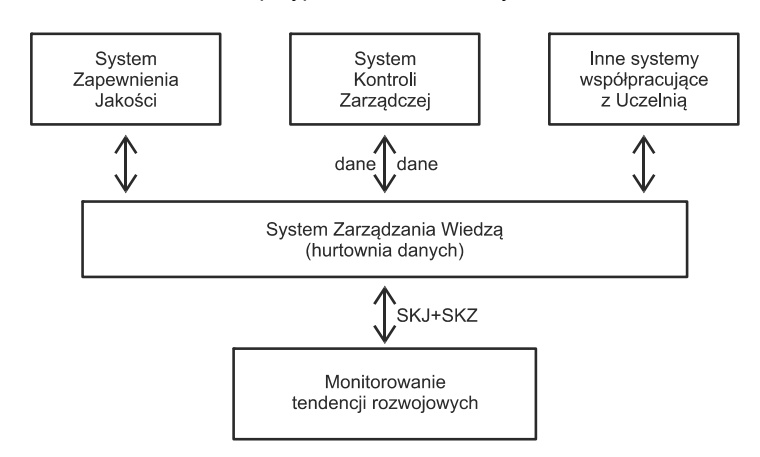

Rys. 6. Wspólne rozwiązania dla systemów SZJ i SKZ

 Politechnika Gdańska podjęła się wdrożenia takiego systemu zarządzania wiedzą, który umożliwi bieżące śledzenie realizacji podstawowych zadań jakościowych i efektów zadań strategicznych. Doprowadzi to najpierw do współpracy systemów SZJ i SKZ, a następnie do ich integracji.

### **6. Uwagi końcowe**

 Wdrażanie systemów zapewnienia jakości, jak i kontroli zarządczej jest bardzo uciążliwe i kosztowne. W celu racjonalizacji kosztów zaproponowano wspólne podejście, które zachowując odmienność rozwiązań, proponuje wspólne działania, które mogą być wykorzystywane zarówno w systemie SZJ, jak i systemie SKZ. To znacznie obniży koszty wynikające z zapewnienia wiarygodności funkcjonowania tych systemów. W konsekwencji niezbędne jest również wzbogacenie treści rocznego sprawozdania z działalności uczelni o wyniki związane z działaniami projakościowymi i prorozwojowymi. Ta propozycja może być rozwijana i wydaje się być zasadne przygotowanie projektu na pozyskanie potrzebnych funduszy na jego praktyczną realizację. Jest to zadanie dla Działu Zarządzania Jakością, Audytora i Sekcji ds. kontroli wewnętrznej funkcjonujących w strukturach organizacyjnych Politechniki Gdańskiej.

#### **Literatura**

- [1] Hamrol A.: Zarządzanie jakością z przykładami. Warszawa: Wyd. Naukowe PWN 2013.
- [2] Kober K., Ng J., Paul B.J.: The interrelationship between management control mechanism and strategy. Management Accounting Research, 18 (4), 2007.
- [3] Szczepańska A.: Doskonalenie zarządzania jakością. Postawy, Ocena, Perspektywy. Warszawa: Oficyna Wyd. Polit. Warszawskiej 2013.
- [4] Wieniarska K. (red.): Kontrola zarządcza w jednostkach sektora finansów publicznych. Warszawa: Oficyna Wolters Kluwer Business 2012.
- [5] www.pg.edu.pl/strategiarozwojuPG

# **SYSTEM E-JAKOŚĆ**

## Adam Glinianowicz, Jerzy Proficz, Henryk Krawczyk

#### **Wstęp**

 Jakość działania Politechniki Gdańskiej jest jednym z siedmiu obszarów strategicznych zdefiniowanych w Księdze Jakości Politechniki Gdańskiej. W ramach realizacji strategii mającej na celu monitorowanie i usprawnianie jakości działania Uczelni podejmowane są różnorodne zadania o charakterze projakościowym. Efektywna i poprawna realizacja tych zadań jest niezbędna, by zapewnić Uczelni stały rozwój.

 Wśród wielu zadań realizowanych dotychczas w sposób manualny można wyróżnić elementy lub nawet całe zadania, które mogą podlegać automatyzacji dzięki której kadra zajmująca się utrzymaniem jakości będzie mogła realizować prace kreatywne i analityczne z minimalnym udziałem zadań żmudnych i powtarzalnych, co z kolei przyczyni się bardziej efektywnego wykorzystania zasobów ludzkich Politechniki Gdańskiej.

 Zadaniem systemu e-Jakość jest wspomaganie automatyzacji zadań zapewniających utrzymanie jakości Politechniki Gdańskiej. W jego ramach powstaną również narzędzia importujące związane z jakością działania dane i dokumenty, które przechowywane były dotychczas w formie papierowej, co uniemożliwiało automatyczną analizę i archiwizację.

### **1. Model oceny jakości Politechniki Gdańskiej**

 Obecny model oceny jakości zdefiniowany w Księdze Jakości Politechniki Gdańskiej oparty jest na ciągłym gromadzeniu i monitorowaniu zestawu zdefiniowanych wskaźników działania uczelni. Dzielą się one na wskaźniki opisujące wykorzystanie ludzkich i materialnych zasobów Uczelni oraz wskaźniki związane z realizowanym procesem dydaktycznym.

 W ramach procesu monitorowania zasobów ludzkich brana jest pod uwagę liczebność kadry i zajmowane stanowiska, obserwowany jest ponadto zakres udziału pracowników ze stopniem naukowym profesora lub doktora habilitowanego w prowadzeniu zajęć oraz liczebność nauczycieli cudzoziemców na danym kierunku studiów.

 Monitorowanie zasobów materialnych to ocena warunków prowadzenia zajęć dydaktycznych, wyposażenia i stanu technicznego sal i laboratoriów wykorzystywanych do prowadzenia zajęć oraz ogólnej dostępności do stanowisk komputerowych i zasobów bibliotecznych z uwzględnieniem ich jakości (stan sprzętu komputerowego, wielkość zbiorów bibliotecznych itp.).

 Jakość procesu dydaktycznego monitorowana jest poprzez hospitację zajęć, ankietyzację studentów i absolwentów studiów wyższych Politechniki Gdańskiej, ankietyzacji podlegają również doktoranci oraz słuchacze studiów podyplomowych. Monitorowanie jakości działania dydaktyki wspiera procedura zgłaszania potrzeby zmiany lub udoskonalenia procedur i przepisów.

## **2. Dane jakościowe**

 Dane jakościowe do monitorowania pozyskiwane są z różnych źródeł. Można tu wprowadzić podstawowy podział na źródła wewnętrzne – pozyskiwane z systemów i procedur realizowanych lokalnie na Uczelni i zewnętrzne – z systemów i procedur państwowych, prywatnych oraz zleconych audytów.

 Gromadzenie danych jakościowych dla systemu e-Jakość będzie polegało na imporcie ankiet zawierających oceny w postaci ilościowej poprzez udostępnienie formularzy ankiet *on-line*, pobieranie danych z systemów wewnętrznych i zewnętrznych z wykorzystaniem udostępnionych przez nie interfejsów dostępowych (API), import manualny danych nieprzechowywanych w formie cyfrowej za pomocą dedykowanych formularzy *on-line*.

#### **Wewnętrzne źródła danych**

 Systemy gromadzące i przechowujące dane, które można wykorzystać w monitorowaniu jakości na Uczelni:

- e-Student przechowuje wyniki studentów, zawiera funkcjonalność monitorowania postępów w realizacji prac dyplomowych, obsługuje zapisy na przedmioty fakultatywne oraz wybór toku studiów;
- e-Rekrutacja zawiera informacje o wykształceniu i wynikach w nauce nowych kandydatów i osób przyjętych na studia, zawiera również informacje o ich pochodzeniu, płci oraz inne dane;
- e-Dziekanat system gromadzi dane dotyczące studentów, wybranego toku nauczania; tworzy statystyki i raporty o stanie wydziałów;
- e-Nauka utrzymuje listę środków technicznych, informacyjnych, intelektualnych Politechniki Gdańskiej; zawiera bazę danych osiągnięć i publikacji naukowych, historię współpracy międzynarodowej, historię procesu życia wynalazku, historię przebiegu procesu badawczego; umożliwia kontrolę aktywności naukowej;
- e-Lokale system zawierający dane na temat rezerwacji sal;
- e-Współpraca centralizuje obsługę praktyk studenckich, posiada moduł obsługi zapytań przedsiębiorców;
- e-Nauczanie przechowuje historię przebiegu kursów nauczania zdalnego, zawiera wyniki testów i egzaminów;
- e-Kwestura dane finansowe dotyczące np. płatności dla pracowników, należności za akademiki, opłat rekrutacyjnych, rozliczania projektów naukowych;
- system zarządzania Działu Spraw Pracowniczych przechowuje historię zatrudnienia, zdobywania stopni wykształcenia oraz awansów zawodowych pracowników Politechniki Gdańskiej;
- system ECTS zawiera dane o aktualnie nauczanych przedmiotach i punktacji oraz zmianach wprowadzanych do programów nauczania;
- serwis zgłaszania uwag systemu e-Jakość zawiera uwagi zgłaszane przez pracowników i studentów Politechniki Gdańskiej.

 Dodatkowymi narzędziami gromadzącymi dane, które mogą być wykorzystane w procesie zachowania jakości na Politechnice Gdańskiej są:

- ankiety studenckie zawierają oceny przedmiotów oraz oceny pracy wykładowców, oceniają jakość kształcenia na wszystkich kierunkach kształcenia;
- ankiety pracownicze zawierają oceny działalności pracowników z punktu widzenia przełożonych oraz powołanej komisji oceniającej;

 dane o absolwentach – pozyskiwane w postaci ankiet pozwalają na badanie skuteczności kształcenia na podstawie postępów zawodowych absolwentów na rynku pracy.

#### **Zewnętrzne źródła danych**

 Systemy i organizacje zewnętrzne, niebędące częścią Politechniki Gdańskiej, które dysponują danymi istotnymi z punktu widzenia utrzymania jakości pracy uczelni:

- OPI (Ośrodek Przetwarzania Informacji) dane o kadrze naukowej i dorobku naukowym Politechniki Gdańskiej, dane o zasobach technicznych i informacyjnych;
- POL-on (system informacji o szkolnictwie wyższym w Polsce) zawiera informacje na temat studentów Politechniki Gdańskiej, studiowanych kierunków oraz liczby i wysokości przyznanych im stypendiów;
- rankingi (zestawienia) uczelni oceny Politechniki Gdańskiej zamieszczone w rankingach lokalnych, krajowych i zagranicznych razem z innymi placówkami naukowymi; popularne rankingi (Perspektywy, Rzeczpospolita) publikują oceny oparte o jawnie zdefiniowane zestawy wskaźników;
- grupy eksperckie opinie niezależnych ekspertów zgromadzone w postaci ankiet badających poziom kształcenia i prestiż uczelni.

## **3. Ocena jakości**

 Na podstawie danych pochodzących z wyżej wymienionych źródeł system prowadzący analizę i ocenę jakości jest w stanie w sposób automatyczny obliczać i monitorować wiele złożonych wskaźników jakości. Szeroki zakres dostępnych danych pozwala w wypadku zaistnienia takiej potrzeby na rozpoczęcie monitorowania parametrów w ramach wymienionych niżej funkcjonalności:

- ocena pracowników PG na podstawie ankiet grupowanie pracowników pod kątem uzyskanych wyników, reakcja na niskie oceny pracownika np. poprzez wysłanie zbiorczego raportu do właściwego przełożonego;
- powiązanie oceny pracy nauczyciela akademickiego z rozkładem wystawionych przez niego ocen na przedmiotach przez niego prowadzonych;
- sprawdzanie możliwości zwiększenia liczby osób przyjmowanych na dany kierunek poprzez korelację liczebności studentów z danymi na temat wykorzystania sal;
- badanie kierunków studiów pod kątem rozkładu ocen kandydatów oraz przyjętych na określony kierunek, wytworzenie rankingu kierunków studiów z wykorzystaniem tych danych;
- generowanie raportu z rekrutacji dla Uczelnianej Komisji ds. Zapewnienia Jakości Kształcenia;
- pomiar tempa rozwoju kadry naukowej PG na podstawie danych o zdobytych awansach, stopniach naukowych, liczbie publikacji;
- pomiar dynamiki rozwoju nauczanych przedmiotów dla wydziałów i katedr, badanie i kontrola częstotliwości aktualizacji programu nauczania dla jednostek organizacyjnych.

## **4. System e-Jakość**

 Celem utworzenia systemu e-Jakość jest wspieranie działania systemu zapewnienia jakości Politechniki Gdańskiej w szerokim zakresie, by ułatwić i usprawnić jego funkcjonowanie. System e-Jakość będzie wspomagał:

 akwizycję danych – poprzez wytworzenie i udostępnienie modułów akwizycji i uzupełniania danych umożliwiających łatwe wprowadzenie danych otrzymywanych jedynie w formie "papierowej" do systemu e-Jakość, przykładem może być moduł manualnego importu ankiet pracowniczych dla nauczycieli akademickich i nieakademickich;

- wnioskowanie na podstawie danych, wyznaczanie oceny jakości działania poprzez wykorzystanie hurtowni danych i modułów wnioskujących na podstawie dodanych reguł; moduł jest w stanie na żądanie wyznaczyć ocenę na podstawie określonego przedziału czasowego, w którym prowadzona była akwizycja danych;
- zarządzanie wskaźnikami jakościowymi poprzez wytworzenie komponentu wspomagającego definiowanie nowych i przechowywanie zdefiniowanych już wskaźników jakościowych obliczanych automatycznie przez system;
- raportowanie aktualnego i historycznego stanu jakości poprzez zbiór konfigurowalnych raportów generowanych na żądanie z danego okresu czasowego dla którego dostępne są odpowiednie dane;
- zgłaszanie uwag dotyczących działania Politechniki Gdańskiej z wykorzystaniem serwisu zgłaszania uwag systemu e-Jakość, udostępniającego funkcjonalność wszystkim osobom posiadającym aktywne konto w systemie MojaPG.

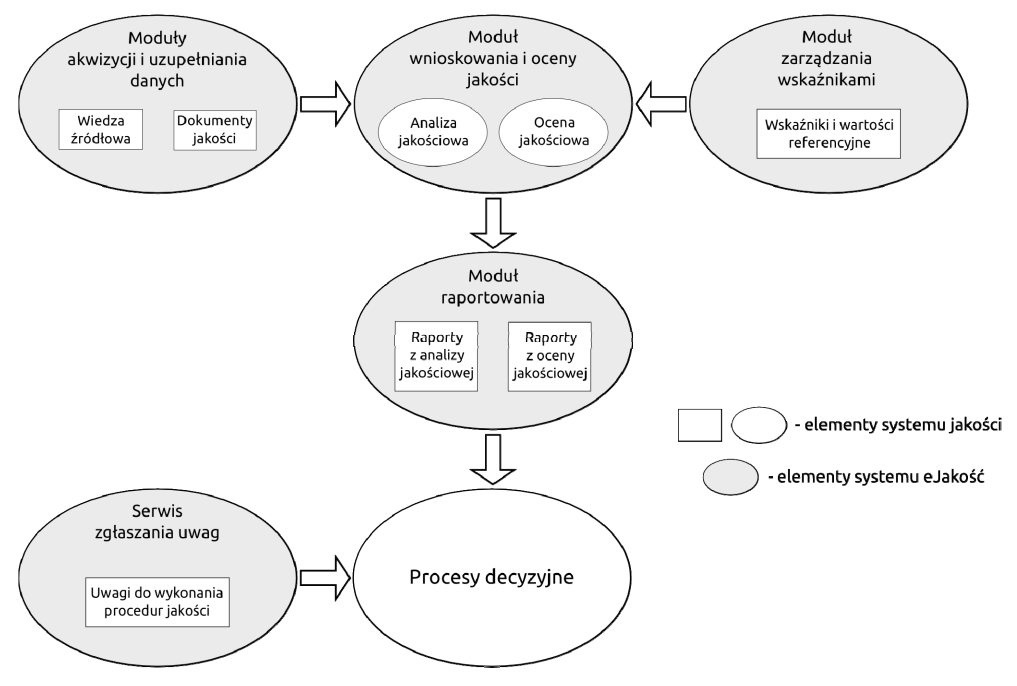

Rys. 1. Wspomaganie systemu jakości przez system e-Jakość

#### **Hurtownia danych**

 Elementem systemu w którym wykonywana jest generalizacja i analiza danych jest hurtownia danych będąca elementem systemu e-Jakość. Dane importowane są do hurtowni za pomocą dwóch przebiegów procesów ETL (*Extract*, *Transform*, *Load*). Pierwszy przebieg ma za zadanie pobrać dane ze wszystkich systemów podłączonych do systemu e-Jakość, znormalizować ich postać i załadować do pośredniczącej bazy danych. Kolejnym krokiem jest załadowanie danych znormalizowanych do wielowymiarowych struktur hurtowni danych przez kolejne procesy ETL. Na

wielowymiarowych strukturach bazy danych (zwanych kostkami) wykonywane są zapytania analityczne, których wyniki zawarte są w generowanych przez hurtownię danych raportach lub prezentowane bezpośrednio w graficznym interfejsie użytkownika systemu e-Jakość.

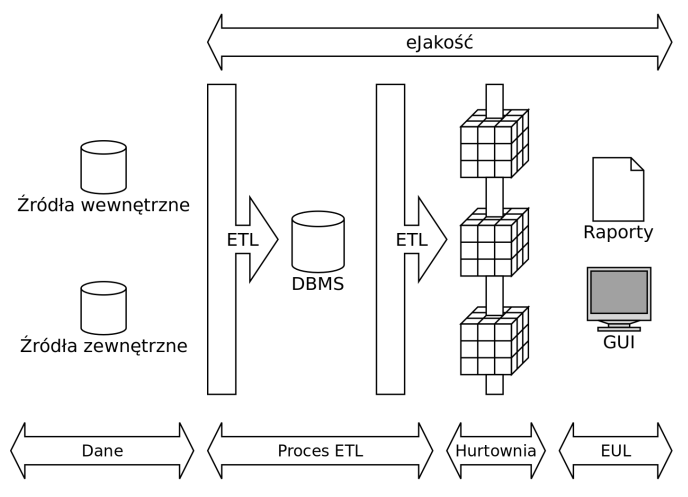

Rys. 2. Struktura hurtowni danych systemu e-Jakość

#### **Serwis zgłaszania uwag**

 Serwis zgłaszania uwag jest to punkt wejścia dla użytkowników, którzy chcą się wypowiedzieć na temat działania elementów systemu jakości w wybranej kategorii, jak również działania samego systemu e-Jakość. Uwaga zgłoszona przez użytkownika przekierowywana jest przez system do odpowiedniego zespołu obsługi uwag działającego w ramach danej jednostki organizacyjnej uczelni na podstawie danych o kategorii uwagi ustawianych przez użytkownika przy jej dodawaniu. System monitoruje proces obsługi uwagi dbając o to, by żadna uwaga nie została pominięta i po zaakceptowaniu uwagi do obsługi czas jej rozpatrywania mieścił się w określonych ramach czasowych. Zgłoszone uwagi i proces ich obsługi podlegają analizie w ramach hurtowni danych systemu e-Jakość.

#### **Architektura systemu**

W skład systemu e-Jakość wchodzą następujące elementy:

- moduł akwizycji danych wewnętrznych moduł składający się z zaimplementowanych różnych mechanizmów integracji i importu danych współpracujący z systemami wewnętrznymi Politechniki Gdańskiej;
- moduł akwizycji danych zewnętrznych moduł składający się z implementacji różnych mechanizmów integracji i importu danych współpracujący z systemami zewnętrznymi;
- silnik procesów biznesowych, implementacje procesów zawiera definicje procesów biznesowych zarządzających np. przepływem obsługi zgłoszenia poprawy jakości w serwisie zgłaszania uwag, utrzymuje działające instancje procesów biznesowych dla wszystkich elementów systemu, które je wykorzystują;
- serwis uzupełniania danych moduł udostępniający formularze *on-line* wykorzystywane do ręcznego dodawania dokumentów i danych otrzymywanych w formie papierowej;
- serwis kontroli jakości zawarte są w nim narzędzia do obsługi części analitycznej systemu, serwis ten wywołuje zapytania analityczne MDX w hurtowni danych, pozwala na definiowanie wskaźników jakości nadających się do automatycznego obliczania i monitorowania, posiada również moduł raportowania generujący raporty na podstawie ich konfigurowalnych szablonów;
- hurtownia danych;
- baza danych operacyjnych jest to baza danych wykorzystywana przez moduły wymagające przechowywania danych, które nie mają charakteru analitycznego.

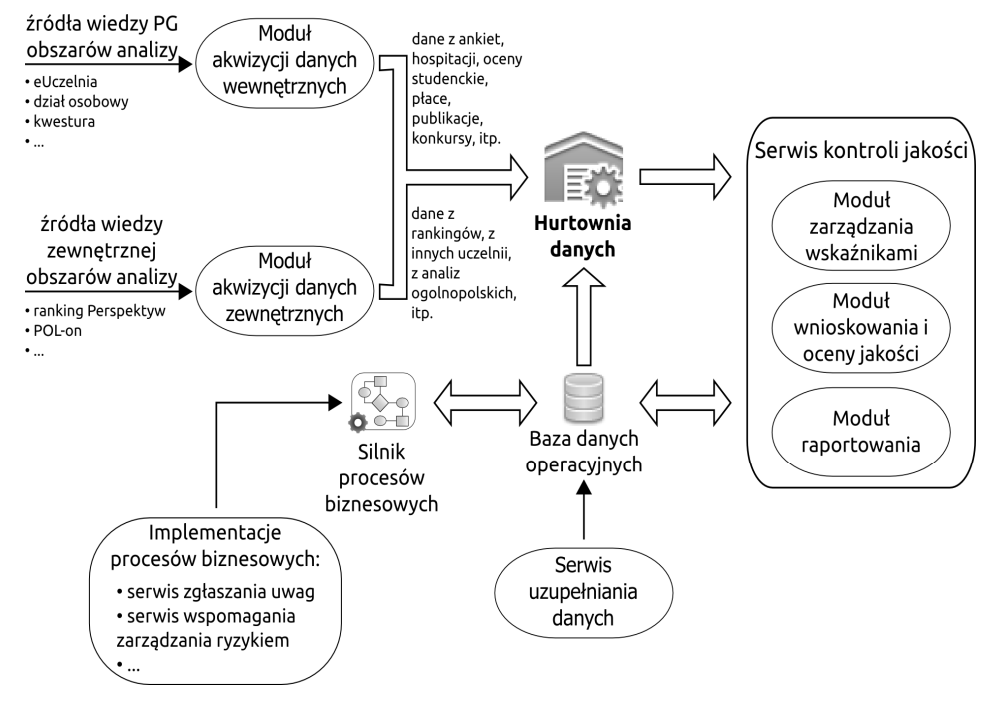

Rys. 3. Architektura systemu e-Jakość

#### **Stan prac nad systemem**

 W listopadzie 2013 r. zakończono drugą iterację wytwarzania systemu. W ramach pierwszej iteracji zrealizowane zostały następujące elementy systemu:

- projekt szczegółowy architektury systemu,
- uruchomienie środowiska wytwarzania systemu,
- projekt i utworzenie schematu hurtowni danych dla bazy danych z systemu e-Rekrutacja,
- budowa mechanizmów importu danych z bazy danych systemu e-Rekrutacja,
- implementacja podstawowej wersji serwisu zgłaszania uwag,
- tworzenie szablonu raportu z rekrutacji dla Uczelnianej Komisji ds. Zapewnienia Jakości Kształcenia,
- implementacja serwisu umożliwiającego generowanie wyżej zdefiniowanego raportu dla podanych parametrów.

W ramach drugiej iteracji wykonano:

- implementacja serwisu importu ankiet pracowniczych dla pracowników akademickich i nieakademickich,
- projekt i utworzenie schematu minihurtowni danych dla systemu ankietyzacji,
- budowa mechanizmów importu danych z wypełnionych ankiet (z modułu importu ankiet dla pracowników akademickich i nieakademickich),
- budowa mechanizmów importowania danych z bazy danych systemu e-Uczelnia dane pracowników i dane o jednostkach organizacyjnych uczelni,
- budowa mechanizmów importu danych finansowych dotyczących pensji pracowników,
- tworzenie szablonu raportu z ankietyzacji pracowników akademickich i nieakademickich,
- implementacja serwisu umożliwiającego generowanie wyżej zdefiniowanego raportu dla podanych parametrów.

## **5. Podsumowanie i plany rozwoju**

 W tym rozdziale przedstawiono model i sposoby utrzymania jakości na Politechnice Gdańskiej. Opisana została również rola systemu e-Jakość we wspomaganiu tych akcji oraz obszary działań zachowujących jakość na Uczelni, które będą przez system wspomagane.

 System e-Jakość jest wytwarzany zgodnie z zasadami zwinnej metodyki wytwarzania oprogramowania w sposób iteracyjny dzięki czemu w fazie wytwarzania możliwe jest jego dostosowywanie do wymaganych zmian projektowych. Przyszłe prace będą się koncentrowały na integracji z kolejnymi systemami oraz na rozwijaniu i uzupełnianiu komponentów już istniejących, a także na dostosowywaniu systemu do zmian w systemach zewnętrznych, regulacjach uczelnianych oraz zmianach w Uczelnianej Księdze Jakości. Dodatkowe wskaźniki jakości oraz raporty zawierające wyniki analiz będą dodawane do systemu e-Jakość w miarę postępów w integracji z systemami zewnętrznymi, które dostarczają nowych danych na temat funkcjonowania Uczelni.

# **UCZENIE SIĘ PRZEZ CAŁE ŻYCIE**

Władysław Koc

#### **Wstęp**

 Przez szereg lat trwało wprowadzanie w naszym kraju zasad Krajowych Ram Kwalifikacji dla Szkolnictwa Wyższego. Proces ten doprowadził do opanowania nowego podejścia w zakresie określania efektów kształcenia oraz opracowywania planów i programów studiów [1, 3]. Jego punkt ciężkości przeniósł się obecnie na problematykę zapewnienia jakości kształcenia.

W tym miejscu należy zauważyć, że powszechnie stosowane pojęcie "kształcenie" powinno − w kontekście Krajowych Ram Kwalifikacji − być rozumiane jako "samokształcenie", czyli po prostu "uczenie się". Odpowiada to bezpośrednio transkrypcji z języka angielskiego − "learning outcomes" to przecież "efekty uczenia się".

 Trzeba też zdawać sobie sprawę z tego, że wprowadzenie Krajowych Ram Kwalifikacji w szkołach wyższych nie jest końcem realizowanego procesu, lecz jedynie jego pierwszym etapem. Kwestię nadrzędną stanowi bowiem przyjęte do realizacji podstawowe zadanie − idea uczenia się przez całe życie. Jej właśnie został poświęcony niniejszy artykuł. Podjęto również wiążące się z omawianą kwestią zagadnienie szczegółowe − walidację efektów uczenia się uzyskanych zgodnie z Krajowymi Ramami Kwalifikacji, korzystając z różnorodnych form edukacji.

## **1. Geneza ustanowienia europejskiego obszaru uczenia się przez całe życie**

Uczenie się przez całe życie (*Lifelong Learning - LLL*) to, według Komisji Europejskiej [4, 5], wszystkie działania podejmowane w ciągu życia z zamiarem doskonalenia wiedzy, umiejętności i kompetencji społecznych w ramach perspektyw osobistych, obywatelskich, społecznych oraz związanych z zatrudnieniem. LLL obejmuje pełny zakres działań formalnych, nieformalnych i nieoficjalnych, od przedszkola do okresu po przejściu na emeryturę.

W kontekście LLL istnieją trzy podstawowe kategorie uczenia się:

- formalne − uczenie się w instytucjach edukacyjnych i szkoleniowych, prowadzące do uznanych dyplomów i kwalifikacji,
- nieformalne − uczenie się w poza systemem szkolnictwa, zorganizowane przez specjalne instytucje, organizacje młodzieżowe, związki zawodowe (także korepetycje),
- nieoficjalne − uczenie się na podstawie doświadczenia życiowego, niekoniecznie w sposób świadomy.

 Uczenie się przez całe życie oznacza nową koncepcję kształcenia, polegającą na przejściu od kształcenia elitarnego do kształcenia masowego, a następnie (w ostatecznym etapie) do

kształcenia powszechnego. Uczenie się przez całe życie osób dorosłych może ograniczyć lukę w kompetencjach powstałą po zakończeniu formalnej edukacji. Uczenie się przez całe życie pozwala dostosować profil zawodowy do poszukiwanych aktualnie kompetencji i kwalifikacji. Zmiany technologiczne i globalizacja skutkują dynamicznymi zmianami popytu na określone kompetencje na rynku pracy. Kompetencje uzyskane w trakcie edukacji formalnej dewaluują się w czasie.

 Statystyka europejska wskazuje na niepokojącą sytuację i potrzebę zmian w obecnym systemie edukacyjnym, gdyż jak wykazano [7]:

- 1/4 wszystkich uczniów ma kłopoty z czytaniem,
- 1 osoba na 7 osób przerywa edukację zbyt wcześnie,
- około 50% osób osiąga średni poziom kwalifikacji, ale często nie pasują one do potrzeb rynku,
- mniej niż 30% osób w wieku 25–34 lat ma wykształcenie uniwersyteckie (40% w USA i ponad 50% w Japonii),
- w 2020 roku przybędzie 16 milionów miejsc pracy dla osób wysokokwalifikowanych i 13 milionów dla osób o niskich kwalifikacjach.

 Wynika z tego że, społeczeństwo powinno uświadomić sobie, że szkolenie ustawiczne jest w zasadzie obowiązkiem każdego obywatela, a w ofercie kształcenia powinny uczestniczyć w sposób bardzo aktywny szkoły wyższe.

#### **2. Podstawowe zasady LLL**

 LLL stanowi kluczowy komponent procesu bolońskiego (realizowanego w Europejskim Obszarze Szkolnictwa Wyższego). Idea uczenia się przez całe życie została zainicjowana w 2001 roku, kiedy to w Komunikacie Praskim sformułowano następującą uwagę: *Lifelong learning is an essential element of the European Higher Education Area. In the future Europe, built upon a knowledge-based society and economy, lifelong learning strategies are necessary to face the challenges of competitiveness and the use of new technologies and to improve social cohesion, equal opportunities and the quality of life*.

 Memorandum Komisji Europejskiej z 2001 roku (*Making a European area of Livelong Learning a reality*) określiło generalne cele podjętej inicjatywy [5]:

- zagwarantowanie powszechnego i ciągłego dostępu do nauki, w celu zdobycia i doskonalenia umiejętności potrzebnych do pełnego uczestnictwa w społeczeństwie opartym na wiedzy;
- wyraźne zwiększenie poziomu inwestycji w zasoby ludzkie, dając pierwszeństwo największemu bogactwu Europy – jej mieszkańcom;
- opracowanie skutecznych metod nauczania i uczenia się oraz znalezienie odpowiedniego kontekstu dla kształcenia ustawicznego i całościowego;
- dążenie do tego, by ludzie lepiej pojmowali i bardziej doceniali korzyści, teraźniejsze i przyszłe, płynące z kształcenia, zwłaszcza z nauki nieformalnej i nieoficjalnej;
- zapewnienie każdemu łatwego dostępu do rzetelnych informacji i porad o możliwościach kształcenia na obszarze całej Europy, na każdym etapie życia;
- dbanie o to, by możliwości kształcenia ustawicznego znajdowały się jak najbliżej uczniów, najlepiej w ich własnych społecznościach, i aby były wsparte odpowiednim wykorzystaniem urządzeń opartych na technologiach teleinformatycznych.

 Kolejne komunikaty ministrów z 2003, 2005, 2007 i 2009 roku określiły różne elementy tworzące "kulturę uczenia się przez całe życie", a mianowicie: tworzenie elastycznych ścieżek kształcenia, uznawanie efektów uczenia się osiągniętych poza systemem kształcenia formalnego (*Recognition of Prior Learning* RPL), stosowanie krajowych ram kwalifikacji, zwiększenie współpracy uczelni z interesariuszami zewnętrznymi, głównie z pracodawcami. Parlament Europejski zatwierdził omawiany kierunek działań [2, 6].

 Karta Europejskich Uniwersytetów dotycząca Uczenia się przez Całe Życie (*European Universities' Charter on Lifelong Learning 2008*), opracowana w ramach EUA w odpowiedzi na apel premiera Francji podczas seminarium nt. LLL na Sorbonie, grudzień 2007, zawiera wykaz zobowiązań ze strony uczelni oraz ze strony rządów, niezbędnych do praktycznego wdrożenia prezentowanej idei (tab. 1).

**Tabela 1** 

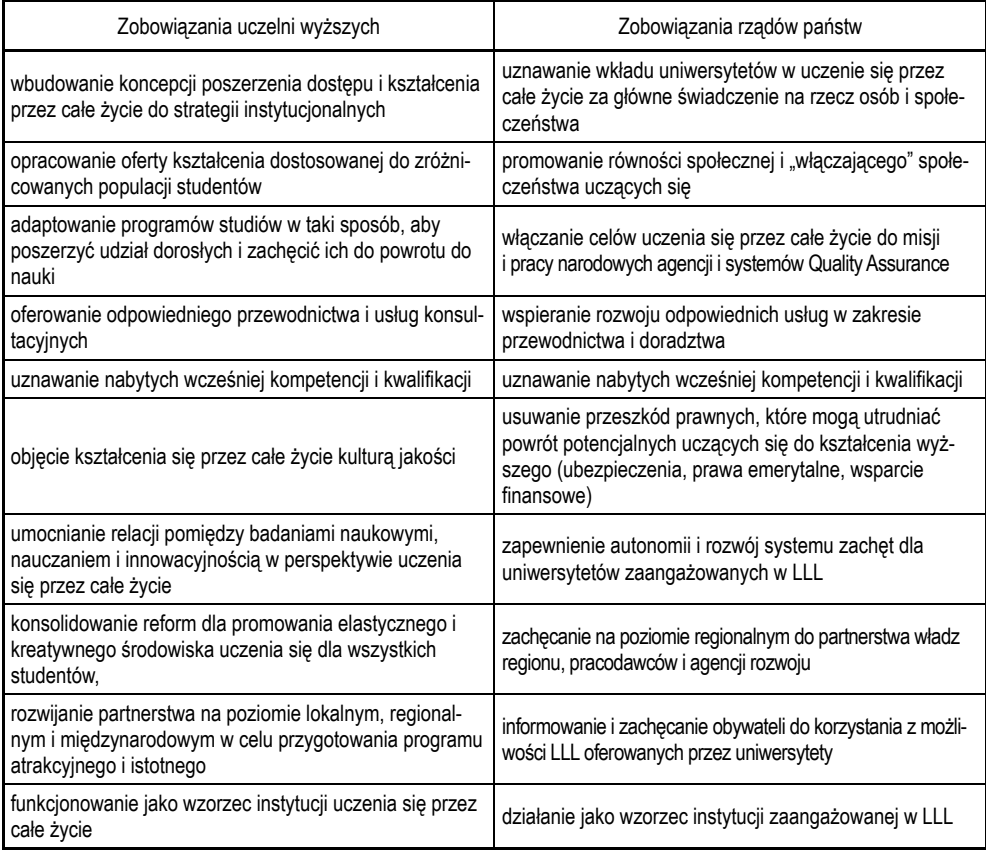

Wykaz zobowiązań uczelni wyższych i rządów

 Podjęte działania realizacyjne w ramach Lifelong Learning Programme obejmują różne grupy wiekowe: uczenie się dzieci w wieku szkolnym (COMENIUS), szkolenie zawodowe (LEONARDO), kształcenie na poziomie wyższym (ERASMUS), uczenie się seniorów (GRUNDTVIG).

 Widać, że realizacja uczenia się przez całe życie w wymienionych powyżej programach, w sposób rzeczywisty umożliwia proces kształcenia ustawicznego.

## **3. Krajowe uwarunkowania LLL**

 W Polsce istnieją już pewne formy uczenia się przez całe życie; należy do nich zaliczyć: kształcenie na poziomie wyższym, kształcenie ustawiczne, uniwersytety dziecięce, różne szkolenia i kursy, uniwersytety trzeciego wieku. Ciągle jednak odsetek osób dorosłych uczących się po zakończeniu formalnej edukacji jest niższy niż w innych krajach (rys. 1).

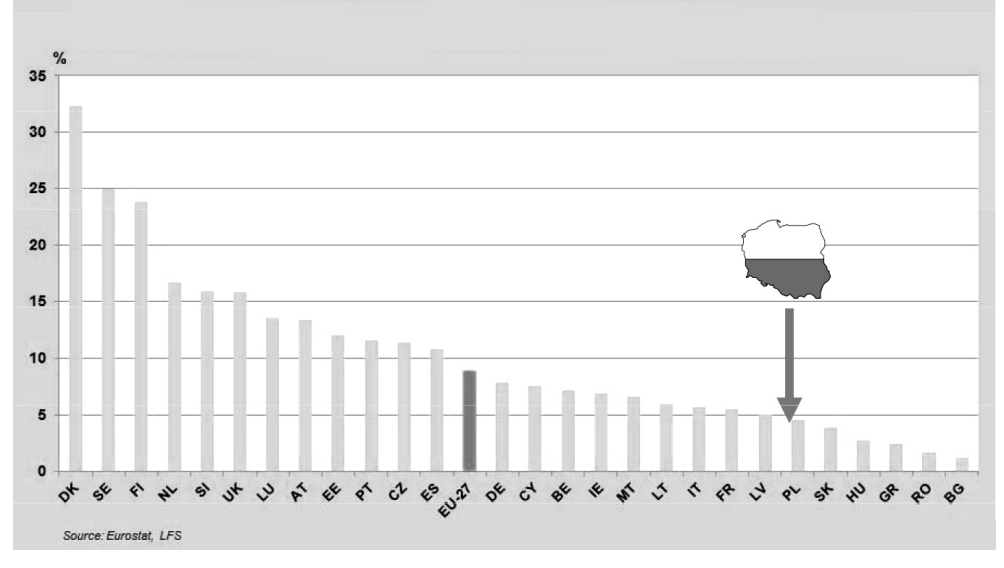

Rys. 1. Przedwczesna dezaktywacja edukacyjna (procent osób w wieku 25–64 uczestniczących w zorganizowanych formach kształcenia w okresie 4 tygodni poprzedzających badania, 2011) [7]

 Dlatego też wszystkie podejmowane inicjatywy legislacyjne traktują problem uczenia się przez całe życie w sposób priorytetowy. Środowiskowa strategia rozwoju Szkolnictwa Wyższego (projekt środowiskowy, grudzień 2009 r.) wśród celów strategicznych w działalności edukacyjnej uczelni wymienia dostosowanie systemu kształcenia do zmieniających się potrzeb społecznych oraz upowszechnienie uczenia się przez całe życie poprzez:

- wspieranie przez państwo idei LLL, m.in. poprzez pełnienie przez uczelnie roli "integratorów" procesu uczenia się przez całe życie w różnych warunkach i okolicznościach (*Life-wide Lear* $n$ *ing*  $-$  LWL).
- zapewnienie otwartości i drożności systemu szkolnictwa wyższego, m.in. poprzez odpowiednią konstrukcję Krajowych Ram Kwalifikacji,
- dostosowanie systemu kształcenia w uczelniach do poszerzającego się kręgu potencjalnych odbiorców,
- oferowanie przez uczelnie możliwości kształcenia zindywidualizowanego,
- wypracowanie koncepcji funkcjonowania jednostek edukacyjnych typu "uniwersytet otwarty".

 Perspektywa *Uczenia się przez Całe Życie* − dokument opracowany przez Międzyresortowy Zespół ds. Uczenia się przez Całe Życie, zawierający KRK (luty 2011 r.), roboczo przyjęty przez Komitet Rady Ministrów (marzec 2011 r.), jako aneks do *Strategii Rozwoju Kapitału Ludzkiego*, podaje m.in. wartości wskaźników do monitorowania realizacji założonych celów (tab. 2).
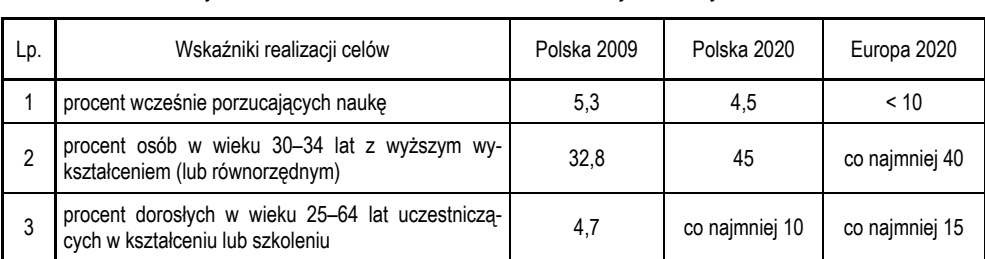

Wybrane wskaźniki do monitorowania realizacji założonych celów

 W nowym projekcie "Ustawy o zmianie ustawy Prawo o Szkolnictwie Wyższym oraz niektórych innych ustaw", wśród celów przyświecających zamierzonej nowej regulacji, wymienione zostały:

- ułatwienie dostępu do studiów wyższych osobom dojrzałym w ramach uczenia się przez całe życie,
- dostosowanie funkcjonowania uczelni do skutków niżu demograficznego.

 Eksponowany został tutaj praktyczny aspekt konieczności wdrażania LLL przez uniwersytety, związany z niekorzystną prognozą dotyczącą liczby kandydatów na studia wyższe (rys. 2). W obecnej sytuacji uczelnie wyższe powinny zwrócić szczególną uwagę na:

- konieczność poszukiwania nietypowych studentów,
- nawiązanie głębszej współpracy z otoczeniem (przemysłem),
- stymulację intelektualną dla środowiska akademickiego,
- szansę na dodatkowy dochód ("rynek" ustawicznego kształcenia i LLL to biznes wart miliardy dolarów).

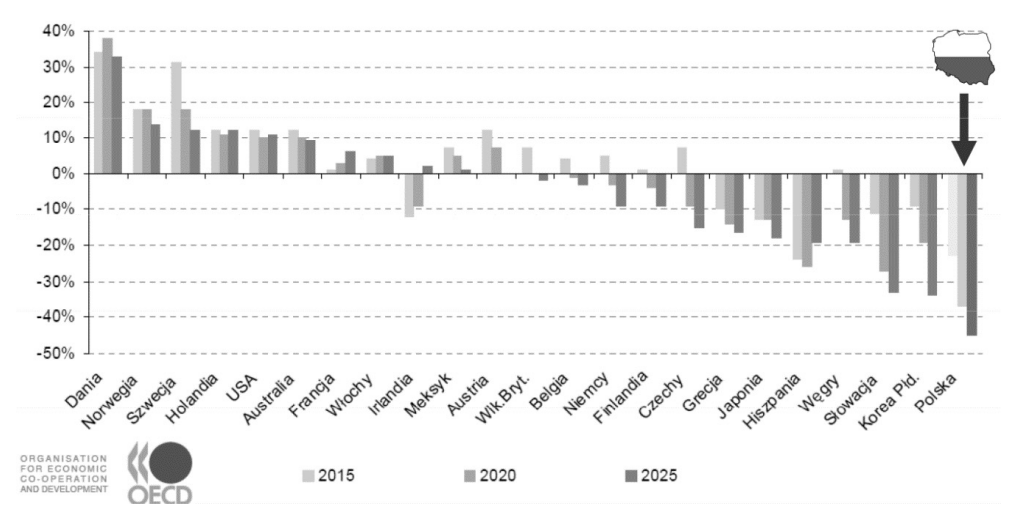

Rys. 2. Prognoza zmian w liczbie studentów w okresie 2005–2025 (2005 = 100 %) [7]

 Skłonność do dalszego kształcenia mają przede wszystkim osoby dobrze wykształcone, zatem perspektywy rozwoju LLL w Polsce są bardzo obiecujące, gdyż liczba osób z wyższym

**Tabela 2** 

wykształceniem szybko rośnie [7]. Jednocześnie występują inne czynniki stymulujące, podstawowe z nich to: zbyt mała liczba absolwentów w pewnych obszarach (nauki przyrodnicze – 3,9%, inżynieria, produkcja – 7,5%), zbyt duża liczba absolwentów w innych obszarach (nauki społeczne, biznes, prawo – 41,4%, edukacja – 11,9%), rosnące bezrobocie wśród absolwentów szkół wyższych, potrzeba "przekwalifikowania".

Koncepcja LLL oznacza:

- korzystanie z możliwości kształcenia się w różnych miejscach, formach i okresach życia,
- równe traktowanie różnych dróg uczenia się poprzez oparcie PRK (KRK) na efektach uczenia się,
- wyznacznikiem skuteczności polityki w zakresie LLL nie są cechy instytucji (nakłady, programy, podręczniki, jakość kadry), ale zmiany poziomu wiedzy i umiejętności osób uczących się.

Konieczne działania uczelni w kontekście LLL są następujące:

- uczelnia jako "Integrator LLL",
- dostosowanie oferty uczelni do poszerzającego się kręgu potencjalnych odbiorców,
- doradztwo,
- walidacja uprzedniego uczenia się (RPL).

 W zakresie zadań integracyjnych uczelni można uwzględnić dwa wymiary: integrację na poziomie oferty edukacyjnej − własnej i innych instytucji oraz integrację na poziomie osoby uczącej się (opracowanie i realizacja indywidualnej elastycznej strategii LLL).

 Na poziomie oferty edukacyjnej uczelnia przeprowadzałaby walidację efektów uczenia się uzyskanych w wyniku uczenia się nieoficjalnego i nieformalnego. Uczelnia zapewniłaby osobom zainteresowanym jej ofertą dla dorosłych:

- identyfikację kwalifikacji i kompetencji oraz pomoc w udokumentowaniu posiadanych kompetencji,
- określenie celu (celów) kształcenia (pomoc w planowaniu kariery zawodowej, pomoc w ogólnym rozwoju),
- opracowanie projektu indywidualnej elastycznej strategii LLL (działań w zakresie LLL), obejmującej:
	- kształcenie (wykorzystujące ofertę uczelni i innych instytucji, ale także samokształcenie),
	- realizację opracowanej strategii,
	- weryfikację i formalne uznanie kompetencji (certyfikacja).

 W ramach dostosowania oferty uczelni do nowych odbiorców (studentów) powinno odbywać się przechodzenie na bardziej elastyczne formy kształcenia, do których można zaliczyć:

- odchodzenie od programów wspólnych dla wszystkich studentów na rzecz zindywidualizowanych ścieżek kształcenia,
- oferowanie programów o charakterze "krótkich cykli", które mogłyby wypełnić puste obecnie miejsce na piątym poziomie KRK,
- przechodzenie na studia w trybie wieczorowym, weekendowym, ze skróconym dziennym wymiarem zajęć lub studia "na odległość",
- szersze, niż w przypadku tradycyjnych studiów, współdziałanie uczelni z interesariuszami zewnętrznymi.

Mniej typowe (nowe), a raczej rzadziej stosowane przez uczelnie, formy realizacji LLL:

- studia niestacjonarne wydłużone,
- pojedyncze przedmioty (z oferty prowadzonych kursów lub specjalnie przygotowane),
- moduły obejmujące kilka przedmiotów, kursy,
- programy kształcenia prowadzące do uzyskania kwalifikacji I, II lub III stopnia oparte na wykorzystaniu doświadczenia zawodowego,
- kształcenie w ulokowanych w uczelniach centrach szkoleniowych dużych firm,
- organizowanie procesu nauczania częściowo w miejscu pracy i w oparciu o pracę,
- kształcenie na odległość.

 Poprzez zastosowanie w praktyce ofert wymienionych powyżej następuje indywidualizacja oferty kształcenia, polegająca na dopasowaniu przez uczelnię oferty edukacyjnej w możliwie jak największym zakresie do indywidualnego odbiorcy (studenta), nie zaś "dopasowanie odbiorcy" (studenta) do zunifikowanego modelu kształcenia. Postulat ten powinien być realizowany w wyniku:

- pełnienia przez uczelnie roli "integratorów" procesu uczenia się przez całe życie w różnych warunkach i okolicznościach (LWL),
- dostosowywania oferty do nowych odbiorców (studentów). Jako typowe strategie wdrażania LLL należy zaliczyć:
- współpracę z innymi partnerami (agencjami rządowymi, przemysłem, stowarzyszeniami, centrami naukowymi),
- wgląd w potrzeby w zakresie uczenia się (z uwzględnieniem przewidywalnych potrzeb rynku pracy),
- odpowiednie finansowanie (wzrost nakładów z budżetu oraz odpowiednia alokacja środków),
- ułatwianie dostępu (upowszechnienie informacji),
- kreowanie kultury uczenia się (uznanie, wynagradzanie),
- dążenie do doskonałości (zapewnianie jakości, tworzenie standardów).

# **4. Walidacja efektów uczenia się**

 Walidacja efektów uczenia się to proces, w wyniku, którego uczący się otrzymuje od upoważnionej instytucji formalny dokument stwierdzający, że osiągnął określony zestaw efektów uczenia się. W przypadku, gdy zestaw ten wpisany jest do krajowego rejestru kwalifikacji, wydany dokument oznacza, że osoba ta jest posiadaczem danej kwalifikacji.

Proces walidacji obejmuje następujące etapy:

- identyfikację osiągniętych efektów uczenia,
- dokumentację osiągnięć,
- formalną ocenę tych osiągnięć (w stosunku do standardów),
- formalne poświadczenie tych osiągnięć (certyfikację, która może prowadzić do częściowej lub pełnej kwalifikacji).

Proces walidacji powinien:

- przebiegać zgodnie ze wskazówkami zawartymi w odpowiednich dokumentach europejskich,
- cechować się: profesjonalizmem, transparentnością (na podstawie wyraźnie zdefiniowanych kryteriów), sprawiedliwością (obiektywizmem oceny, z rozdzieleniem ról osoby nauczającej i oceniającej), wiarygodnością i legalnością,
- być wsparty mechanizmami zapewniania jakości kształcenia.

Poniżej wymieniono europejskie dokumenty określające zasady procesu walidacji:

- Council recommendation on the validation of non-formal and informal learning (EC), 2012,
- European Guidelines for validating non-formal and informal learning (*CEDEFOP Centre for Development of Vocational Training*)*,* 2009,
- Common validation of non-formal and informal learning (*European Association for Education of Adults*), 2004,
- Guidelines on the accreditation of prior learning (Quality Assurance Agency for Higher Educa*tion*)*,* 2004.

## **Podsumowanie**

 Nie ulega wątpliwości, że idea Lifelong Learning jest ze wszech miar słuszna i powinna być realizowana. Wymagać będzie jednak przełamania wielu istniejących barier, wynikających z wieloletniej tradycji funkcjonowania systemu edukacyjnego. Wprowadzane obecne, dla wielu wydające się rewolucyjnymi, zmiany w szkolnictwie wyższym, zmierzające m. in. do podniesienia kultury jakości, są dopiero początkiem całego procesu. Jednak to właśnie uniwersytety powinny wziąć na siebie główny ciężar odpowiedzialności za wprowadzanie omawianej idei.

#### **Literatura**

- [1] Chmielecka E. (red.): Autonomia programowa uczelni ramy kwalifikacji dla szkolnictwa wyższego. Warszawa: MNiSzW 2010.
- [2] Decyzja nr 1720/2006/WE Parlamentu Europejskiego i Rady z dnia 15 listopada 2006 r. ustanawiająca program działań w zakresie uczenia się przez całe życie, Dziennik Urzędowy Unii Europejskiej, 24 listopada 2006 r.
- [3] Kraśniewski A.: Jak przygotowywać programy kształcenia zgodnie z wymaganiami wynikającymi z Krajowych Ram Kwalifikacji dla Szkolnictwa Wyższego. Warszawa: MNiSzW 2011.
- [4] Memorandum dotyczące kształcenia ustawicznego. Bruksela: Komisja Wspólnot Europejskich, 2000.
- [5] Memorandum dotyczące utworzenia europejskiego obszaru uczenia się przez całe życie. Bruksela: Komisja Wspólnot Europejskich 2001.
- [6] Zalecenie Parlamentu Europejskiego i Rady z dn. 23 kwietnia 2008 r. w sprawie ustanowienia Europejskich Ram Kwalifikacji dla uczenia się przez całe życie, Dziennik Urzędowy Unii Europejskiej, 5 maja 2008 r.
- [7] www.ekspercibolonscy.org.pl/prezentacje

# **ROLA BADAŃ ANKIETOWYCH W ZAPEWNIANIU I DOSKONALENIU JAKOŚCI KSZTAŁCENIA NA POLITECHNICE GDAŃSKIEJ**

Barbara Wikieł

## **Wstęp**

 System badań ankietowych funkcjonujący na Politechnice Gdańskiej stanowi integralną część Uczelnianego Systemu Zapewniania i Doskonalenia Jakości Kształcenia. Służy on ewaluacji procesu kształcenia na stacjonarnych i niestacjonarnych studiach wyższych i doktoranckich oraz studiach podyplomowych zarówno poprzez ocenę nauczycieli akademickich prowadzących zajęcia, poprzez ocenę poszczególnych przedmiotów/modułów i form kształcenia, jak i poprzez badanie losów zawodowych absolwentów.

 Przygotowane na Politechnice Gdańskiej regulacje prawne odpowiadają standardom europejskim, zgodnie z którymi uczelnie powinny posiadać politykę w zakresie zapewniania jakości kształcenia i wynikające z niej procedury, a także strategię na rzecz ciągłej poprawy jakości [1].

 Ewaluacja procesu kształcenia na Politechnice Gdańskiej bazuje na następujących ankietach (rys. 1):

- ankieta oceny nauczyciela akademickiego,
- ankieta oceny przedmiotu/modułu,
- ankiety oceny studiów doktoranckich,
- ankieta oceny studiów podyplomowych,
- ankieta absolwenta.

 Obowiązujące od 1 października 2013 r. na uczelni formularze ankiet, o których mowa w punktach 1–4, oraz zasady i tryb prowadzenia badań ankietowych z nimi związanych zostały wprowadzone Zarządzeniem Rektora Politechniki Gdańskiej nr 17/2013 z 11 czerwca 2013 r. [3]. Formularze ankiet, o których mowa poniżej stanowią załączniki nr 7 i nr 10–13 do tego Zarządzenia.

 Ankieta absolwenta jest elementem projektu badawczego realizowanego od kilku lat przez Zespół ds. Badania Losów Absolwentów Politechniki Gdańskiej i została opisana w artykule Monitorowanie karier zawodowych absolwentów Politechniki Gdańskiej.

Ankiety, o których mowa w punktach 1–4, mogą mieć formę papierową lub elektroniczną. Są one anonimowe, przeprowadza się je w warunkach gwarantujących zachowanie anonimowości. W przypadku ankietyzacji w formie papierowej arkusze ankiety rozdawane są odpowiednio studentom, doktorantom lub słuchaczom studiów podyplomowych w trakcie zajęć, a po ich wypełnieniu zbierane przez osoby upoważnione przez dziekana. Wypełnione arkusze oceny są przekazywane do opracowania z zachowaniem poufności. W przypadku ankietyzacji w formie elektronicznej formularz ankiety zostaje zamieszczony na uczelnianej platformie internetowej. Wypełnione ankiety elektroniczne są również kodowane w celu zapewnienia anonimowości.

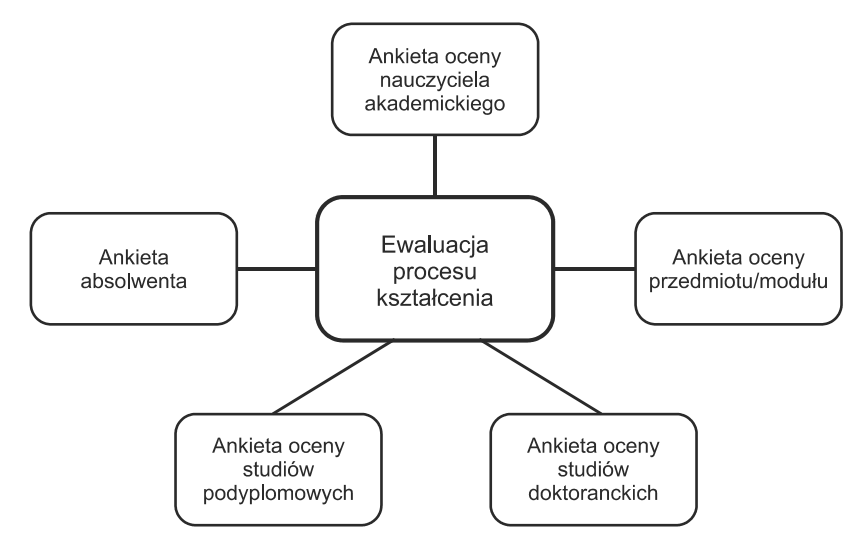

Rys. 1. Ankiety uwzględniane w ewaluacji procesu kształcenia na Politechnice Gdańskiej

## **1. Ankieta oceny nauczyciela akademickiego**

 Zgodnie z art. 132 ust. 3 ustawy z dnia 27 lipca 2005 r. Prawo o szkolnictwie wyższym (Dz.U. z 2012 r. poz. 572 z późn. zm.) przy dokonywaniu oceny nauczyciela akademickiego w zakresie wypełniania przez niego obowiązków dydaktycznych uwzględnia się ocenę przedstawianą przez studentów i doktorantów. Również Rozporządzenie Ministra Nauki i Szkolnictwa Wyższego z dnia 5 października 2011 r. w sprawie warunków prowadzenia studiów na określonym kierunku i poziomie kształcenia (Dz.U. z 2011 r. nr 243, poz. 1445) wśród wymagań, jakie w szczególności powinien spełniać wewnętrzny system zapewniania jakości kształcenia wymienia uwzględnianie dokonywanej przez studentów oceny nauczycieli akademickich w zakresie wypełniania przez nich obowiązków dydaktycznych. Zgodnie ze Statutem Politechniki Gdańskiej i "Regulaminem oceny nauczycieli akademickich Politechniki Gdańskiej" (Uchwała Senatu PG nr 90/2013/XXIII z 22 maja 2013 r. [2]) ocenę tę ustala się na podstawie ankiety oceny nauczyciela akademickiego, uwzględniającej w szczególności poziom prowadzenia zajęć dydaktycznych.

 Pytania w ankiecie oceny nauczyciela akademickiego dotyczą kwestii realizacji treści i godzin zajęć zapisanych w karcie przedmiotu, kryteriów zaliczenia przedmiotu, wskazywania niezbędnych materiałów do zajęć, inspirowania studentów do samodzielnego myślenia, punktualności nauczyciela prowadzącego zajęcia i przestrzegania przez niego terminów konsultacji, a także życzliwego stosunku wobec studentów i doktorantów.

 Ankietę oceny nauczyciela akademickiego przez studentów i doktorantów przeprowadza się pod koniec każdego cyklu zajęć dydaktycznych.

 Ankieta ta może być również wykorzystana do oceny nauczyciela akademickiego prowadzącego zajęcia na studiach podyplomowych, jak również do oceny doktoranta prowadzącego zajęcia ze studentami.

 Wyniki ankiety oceny nauczyciela akademickiego mają charakter poufny, chyba że ankietowany wyrazi zgodę na ich podanie do wiadomości publicznej.

Sposób obliczania wyników ankiet opisany jest w "Regulaminie oceny nauczycieli akademickich Politechniki Gdańskiej". W przypadku zastrzeżeń dotyczących wyników ankiet, ankietyzację przeprowadza się ponownie, jednak wyłącznie w formie papierowej.

 O wynikach są informowani odpowiednio: kierownik jednostki organizacyjnej, ankietowany nauczyciel akademicki oraz jego bezpośredni przełożony, samorząd studentów lub odpowiednio samorząd doktorantów, na zasadach ustalonych z kierownikiem właściwej jednostki organizacyjnej.

 Wyniki ankiet bierze się pod uwagę w okresowej ocenie nauczyciela akademickiego, jeżeli w ankietyzacji wzięło udział co najmniej 20% studentów/doktorantów zapisanych na dany cykl zajęć, natomiast w przypadku powtarzania ankietyzacji wymagany jest co najmniej 50% udział studentów/doktorantów.

## **2. Ankieta oceny przedmiotu/modułu**

 Ankieta oceny przedmiotu/modułu nie jest ankietą obowiązkową. Decyzję o jej przeprowadzeniu podejmuje odpowiednio dziekan wydziału, dyrektor centrum dydaktycznego, kierownik studiów doktoranckich lub kierownik studiów podyplomowych.

 Anonimowe badania ankietowe oceny przedmiotu/modułu są przeprowadzane na początku semestru i dotyczą przedmiotów/modułów prowadzonych w poprzednim semestrze.

 Pytania w tej ankiecie mają charakter wyłącznie otwarty i dotyczą takich kwestii jak: powielanie przez dany przedmiot/moduł treści innych przedmiotów/modułów, oceny związku przedmiotu/modułu z kierunkiem studiów, oceny stopnia wzbogacenia wiedzy i umiejętności osoby uczestniczącej w zajęciach, liczby godzin zajęć w odniesieniu do założonych efektów kształcenia i podziału tych godzin na poszczególne rodzaje zajęć. Pytania dotyczą również kwestii subiektywnej oceny poczucia przydatności przedmiotu/modułu, biorąc pod uwagę przekazaną wiedzę i nabyte umiejętności.

 Ankieta oceny przedmiotu/modułu ma służyć monitorowaniu i doskonaleniu programów kształcenia.

 Wyniki tej ankiety, o charakterze jakościowym, a nie ilościowym, są opracowywane przez odpowiednią komisję ds. zapewnienia jakości kształcenia i prezentowane na jednym z posiedzeń rady wydziału lub rady centrum.

### **3. Ankiety oceny studiów doktoranckich**

 Anonimowe badania ankietowe oceny studiów doktoranckich bazują na dwóch różnych formularzach ankiet i są przeprowadzane po drugim oraz czwartym roku studiów doktoranckich.

 Za przygotowanie ankietyzacji dotyczącej oceny studiów doktoranckich odpowiedzialny jest kierownik tych studiów.

 Pytania w ankietach oceny studiów doktoranckich mają charakter zamknięty i otwarty. Dotyczą m.in. kwestii oceny merytorycznej prowadzonych zajęć, ich przydatności przy realizacji pracy doktorskiej, umiejętności dydaktycznych prowadzących zajęcia, zarówno będących pracownikami Politechniki Gdańskiej, jak też tych, którzy są tzw. pracownikami zewnętrznymi uczelni, oceny organizacji i funkcjonowania studiów doktoranckich od strony administracyjnej, dostępności i jakości zasobów bibliotecznych przydatnych w realizacji pracy doktorskiej, oceny infrastruktury sieciowej i lokalowej oraz współpracy z opiekunem naukowym/promotorem. Część pytań dotyczy również sytuacji finansowej (stypendia, działalność zarobkowa) doktorantów podczas studiów.

 Wyniki ankiet oceny studiów doktoranckich są opracowywane przez wydziałową komisję ds. zapewniania jakości kształcenia i prezentowane na jednym z posiedzeń rady wydziału.

## **4. Ankieta oceny studiów podyplomowych**

 Anonimowe badania ankietowe oceny studiów podyplomowych są przeprowadzane pod koniec zajęć na ostatnim semestrze studiów podyplomowych.

 Za przeprowadzenie ankietyzacji dotyczącej oceny studiów podyplomowych odpowiedzialny jest kierownik tych studiów.

 Prawie wszystkie pytania w ankiecie oceny studiów podyplomowych mają charakter zamknięty. Dotyczą one m.in. kwestii realizacji zaplanowanej liczby godzin, przygotowania i przekazywania treści programowych, stosowanych technik nauczania, obsługi administracyjnej studiów, spełnienia oczekiwań słuchaczy, uzyskanych umiejętności i nabytej wiedzy oraz ich przydatności w pracy zawodowej.

 Pytania otwarte dają wypełniającemu ankietę możliwość zaproponowania przedmiotów lub zagadnień, o jakie należałoby rozszerzyć program studiów oraz podania źródeł, gdzie słuchacz przed rekrutacją pozyskał informacje o ocenianych studiach podyplomowych.

 Wyniki ankiety są opracowywane przez wydziałową komisję ds. zapewniania jakości kształcenia i prezentowane na jednym z posiedzeń rady wydziału.

## **5. Ankiety papierowe czy elektroniczne? zalety i wady**

 Istotnym dylematem, który pojawia się zawsze, gdy mowa o sposobie ankietowania jest to, czy ankietę należy przeprowadzić w formie elektronicznej, czy też papierowej. Zarówno jeden, jak i drugi sposób posiada swoje zalety i wady, stąd też wyboru właściwego rozwiązania należy dokonać po głębszej analizie problemu w kontekście celu, jakiemu wyniki ankiety mają służyć.

 Poniżej podano przykładowe zalety i wady obydwu sposobów ankietowania, które należałoby przeanalizować przed podjęciem decyzji.

Zalety i wady ankiet wypełnianych elektronicznie:

- 1. Ankietowany może wypełnić ankietę w dowolnym momencie, gdy ma na to czas. Nie obowiązują go ścisłe ramy czasowe ankiety wypełnianej np. podczas zajęć na uczelni.
- 2. Ankietowany nie sugeruje się odpowiedziami innych osób (np. Na ile oceniłeś tego prowadzącego? W takim razie ja też dam mu czwórkę.).
- 3. Nie ma potrzeby angażowania zasobów ludzkich do przetwarzania zebranych danych wyniki wypełnienia elektronicznych formularzy automatycznie są gromadzone w postaci gotowych do obróbki danych.
- 4. Wyniki przeprowadzonej ankiety mogą być dostępne dla jej organizatorów natychmiast, mogą też być na bieżąco uaktualniane wraz z pojawianiem się kolejnych wypełnionych formularzy.
- 5. Liczba ankiet wypełnionych elektronicznie jest zazwyczaj stosunkowo niska. Istnieją sposoby pozwalające wymóc na badanych osobach, by wypełniły ankietę elektroniczną, przykładowo system mógłby nie pozwolić na wykonanie żadnej czynności, dopóki nie zostanie wypełniona ankieta. Jednakże praktyka pokazuje, że w takich przypadkach ankietowani odpowiadają cokolwiek, byleby przejść do kolejnego etapu, co narusza wiarygodność przeprowadzanej ankiety.

Zalety i wady ankiet wypełnianych papierowo:

- 1. Jeżeli ankiety papierowe rozdane są jednocześnie większej liczbie osób, na przykład na zajęciach, są one wypełniane chętniej. Jest to najważniejszy argument "za", jeśli najbardziej istotna jest liczba wypełnionych ankiet.
- 2. Wypełniając ankietę papierową wraz z innymi ankietowani są przesiąknięci atmosferą spotkania. Nie są narażeni na dodatkowe czynniki rozpraszające i mają wszystko świeżo w pamięci.
- 3. Istnieje możliwość, że część ankietowanych nie używa powszechnie komputerów, stąd też wybór ankiety w formie papierowej może być w takim przypadku jedyną drogą uzyskania informacji zwrotnej. Może to mieć szczególne znaczenie przy niektórych studiach podyplomowych lub niestacjonarnych.

 Dodatkowymi czynnikami wpływającymi na dobór odpowiedniej formy ankiety, które powinny być brane pod uwagę przy podejmowaniu decyzji w tym zakresie są:

- 1) ankietowana grupa docelowa (m.in. rodzaj odbiorcy, liczebność grupy),
- 2) treść i rodzaj pytań (m.in. czy w ankiecie są pytania otwarte, czy zamknięte),
- 3) warunki środowiskowo-logistyczne.

## **Podsumowanie**

 Zasadniczą rolą badań ankietowych w zapewnianiu i doskonaleniu jakości kształcenia na Politechnice Gdańskiej jest zatem ewaluacja procesu kształcenia poprzez monitorowanie procesu dydaktycznego oraz systematyczną poprawę jakości kształcenia na uczelni.

 Kluczową rolę w tym procesie ma gromadzenie i analiza informacji na temat oceny wypełniania obowiązków dydaktycznych przez nauczycieli akademickich i doktorantów oraz prowadzonych przez danego pracownika zajęć, dokonywanej przez studentów, doktorantów i słuchaczy studiów podyplomowych.

 Ponadto niezwykle istotna jest informacja zwrotna ze strony osób uczestniczących w prowadzonych zajęciach, w ramach różnych form kształcenia, umożliwiająca wykrycie mocnych i słabych stron całego procesu kształcenia oraz elastyczne zarządzanie ofertą dydaktyczną uczelni.

 Zebrane i opracowane wyniki prowadzonych badań ankietowych, będące zarazem jednym z elementów systemu oceny pracy nauczycieli akademickich uczelni, stanowią podstawę do wdrażania rozwiązań sprzyjających poprawie jakości kształcenia poprzez doskonalenie programów kształcenia.

 Przyjęte na Politechnice Gdańskiej rozwiązania tworzą warunki sprzyjające lepszemu dostosowaniu oferty edukacyjnej uczelni do potrzeb rynku pracy, a także do oczekiwań najliczniejszej grupy uczestników procesu dydaktycznego, jaką stanowią studenci, doktoranci, słuchacze studiów podyplomowych oraz kandydaci na studia.

#### **Literatura**

- [1] "Standardy i wskazówki dotyczące zapewnienia jakości kształcenia w Europejskim Obszarze Szkolnictwa Wyższego", Europejskie Stowarzyszenie na rzecz Zapewnienia Jakości w Szkolnictwie Wyższym, 2005.
- [2] Uchwała Senatu PG nr 90/2013/XXIII z 22 maja 2013 r. w sprawie regulaminu oceny nauczycieli akademickich Politechniki Gdańskiej.

[3] Zarządzenie Rektora Politechniki Gdańskiej nr 17/2013 z 11 czerwca 2013 r. w sprawie wprowadzenia wzorów formularzy ankiet oceny okresowej nauczycieli akademickich i oceny nauczycieli akademickich przez studentów i doktorantów oraz wzoru ramowego planu hospitacji i protokołu hospitacji zajęć, a także wprowadzenia zasad i trybu prowadzenia badań ankietowych i wzorów ankiet ewaluacyjnych dotyczących procesu kształcenia na stacjonarnych i niestacjonarnych studiach wyższych i doktoranckich oraz studiach podyplomowych na Politechnice Gdańskiej.

# **ROLA PROCEDURY ZGŁASZANIA POTRZEBY ZMIANY W ZAPEWNIANIU I DOSKONALENIU JAKOŚCI KSZTAŁCENIA NA POLITECHNICE GDAŃSKIEJ**

Barbara Zaleska

## **1. Jakość kształcenia**

 Zapewnianie jakości kształcenia jest procesem ciągłym, systematycznym i wieloaspektowym. Jego podstawą powinno być przekonanie, że umacnianiu wysokiej jakości kształcenia służy ocena własna, dyskusja, współpraca, promowanie i upowszechnianie najlepszych rozwiązań oraz wsłuchiwanie się w głos odbiorców usługi edukacyjnej [1].

W procesie kształcenia wyróżnić można zasadniczo studentów i uczelnię<sup>1)</sup> jako grupy bezpośrednio zaangażowane w kreowanie jakości (rys. 1).

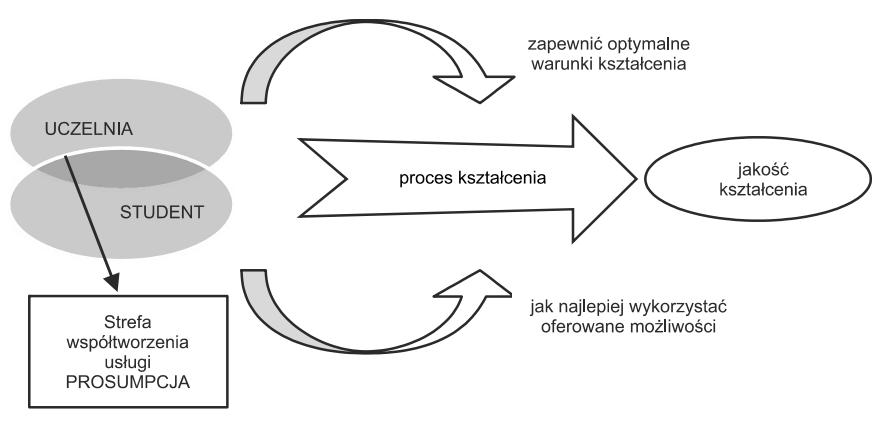

Rys. 1. Schemat zależności jakości kształcenia Źródło: opracowanie własne

 Na uczelni spoczywa obowiązek jak najlepszego zapewnienia warunków sprzyjających kształceniu (odpowiednio wykwalifikowana kadra dydaktyczna, zapewnienie zasobów wsparcia – biblioteka, laboratoria, konsultacje etc., właściwa obsługa administracyjna procesu kształcenia). Student zaś jest zobowiązany rzetelnie i efektywnie te oferowane możliwości kształcenia wykorzystać. U zbiegu tych dwóch stref współtworzenia procesu kształcenia tworzy się jego jakość.

 $1)$  Tu uczelnię rozumie się jako nauczycieli akademickich, pracowników administracji oraz tzw. zasoby wsparcia procesu kształcenia (biblioteka, laboratoria etc.)

 Jakość kształcenia jest więc wypadkową działania wielu czynników, których do końca przewidzieć, a co za tym idzie, precyzyjne zaplanować się nie da. Próba opisania jakości kształcenia powinna więc uwzględniać zmienność czynników ją kształtujących.

 Dlatego ważnym elementem budowania jakości w uczelni jest modelowy zapis systemu, który pozwala na opisanie zadań, kompetencji, a także odpowiedzialności za poszczególne procesy. Model pomaga w uszeregowaniu działań, osób za nie odpowiedzialnych i zakładanych wyników w taki sposób, aby zapewniać jakość oferowanych usług edukacyjnych.

 Rozwiązania modelowe tworzone są w celu wspomagania szerzej rozumianych działań projakościowych. Celem tych rozwiązań powinno być tworzenie warunków do kreowania kultury jakości w uczelni. Kultura jakości charakteryzowana jest zarówno poprzez indywidualne aspekty społecznokulturowe organizacji, jak i elementy struktury i sposób zarządzania. Istotnym wydaje się być rozróżnienie kultury jakości od systemu zapewnienia jakości, który jest częścią struktury organizacji [2]. Kultura jakości jest wspólną odpowiedzialnością i wartością dzieloną w społeczności akademickiej, rozumianej jako wspólnota studentów, nauczycieli akademickich i pracowników administracji.

 Wewnętrzne systemy zapewnienia jakości kształcenia tworzą podstawę do wprowadzania mechanizmów właściwego zarządzania w uczelniach wyższych [3].

#### **2. System zapewnienia i doskonalenia jakości**

 W celu zapewnienia i doskonalenia jakości kształcenia na Politechnice Gdańskiej prowadzone są kompleksowe działania monitorujące i doskonalące jakość kształcenia. Działania te zostały usystematyzowane i opisane w Uczelnianym Systemie Zapewnienia i Doskonalenia Jakości Kształcenia na PG (USZiDJK) wprowadzonym Uchwałą Senatu Politechniki Gdańskiej nr 15/2012/XXIII z 21 listopada 2012 r. Dokument ten stwierdza, że działania projakościowe dotyczą studiów wyższych (I i II stopnia), studiów doktoranckich (III stopnia) i studiów podyplomowych, polityki kadrowej i ogólnie rozumianej infrastruktury Politechniki Gdańskiej [4]. W USZiDJK zostały przewidziane procedury, które mają wpływać na kształtowanie postaw projakościowych w społeczności akademickiej Politechniki Gdańskiej. Jak wynika z rys. 1 na jakość kształcenia wpływają różne grupy interesariuszy. Dlatego też, narzędzia służące zapewnianiu i doskonaleniu jakości powinny być tak projektowane, aby mogły być jak najszerzej rozpowszechniane. Przykładem takiego narzędzia monitorującego jakość, stosowanego z powodzeniem na PG, które pozwala wskazywać obszary wymagające zmiany, jak i jednocześnie proponować rozwiązanie problemu jest *Procedura zgłaszania potrzeby zmiany*.

#### **3. Procedura zgłaszania potrzeby zmiany na Politechnice Gdańskiej**

 Procedury, definiujące procesy z obszaru kształcenia, zachodzące w uczelni oraz dokumenty i formularze, a także wynikające z systemu harmonogramy realizacji działań, ze wskazaniem osób odpowiedzialnych za ich wdrożenie, są dokumentowane w księgach jakości uczelni, wydziałów i centrów [5].

 *Procedura zgłaszania potrzeby zmiany* jest oznaczona numerem 2 w zbiorze procedur zawartych w Uczelnianej Księdze Jakości Kształcenia [6]. (UKJK) została przyjęta na posiedzeniu Uczelnianej Komisji, 22 stycznia 2013 r. Zapisy *Procedury* pozwalają na usystematyzowanie i ujednolicenie działań, pojęć, wzorów dokumentów oraz odpowiedzialności osób zaangażowanych w działanie i doskonalenie USZiDJK [7].

 Obejmuje swoim zakresem wszystkie aspekty procesu dotyczącego zgłaszania niezgodności, lub potrzeby zmiany i przeprowadzania działań doskonalących.

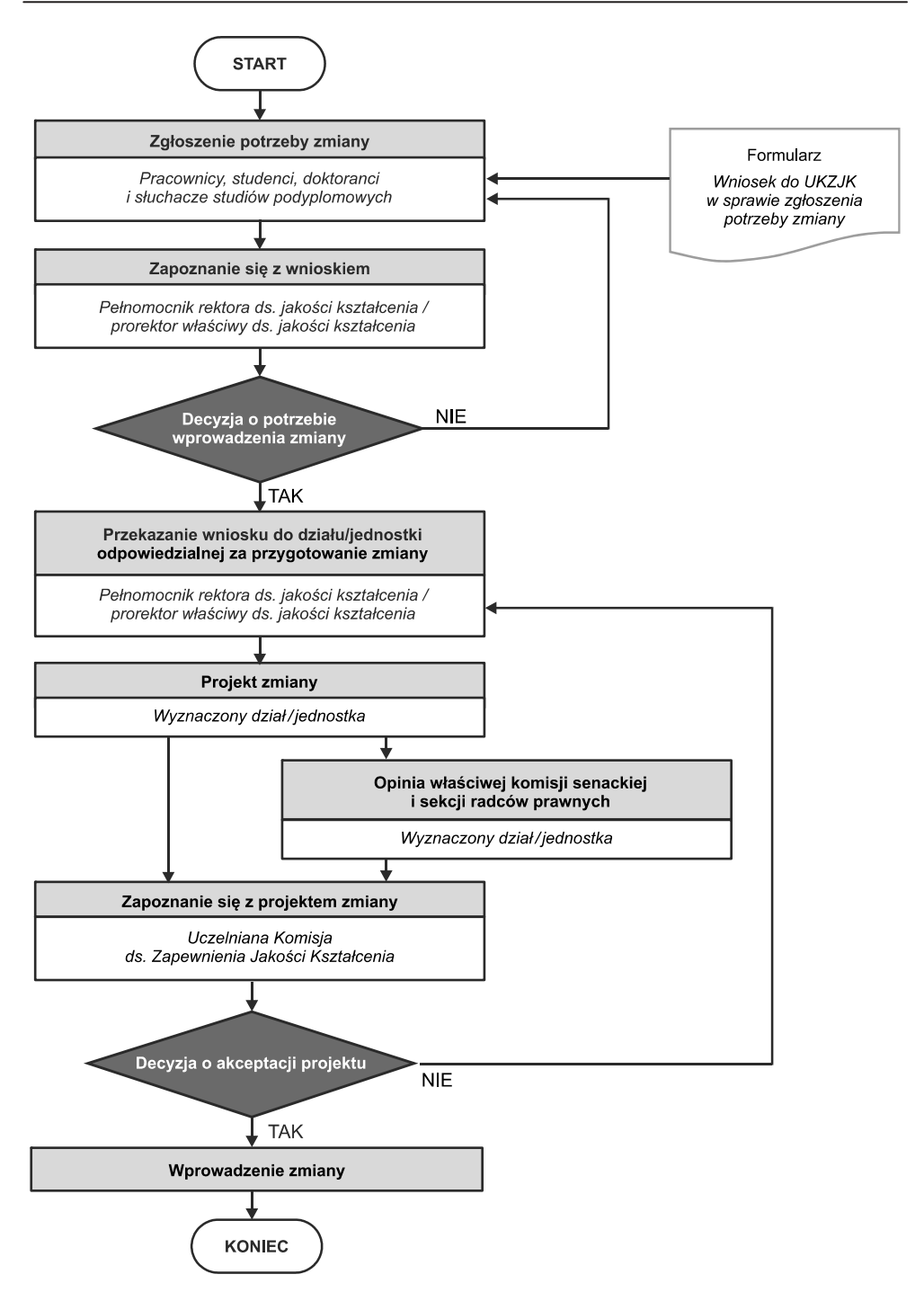

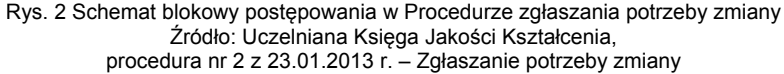

#### **Zakres obowiązywania Procedury zgłaszania potrzeby zmiany**

 Każdy pracownik PG, student, doktorant lub słuchacz studiów podyplomowych ma prawo pisemnie zgłosić do pełnomocnika rektora ds. jakości kształcenia lub prorektora właściwego ds. jakości kształcenia potrzebę zmiany lub zauważoną niezgodność w stosowaniu przepisów wewnętrznych. W tym celu należy użyć formularza *Wniosku do UKZJK w sprawie zgłoszenia potrzeby zmiany,* który stanowi załącznik nr 1 do *Procedury zgłaszania potrzeby zmiany*. Na powyższym formularzu należy zaznaczyć, czy zgłoszenie dotyczy stwierdzonej niezgodności, czy potrzeby udoskonalenia istniejących rozwiązań.

 Następnie opisuje się niezgodność lub potrzebę udoskonalenia i proponuje rozwiązanie problemu. Osoba zgłaszająca Wniosek powinna czytelnie go podpisać oraz podać niezbędne dane umożliwiające kontakt i przekazanie informacji o decyzji pełnomocnika rektora ds. jakości kształcenia lub prorektora właściwego ds. jakości kształcenia, co do zasadności zgłoszenia. Po zaopiniowaniu, wniosek przekazywany jest odpowiednim jednostkom do realizacji (w przypadku pozytywnego rozpatrzenia przez pełnomocnika rektora ds. jakości kształcenia lub prorektora właściwego ds. jakości kształcenia). W przypadku nieuznania wniosku, odpowiednie uzasadnienie jest przekazywane osobie wnioskującej.

 Na koniec procesu, osoba odpowiedzialna za realizację wniosku przedstawia odpowiednią informację, a pełnomocnik rektora ds. jakości kształcenia lub prorektor właściwy ds. jakości kształcenia wystawia opinię o realizacji.

Cały proces został przedstawiony na rys. 2.

#### **Podsumowanie**

 *Procedura zgłaszania potrzeby zmiany* jest nowym narzędziem jakościowym, które umożliwiło inicjację procesu kształtowania przestrzeni formalno-prawnej uczelni przez wszystkich członków społeczności akademickiej. Jest to aktywne narzędzie wpisujące się w filozofię Lean Management, która zakłada ciągły rozwój i doskonalenie każdego procesu, a od pracownika oczekuje zaangażowania na rzecz skutecznego rozwiązywania problemów i doskonalenia swojego środowiska pracy [8].

 Zanim została wprowadzona *Procedura zgłaszania potrzeby zmiany*, nie było na Politechnice Gdańskiej jednoznacznie zdefiniowanego narzędzia o takim przeznaczeniu. Obecnie wiele działań usprawniających, a tym samym doskonalących procesy związane z kształceniem zostało zrealizowanych poprzez zastosowanie *Procedury zgłaszania potrzeby zmiany* i *Wniosku do UKZJK w sprawie zgłoszenia potrzeby zmiany.*

 To proste rozwiązanie systemowe wpłynęło stymulująco na społeczność akademicką PG, pokazując, że wszyscy jej członkowie mogą wpływać na jakość kształcenia. Od momentu jej wdrożenia (styczeń 2013 r.), do chwili obecnej (styczeń 2014 r.) wpłynęły 34 wnioski, z czego 24 zostały złożone przez nauczycieli akademickich z różnych wydziałów, a 10 przez pracowników administracji centralnej. Dzięki *Procedurze* pracownicy PG, mający bezpośredni (nauczyciele) lub pośredni związek z jakością kształcenia aktywnie wpływają na procesy ją kształtujące.

#### **Literatura**

[1] Tutko M.: Zapewnienie jakości kształcenia w kontekście europejskim. Wydział Zarządzania i Komunikacji Społecznej Uniwersytety Jagiellońskiego. (dokument elektroniczny), tryb dostępu: http://www.jakosc.uj.edu.pl/jakosc-ksztalcenia/materialy/wewn-syst-zap-jakosci, (10.04.2012 r.).

- [2] Loukkola T., Zhang T., Examining Quality Culture: Part 1 Quality Assurance Processes in Higher Education Institutions, European University Association, Brussels 2010, s. 9.
- [3] Grudowski P., Możliwości wykorzystania modeli doskonałości w systemach zarządzania jakością wyższych uczelni, Prace Naukowe Uniwersytetu Ekonomicznego we Wrocławiu nr 151 (2011), s. 258.
- [4] Załącznik do Uchwały Senatu Politechniki Gdańskiej nr 15/2012/XXIII z 21 listopada 2012 r.
- [5] Załącznik do Uchwały Senatu Politechniki Gdańskiej nr 15/2012/XXIII z 21 listopada 2012 r., §8, pkt. 1.
- [6] Uczelniana Księga Jakości Kształcenia została przyjętej zarządzeniem Rektora Politechniki Gdańskiej nr 15/2013 z 10 czerwca 2013 r.
- [7] *Procedury zgłaszania potrzeby zmiany*, Cel i przedmiot procedury, p. 1.
- [8] Na podstawie http://lean.org.pl/motywowanie-pracownikow-w-srodowisku-lean/

# **PROGRAM "ABSOLWENT POLITECHNIKI GDAŃSKIEJ"**

# Barbara Zaleska

## **1. Analiza sytuacji**

 Znowelizowana ustawa Prawo o szkolnictwie wyższym z dnia 23 maja 2012 r., art. 13a nakłada na uczelnie obowiązek monitorowania karier zawodowych swoich absolwentów w celu dostosowania kierunków studiów i programów kształcenia do potrzeb rynku pracy, w szczególności po trzech i pięciu latach od dnia ukończenia studiów. Ustawodawca wskazując jednakże na poszanowanie autonomii uczelni, nie precyzuje modelu zbierania tego rodzaju danych, czyli, pozostawiając do decyzji władz uczelni sposób monitorowania losów absolwentów. Potrzebne są innowacyjne pomysły i oryginalne rozwiązania, by absolwenci czuli potrzebę budowania i promowania wizerunku Uczelni zarówno w kraju, jak i na świecie.

Cele badania losów absolwentów:

- 1) w perspektywie krótkofalowej (działanie bezpośrednie):
	- sprawdzanie, jaką wartość praktyczną ma wykształcenie zdobyte przez absolwentów (jak się adaptują na rynku pracy, jakie napotykają przeszkody, jak postrzegają ich pracodawcy itd.);
	- rzetelne badania jakościowe mogą stać się podstawą do doskonalenia programów nauczania i poprawy efektywności praktyk – modyfikowanie efektów kształcenia na podstawie wyników badań;
	- podjęte działania mogą znacząco przyczynić się do lepszego przygotowania studentów do wejścia na rynek pracy;
	- absolwenci są naturalnymi adresatami dalszej oferty kształcenia obecnie zakłada się, że potrzeby edukacyjne studenta nie zanikają w momencie otrzymania dyplomu i opuszczenia murów uczelni. Absolwenci, szczególnie kierunków technicznych będą wracać do macierzystych uczelni po odnowienie kwalifikacji, uzupełnienie i poszerzenie wiedzy. Studia, kursy podyplomowe są takimi usługami edukacyjnymi, które będą rozwijać się dynamicznie i tym samym przynosić znaczące zyski, w dużej mierze dzięki absolwentom;
- 2) cele długoterminowe:
	- $-$  absolwenci propagują wizerunek uczelni w społeczeństwie (budowanie marki), szczególnie wśród pracodawców. Dobrze przygotowani absolwenci są najlepszymi ambasadorami Uczelni w środowisku społeczno-biznesowym;
	- przywiązani do uczelni macierzystej absolwenci, z czasem mogą stać się sponsorami Uczelni;
	- absolwenci mogą w naturalny sposób stać się pracodawcami dla studentów;
	- kontakty z absolwentami służą utrzymywaniu międzypokoleniowej więzi ze studentami.

 Powyższe cele pokazują jak ważkie dla uczelni jest budowanie relacji z absolwentami. W celu zainicjowania kontaktów z absolwentami została opracowana *Karta Informacyjna Absolwenta PG* (zał. do zarządzenia rektora PG nr 10/2013 z dn. 20.03.2013 r.). Na podstawie tego dokumentu możliwe jest przeprowadzenie elektronicznego badania ankietowego po 3 i 5 latach od terminu regulaminowego zakończenia studiów. Dane udostępnione w *Karcie Informacyjnej Absolwenta PG* wykorzystywane są do utrzymywania kontaktów z absolwentami w celu monitorowania ich karier zawodowych, informowania drogą elektroniczną o ważnych wydarzeniach na Uczelni i zamierzeniach edukacyjnych oraz o możliwości uczestniczenia w pracach badawczo-rozwojowych Uczelni.2)

# **2. Program Absolwent PG narzędzie marketingowe dedykowane absolwentom PG**

 Proponuje się wprowadzenie Programu ABSOLWENT PG, do którego będzie mógł przystąpić każdy absolwent po spełnieniu warunku wypełnienia *Karty Informacyjnej Absolwenta PG* zawierającej aktualne dane teleadresowe oraz podpisaniu oświadczenia potwierdzającego wolę pozostania w kontakcie z Uczelnią. Spełniając ten warunek absolwent będzie mógł przystąpić do programu rabatowego, otrzymując zniżki na usługi edukacyjne oraz cały szereg przywilejów.

- Kto może zostać włączony do PROGRAMU ABSOLWENT PG? absolwent, który uzyskał dyplom ukończenia studiów oraz tytuł: licencjata, inżyniera, magistra, magistra inżyniera, magistra architekta, doktora oraz absolwenci studiów podyplomowych;
- Kto nie może zostać właczony do PROGRAMU ABSOLWENT PG? osoby, które zaliczyły wszystkie egzaminy (uzyskały absolutorium), lecz nie obroniły pracy dyplomowej.
- STREFA ABSOLWENTA zostanie utworzona specjalna strona "Strefa Absolwenta" w portalu MojaPG pozwoli na kontaktowanie się Uczelni z absolwentami, a także na mierzenie ich aktywności. Możliwe będzie pobranie ze strony aktualnych informacji, zmiana, aktualizowanie danych kontaktowych absolwenta oraz przekierowanie do systemu e-rekrutacji PG na różnorodne formy kształcenia dostępne na Uczelni.

 Ponadto można utworzyć wirtualną tablicę ogłoszeń zawierającą listę aktualnych ofert pracy, kierowanych bezpośrednio przez pracodawców do absolwentów PG. Pracodawcy branżowi na pewno będą chętnie na takim portalu szukać pracowników i osób chętnych do odbycia stażu zawodowego.

 W specjalnej zakładce 'strefa eksperta' dostępne będą ankiety (badanie przeprowadzane anonimowo) oceniające aktywność zawodową absolwenta. Nazwa 'strefa eksperta' ma pokazać jak bardzo Uczelnia ceni sobie opinię absolwentów, jak ważny może być ich głos w procesie budowania i modyfikowania oferty kształcenia. Nadanie absolwentowi statusu 'eksperta' podkreśla rolę tej społeczności w budowaniu unikatowej marki PG.

# **3. Szczegóły Programu ABSOLWENT PG**

#### **I STATUS "STANDARD"**

 Status przysługuje każdemu absolwentowi, który poprzez wypełnienie *Karty Informacyjnej Absolwenta PG* zechce przystąpić do Programu.

Przez pierwsze trzy lata od ukończenia studiów absolwent ma aktywne konto w "Strefie Absolwenta" w portalu MojaPG i ma prawo do korzystania z wszelkich ofert i przywilejów kierowanych za pośrednictwem strony do absolwentów w statusie "Standard" Absolwent może zbierać punkty przyznawane za:

1) aktywność w Strefie Absolwenta:

- logowanie się na swoje konto absolwenckie,

2) Załącznik nr 1 do Zarządzenia Rektora PG nr 10/2013 z 20 marca 2013 r.

- $-$  przesyłanie znajomym informacji zawartych na stronie,
- komentowanie wydarzeń na Forum,
- 2) uczestniczenie w imprezach/wydarzeniach organizowanych/współorganizowanych przez PG;
- 3) korzystanie z różnego rodzaju form kształcenia oferowanego przez Uczelnię;
- 4) inne.

 Zebrane punkty dają możliwość korzystania ze zniżek, klasyfikują do nagród dla aktywnych absolwentów.

## **II STATUS "PREMIUM"**

 Status przyznany może zostać każdemu posiadaczowi statusu "Standard", który po 3 latach od ukończenia studiów wypełni dedykowaną ankietę w zakładce "strefa eksperta" ("strefa" powinna pojawić się na koncie użytkownika na pół roku przed upływem wymaganych Ustawą 3 lat od ukończenia studiów)

Status "Premium" wiązać się powinien ze specjalnymi przywilejami, jak np.:

- możliwość wyboru nagrody w sklepiku PG,
- jednorazowa zniżka na płatne formy kształcenia (studia podyplomowe, studia niestacjonarne, kursy itp.),
- bezpłatny czasowy udział w biletowanych imprezach organizowanych przez PG,
- inne.

## **III STATUS "GOLD"**

 Przysługuje każdemu absolwentowi, który wypełni ankietę po 5 latach od ukończenia studiów. Status "Gold" uprawnia do specjalnych, dedykowanych przywilejów jak np.:

- zniżka na 2 dowolnie wybrane płatne formy kształcenia,
- bezpłatny roczny udział w biletowanych imprezach organizowanych przez PG,
- zniżka w opłacie za udział w Balu Absolwenta,
- zniżka i możliwość wykupienia wczasów rodzinnych w OWPG Czarlina,
- zniżki i prawo do korzystania z infrastruktury wypoczynkowej OWPG Czarlina,
- $\bullet$  inne.

### **Dodatkowe rozszerzenie STATUSU "PLUS"**

Przysługuje każdemu absolwentowi (powstanie odpowiednio status "Standard Plus", "Premium Plus" oraz "Gold Plus"), który przekaże do wypełnienia pracodawcy ankietę dedykowaną podmiotom zatrudniającym naszych absolwentów. Takie działanie pozwoli na jeszcze lepsze realizowanie obowiązku współpracy Uczelni z interesariuszami zewnętrznymi.

Wśród absolwentów o poszerzonym statusie "Plus" można corocznie przeprowadzać losowanie atrakcyjnych nagród.

# **4. Korzyści płynące z Programu ABSOLWENT PG oraz spodziewane efekty promocyjne**

Po stronie absolwentów:

 informacje o wszelkich imprezach/wydarzeniach, ciekawych wykładach, wystawach, uroczystościach na PG, seminariach, konferencjach, koncertach organizowanych w ramach "Politechniki Otwartej";

- informacje o aktualnej ofercie kształcenia (kursy, studia podyplomowe i doktoranckie) skierowane do konkretnych kandydatów wraz ze zniżką na koszty udziału w nich;
- otrzymywanie informacji o rynku pracy;
- korzystanie z przywilejów przypisanych do poszczególnych statusów;
- kontakt z innymi absolwentami budowanie portalu społecznościowego w "Strefie Absolwenta" w portalu MojaPG.

Po stronie Politechniki Gdańskiej:

- uzyskanie skutecznego narzędzia pomocnego w kształtowaniu i podtrzymywaniu więzi uczelni z absolwentami;
- podziękowanie za zaufanie i przywiązanie do marki Politechniki Gdańskiej;
- kreowanie wizerunku PG jako uczelni dbającej o swoich absolwentów, ceniącej ich opinię i kontakt z nimi;
- opracowanie oryginalnego rozwiązania umożliwiającego aktualizowanie bazy danych o absolwentach;
- spełnienie wymagań Ustawy w zakresie monitorowania losów absolwentów opracowanie sprofilowanych ankiet badających aktywność zawodową absolwenta w dłuższym okresie:
	- zaraz po ukończeniu studiów,
	- po 3 latach od ukończenia PG,
	- po 5 latach od ukończenia PG,

oraz ankieta dla pracodawcy zatrudniającego absolwenta PG;

- dostęp do wiarygodnych danych pomocnych przy poprawie istniejących lub konstruowaniu nowych programów studiów na bazie efektów uczenia się – Krajowe Ramy Kwalifikacji;
- stworzenie na PG jednej bazy danych z informacjami o losie absolwentów.

# **ROLA SYSTEMU OCHRONY WŁASNOŚCI INTELEKTUALNEJ W PODNOSZENIU JAKOŚCI PROCESU DYPLOMOWANIA**

Andrzej Sobecki

## **Wstęp**

 Dydaktyka jest dla Uczelni jednym z podstawowych filarów działalności. Jest to proces kształcenia studenta i kształtowania profilu dyplomanta, a także metoda kreowania wizerunku Uczelni na rynku. Wysoka jakość dydaktyki jest czynnikiem, który warunkuje sukces w życiu absolwentów Uczelni. Etap dyplomowania, w którym studenci muszą zrealizować samodzielnie badania, przeprowadzić analizy, a niejednokrotnie stworzyć nowe rozwiązania, jest zwieńczeniem procesu kształcenia realizowanego na Uczelni. Rezultatem procesu dyplomowania jest praca dyplomowa, w której opisane zostało całe przedsięwzięcie i wyniki przeprowadzonych badań (jeśli wystąpiły). Swobodny dostęp do informacji za pomocą sieci Internet jest dużym udogodnieniem dla osób piszących pracę, ale stwarza też możliwość do korzystania z cudzych zasobów. Aby właściwie zadbać o wysoką jakość prac składanych na Uczelni należy rozważyć i wykorzystać narzędzia, które automatyzują proces ich weryfikacji i w jak największym stopniu wspierają osoby zaangażowane w proces dyplomowania.

## **1. Obszary odpowiedzialności w procesie dyplomowania**

 Kształtowanie prawidłowej postawy przyszłego absolwenta odbywa się w całym procesie dyplomowania. Najczęściej zostaje on zakończony złożeniem pracy dyplomowej i egzaminem dyplomowym. Dotyczy to przeważnie osób, które są dobrze zorganizowane i sumiennie realizowały spoczywające na nich obowiązki.

 W procesie dyplomowania wiele zależy od opiekuna, którego zadaniem jest weryfikacja i korekta działań studenta. Wśród osób zaangażowanych w dyplomowanie studenta są również pracownicy zatrudnieni w jednostkach wspomagających tj. dziekanat oraz archiwum.

 Jakość procesu dyplomowania może być zwiększona poprzez wykorzystanie narzędzi wspierających wszystkie osoby, które są w ten proces zaangażowane tzn.: studentów, pracowników obsługi, promotorów i opiekunów.

 W tabeli 1 przedstawiono obowiązki, które wynikają z procesu dyplomowania. Obszary wyznaczono ze względu na osoby odpowiedzialne za wykonanie konkretnych zadań.

#### **Tabela 1**

Obowiązki wynikające z procesu dyplomowania w podziale na obszary odpowiedzialności

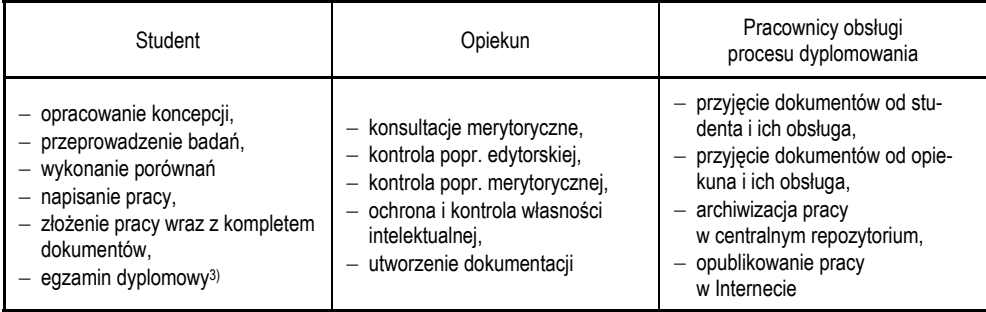

### **2. Etapy procesu dyplomowania i sposoby ich wspomagania**

Brak czasu wynikający z dużego zakresu obowiązków opiekunów i mnogość prac do weryfikacji mogą utrudniać zachowanie należytej jakości procesu korekty. Sprawdzenie pracy, analiza źródeł oraz wytyczanie dalszych celów są istotne dla jakości tworzonych prac. Przyjmowanie, rejestrowanie i obsługa dokumentacji związanej z przebiegiem procesu dyplomowania jest realizowana równocześnie wraz z wieloma innymi zadaniami. Wydłuża to czas potrzebny na przeprowadzenie wszystkich procedur, które są wymagane przepisami zewnętrznymi i wewnętrznymi.

 Automatyzacja i pomoc w realizacji zadań wymienionym grupom osób może być jedynym rozwiązaniem. Zaprojektowany i stworzony na Politechnice Gdańskiej system ochrony własności intelektualnej (SOWI) wspiera wszystkie obszary odpowiedzialności zaprezentowane w tabeli 1. Odmienny podział przedstawiono na rys. 1, na którym zadania zostały pogrupowane ze względu na etapy procesu dyplomowania, w których występują.

 Cztery z pięciu przedstawionych etapów wpływają na jakość pracy i procesu dyplomowania. Są to:

- zasadnicze wytwarzanie pracy.
- końcowa obróbka pracy.
- składanie dokumentów,
- archiwizacja.

Etap pierwszy oznaczony na rys. 1. jako "wstępne iteracje" nie wpływa na jakość pracy ponieważ student rozpoczyna dopiero wyszukiwanie materiałów, zapoznaje się z zasadami pisania prac i tworzy pierwsze fragmenty tekstu.

<sup>&</sup>lt;sup>3)</sup> Forma i nazwa egzaminu mogą być różne w zależności od rodzaju i poziomu studiów. W niniejszym artykule stosowany będzie jeden termin dla wszystkich rodzajów egzaminów do których podchodzi abiturient na zakończenie procesu dyplomowania, niezależnie od formy, stopnia i rodzaju studiów. Uogólnienie przyjęte zostało w celu zachowania czytelności artykułu.

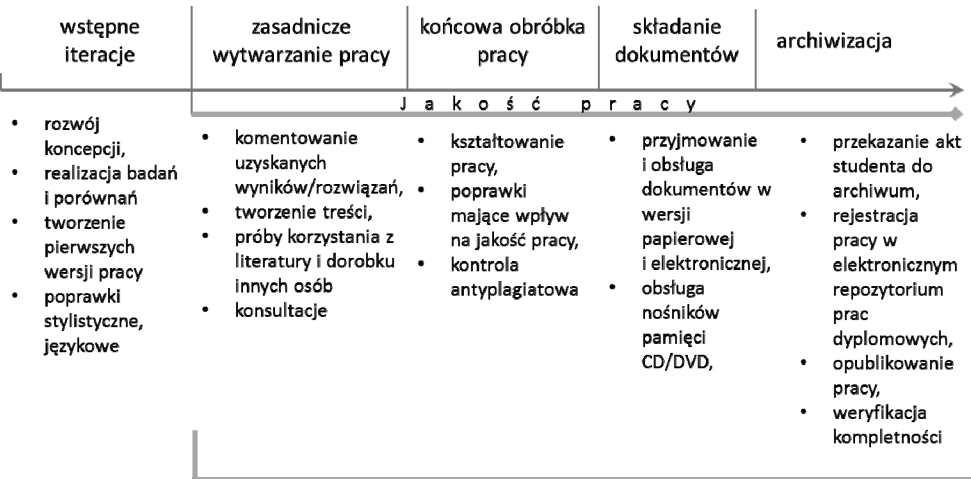

Etapy wspomagane przez system ochrony własności intelektualnej SowiDocs

Rys. 1. Proces dyplomowania w podziale na etapy

# **3. Czynniki wpływające na jakość pracy**

Jakość pracy zależy od wielu czynników, np.:

- jakości i liczby wykorzystanych materiałów naukowych,
- sposobu redagowania treści pracy,
- dostępności i komunikatywności opiekuna,
- trafności otrzymanych uwag,
- kontroli autorskiego charakteru pracy,
- wydajności procesu obiegu dokumentów.

 Każdy z wymienionych czynników może być wsparty przez uczelniany system ochrony własności intelektualnej (SOWI).

#### **3.1. Jakość i liczba wykorzystanych materiałów naukowych**

 Jakość i liczba wykorzystanych źródeł informacji takich jak: artykuły, książki, specyfikacje lub strony internetowe, zależy od ich dostępności i umiejętności wyszukania ich przez studenta. SOWI umożliwia wyszukanie materiałów zgodnych tematycznie z podanym dokumentem. Po umieszczeniu dokumentu w systemie, student może zlecić wyszukanie zasobów podobnych, a następnie na podstawie otrzymanych wyników podjąć decyzję o wykorzystaniu znalezionych źródeł. Opisana funkcjonalność umożliwia rozszerzenie bibliografii o dodatkowe elementy, które zostały znalezione za pomocą narzędzi dostępnych w SOWI.

#### **3.2. Sposób redagowania treści pracy**

 Kontrola poprawności edytorskiej może odbywać się online. Student ma możliwość przekazania dokumentu opiekunowi przez Internet, a ten może dokonać stosownych adnotacji w dogodnym dla siebie czasie i miejscu.

 Na jakość procesu dyplomowania, a w szczególności na jakość pracy, bardzo duży wpływ ma opiekun. Od jego dostępności, a także formy i sposobu przekazywania uwag zależy to, czy praca pisana przez studenta będzie mogła poszczycić się nienagannym stylem, celnymi spostrzeżeniami, bogatymi zestawieniami i zwięzłym opisaniem poruszanej tematyki. Doświadczenie i wiedza opiekuna jest elementem koniecznym dla wytyczania celów pracy studenta w całym procesie dyplomowania.

#### **3.3. Dostępność i komunikatywność opiekuna**

 SOWI wspiera zarówno studenta, jak i opiekuna w realizacji zadań, wynikających z procesu dyplomowania. System przechowuje historię wersji prac studenta i umożliwia dostęp do nich przez Internet. Opiekun lub inna osoba wskazana przez Dziekana, może akceptować lub odrzucać kolejne wersje pracy, aby ukierunkować studenta lub zakończyć proces jej tworzenia. Student może śledzić historię zmian, uwag i wersji swojej pracy.

#### **3.4. Trafność uwag otrzymanych od opiekuna**

 Jakość pracy wynika pośrednio również z jakości procesu nadzoru. Osoba pełniąca rolę opiekuna posiada najczęściej duże doświadczenie w redagowaniu dokumentów, a także dysponuje specjalistyczną wiedzą z dziedziny opisywanej w pracy. Prawidłowy nadzór nad procesem tworzenia pracy jest związany z kompleksową oceną efektów uzyskiwanych przez autora na poszczególnych etapach jej pisania. Opiekun korzystając ze swojej wiedzy i doświadczenia może pokierować procesem pisania w taki sposób, że praca uzyskana w ostatnim etapie będzie wysokiej jakości. W celu uzyskania takiego rezultatu, opiekun powinien m.in. udzielać porad w jakim kierunku należy poprowadzić badania, jakie elementy powinny znaleźć się w pracy lub które elementy należy z niej usunąć. SOWI umożliwia współpracę autora pracy i opiekuna za pomocą mechanizmu oceny dokumentu. W każdym przypadku, gdy praca nie jest jeszcze ukończona, opiekun może wpisać swoje uwagi. Zostaną one udostępnione autorowi dokumentu, gdy zaloguje się on do systemu. Uwagi będą dostępne dla studenta dopóki dokument nie zostanie usunięty z SOWI.

#### **3.5. Kontrola autorskiego charakteru pracy**

 Podstawowym elementem, który wpływa na wysoką jakość pracy jest jej autorski charakter. Jeśli występują podejrzenia, że praca nie została napisana samodzielnie, to nie może ona zostać zaakceptowana. Brak akceptacji powinien skutkować tym, że student nie zostaje dopuszczony do egzaminu dyplomowego. SOWI po umieszczeniu w nim pracy, może przeprowadzić weryfikację jej autorskiego charakteru na podstawie analizy treści.

 Proces analizy treści polega na zaawansowanym przeszukaniu dostępnych repozytoriów pod względem występowania dokumentów zawierających fragmenty identyczne lub podobne. Rezultat analizy jest pokazywany w postaci przejrzystego raportu, który generowany jest automatycznie po zakończeniu analizy.

 Opiekun lub inna osoba wskazana przez Dziekana na podstawie otrzymanego raportu podejmuje decyzję czy uznaje pracę za napisaną w sposób właściwy oraz czy akceptuje wykazany stopień podobieństwa wykazany w raporcie. Akceptacja jest równoważna z tym, że praca została napisana samodzielnie i nie zawiera uzasadnionych podejrzeń wykorzystania cudzej własności intelektualnej w sposób niewłaściwy. Niewłaściwe wykorzystanie cudzej własności intelektualnej to przypisanie sobie w całości lub części autorstwa utworu, który został utworzony przez inną osobę lub podmiot.

#### **3.6. Wydajność procesu obiegu dokumentów**

 SOWI jest kompleksowym rozwiązaniem, które integruje system antyplagiatowy SowiDocs z systemem archiwizacji prac RDC (Repozytorium Dokumentów Cyfrowych). Jego wykorzystanie umożliwia skrócenie całkowitego czasu obiegu pracy dyplomowej, poprzez automatyzację procesu przekazywania pracy, po uzyskaniu przez nią statusu – zaakceptowana przez opiekuna lub inną osobę wskazaną przez Dziekana. Współpraca online student–nauczyciel umożliwia przekazanie pracy do systemu archiwizacji w tym samym momencie kiedy uzyskuje ocenę pozytywną.

 Automatyzacja i elektroniczny obieg dokumentów umożliwiają osadzenie pracy na serwerze dostępnym dla każdego przez Internet. Ma to na celu rozpoczęcie ochrony własności intelektualnej zawartej w zaakceptowanej pracy. Publiczna dostępność serwera umożliwia swobodny dostęp do treści pracy innym systemom antyplagiatowym i wyszukiwanie podobieństwa do prac stworzonych przez naszych abiturientów i absolwentów.

 Integracja SOWI z systemem Moja PG umożliwia ponadto poinformowanie pracownika dziekanatu o tym wydarzeniu, wygenerowanie kompletu dokumentów – potrzebnych dla studenta. Zakres automatyzacji i integracji zależy wyłącznie od potrzeb i możliwości kadrowych.

 Zadania wynikające z wydajności procesu obiegu dokumentów odgrywają znaczną rolę przy kształtowania jakości pracy. Niska wydajność obiegu dokumentów wpływa negatywnie na jakość pracy. Jest to związane ze znaczącym skróceniem czasu dostępnego na wnoszenie poprawek i redagowanie treści.

 Dużą rolę w procesie ochrony własności intelektualnej odgrywa czas przekazania pracy do archiwum i jej publikacja w Internecie. Opóźnienie może mieć negatywny wpływ na jakość prac tworzonych w przyszłości, a także tych składanych na innych uczelniach. Prace publikowane w Internecie będą bezpieczne i udostępnione wyłącznie zarejestrowanym i potwierdzonym użytkownikom.

# **4. Wpływ SOWI na podnoszenie jakości treści prac**

 Zapewnienie poprawy jakości treści pracy możliwe jest poprzez wykorzystanie systemu antyplagiatowego w następujących obszarach:

- ocena samodzielności,
- wzbogacenie liczby i rodzaju źródeł,
- kontrola zapożyczeń.

 Każdy z obszarów wynika bezpośrednio z możliwości wyszukiwania zasobów podobnych do treści pracy. Na rys. 2. zobrazowano wymienione powyżej obszary, relacje pomiędzy nimi oraz wypisano korzyści, jakie daje wykorzystanie systemu antyplagiatowego.

 SOWI udostępnia możliwość oceny pracy po zakończeniu procesu jej analizy i przygotowaniu raportów. Wykorzystując wiedzę ekspercką i rezultaty analiz przedstawione w raporcie, decyzja o samodzielności wykonania może być podjęta z większą precyzją i w krótszym czasie.

 Proces wzbogacania pracy o nowe źródła wpływa pozytywnie na obszar porównań i zakres rozwiązań przeanalizowanych podczas redagowania treści. Każde nowe źródło może być podstawą do zmiany przyjętej koncepcji lub jej rozszerzenia.

 Automatyzacja kontroli zapożyczeń wpływa korzystnie na czas, jaki opiekun musi poświęcić na analizę dokumentu i sprawdzenie poprawności oznaczeń fragmentów, które zostały

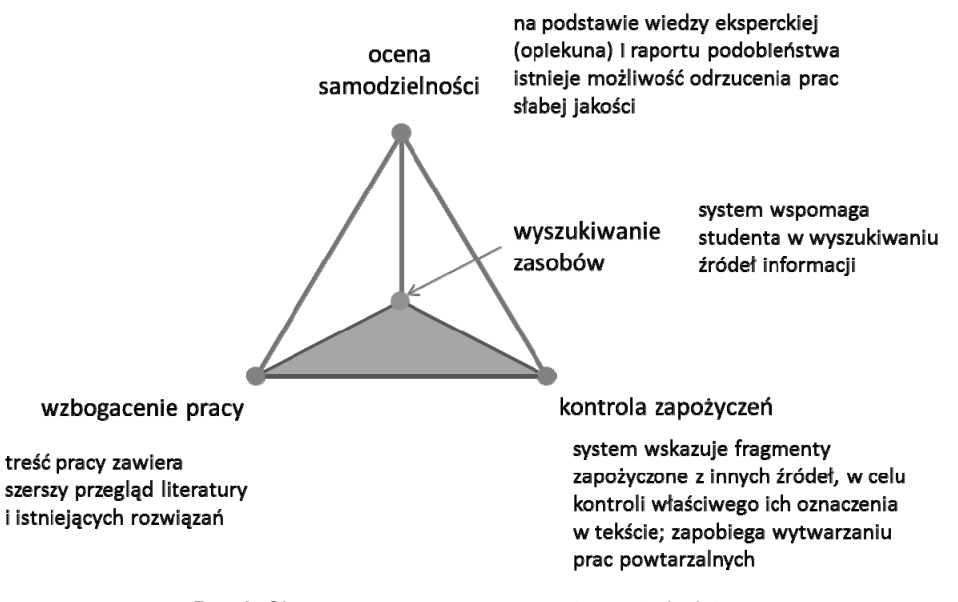

zaczerpnięte ze źródeł zewnętrznych. System antyplagiatowy zaznacza wszystkie fragmenty pochodzące spoza pracy dyplomowej, które zostały znalezione podczas analizy jej treści.

Rys. 2. Obszary wspomagane przez system antyplagiatowy

#### **5. Wspomaganie wydajności procesu obiegu dokumentów przez SOWI**

 Podnoszenie jakości prac dyplomowych tworzonych na uczelni wiąże się z wydajnością przetwarzania dokumentów. Niewydolne mechanizmy kontroli i przekazywania, wąskie gardła występujące w różnych miejscach obiegu dokumentów implikują wzrost czasu przetwarzania. Wraz ze wzrostem liczby osób zainteresowanych złożeniem dokumentów wymaganych do egzaminu dyplomowego, wydłuża się czas obsługi. Generuje to konieczność stosowania coraz większych buforów czasowych i skraca czas dostępny na napisanie pracy.

 Jeśli jest to możliwe, należy automatyzować i upraszczać obieg dokumentów poprzez np. wyeliminowanie kart obiegowych albo udostępnienie możliwości dostarczenia zdjęcia po egzaminie. Poza upraszczaniem wymagań, wspomaganie obiegu dokumentów możliwe jest poprzez wykorzystanie mechanizmów dostępnych w systemach komputerowych.

 Wsparcie procesu obiegu dokumentów może sprawić, że czas dostępny na pisanie pracy dyplomowej ulegnie wydłużeniu. Dłuższy czas na pisanie treści i konsultacje z opiekunem mogą przełożyć się na wyższą jakość prac dyplomowych. Na rys. 3 przedstawiono etapy i zadania procesu obiegu dokumentów, które należałoby wspierać, aby uzyskać wzrost jakości prac dyplomowych.

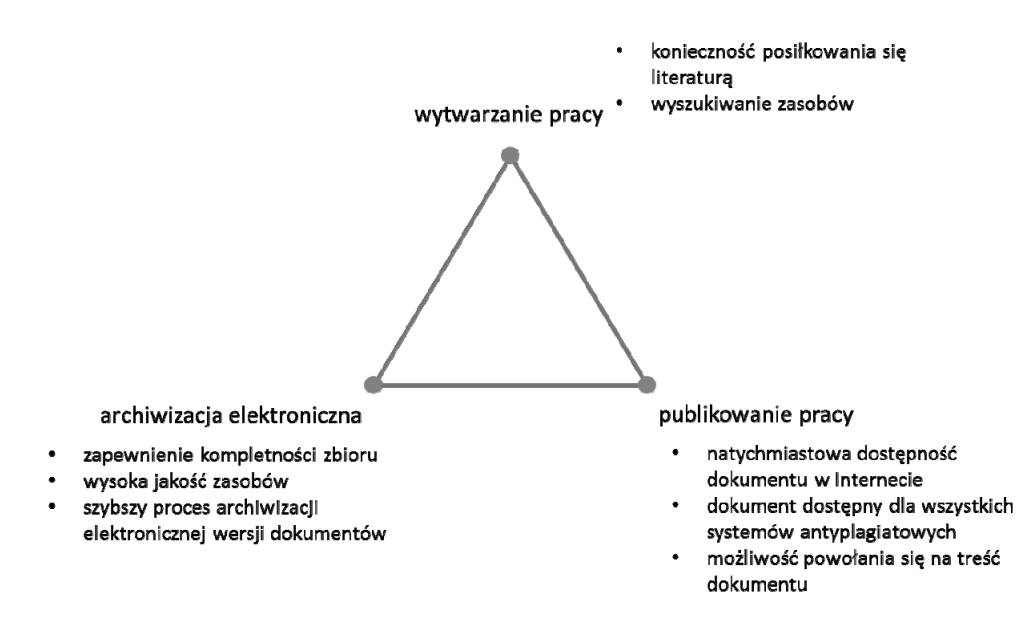

Rys. 3. Etapy i zadania procesu obiegu dokumentów

## **6. Wpływ sposobu oceniania na jakość pracy**

 Uzyskanie poprawy jakości prac jest możliwe w dłuższej perspektywie czasu, z wykorzystaniem technik gromadzenia informacji. Oceny poszczególnych składników pracy mogą być zapisywane przez systemy komputerowe jak np. Moja PG. Porównanie zgromadzonych wartości z ocenami otrzymanymi od odbiorców zewnętrznych może ulepszyć istniejące kryteria oceny i wymagania dotyczące treści pracy dyplomowej, kryteria doboru tematyki. Korelacja wskaźników stosowanych wewnątrz uczelni z ocenami odbiorców zewnętrznych może zwiększyć rynkową wartość pracy dyplomowej, a także wpłynąć korzystnie na jakość prac tworzonych w przyszłości. Na rys. 4 przedstawiono składniki oceny pracy dyplomowej, które należy brać pod uwagę podczas ustalania wskaźników charakteryzujących jej jakość.

| Ocena pracy                                 |                            |               |              |
|---------------------------------------------|----------------------------|---------------|--------------|
| Źródła                                      | Samodzielność              |               | Kompletność  |
| Zgodność z<br>wymaganiami<br>edytorskimi    | Ocena<br>badań/rozwiązania |               | Ocena treści |
| Unikalność                                  |                            | Innowacyjność |              |
| Liczba i rodzaj zapożyczeń                  |                            |               |              |
| Publikowanie, udostępnianie i wykorzystanie |                            |               |              |

Rys. 4. Składniki oceny pracy

Wśród podmiotów, które mają wpływ na ocenę pracy i jej jakość znajdują się: student, opiekun, odbiorcy zewnętrzni. Student ma wpływ na czynniki, które wynikają z kompozycji tekstu, użytych źródeł oraz kompletności tworzonej pracy. Niewielkie doświadczenie studenta w redagowaniu i składaniu tekstu obliguje go do skorzystania z wiedzy opiekuna. Bez jego pomocy, student nie jest w stanie stwierdzić, czy jego praca dyplomowa jest zgodna z zasadami składania tekstu lub formatem prac dyplomowych wydawanych na uczelni. Ponadto tylko opiekun dysponuje wiedzą ekspercką na podstawie której możliwa jest ocena poprawność badań, systematyczność, kompletność porównań oraz czytelność tekstu dla osób związanych z daną branżą.

 W kolejnym roku akademickim wszyscy dyplomanci zostaną zobligowani do tworzenia prac dyplomowych zgodnie z normami i zasadami opracowanymi przez Komisję ds. Jakości. Kryteria zostały przygotowane zgodnie ze standardem publikacji, z którym niejednokrotnie spotykają się pracownicy naukowi, którzy publikują artykuł w renomowanym czasopiśmie naukowym. Stosowanie się do standardu formatowania treści pracy dyplomowej spowoduje, że opiekun będzie miał więcej czasu na omówienie merytorycznych zagadnień. Ponadto Politechnika Gdańska będzie mogła poszczycić się stosowaniem jednolitego wzoru wszystkich prac dyplomowych, które powstają na naszej Alma Mater.

 Unikalność i innowacyjność tematyki poruszanej w pracy dyplomowej są cechami, na które wpływ ma główne opiekun. Jednocześnie należy mieć na uwadze, że jego ocena może być poddana w wątpliwość przez odbiorców zewnętrznych, którzy na co dzień używają podobnych rozwiązań np. w procesach produkcyjnych. Dlatego istotne jest stworzenie wskaźników i zasad, które umożliwią ocenę tych cech w sposób arbitralny.

 W celu integracji uczelnianego mechanizmu wytwarzania prac dyplomowych i kreowania nowych tematów badań z potrzebami rynku komercyjnego, należy zastosować rozwiązanie umożliwiające publikowanie dorobku naukowego w Internecie. Narzędzie takie powinno umożliwiać ocenę opublikowanej pracy dyplomowej, wystawienie opinii, a także dawać możliwość zgłaszania nowej tematyki badań przez odbiorców biznesowych zainteresowanych analizą określonych rozwiązań z ich branży.

 System publikowania prac dyplomowych studentów daje możliwość integracji procesu dyplomowania ze ścieżką zawodową przyszłych absolwentów. Przykładowo rejestrowanie nowego tematu przez przedsiębiorstwa można zintegrować z funkcją składania ofert pracy dla osób, które podejmą się realizacji badań nad danym zagadnieniem. Na podstawie rejestrowanego zapotrzebowania możliwa jest integracja ze środowiskiem biznesu i samodoskonalenie procesu oceny prac. System publikowania prac dyplomowych powinien funkcjonować globalnie na całej uczelni, a nie na poszczególnych wydziałach. Jedynie w takiej konfiguracji możliwe będzie doskonalenie standardów i ujednolicenie metod oceny pracy. W przyszłości warto zastanowić się nad zastosowaniem podobnych mechanizmów do opracowywania tematów badawczych lub tworzenia projektów konsorcyjnych.

 Kreowanie prawidłowej postawy absolwenta jest ważne dla jego dalszej kariery zawodowej. Sposób oceny postawy dyplomanta bazując na jego pracy dyplomowej powinien być regularnie rewidowany i dostosowywany do zmieniających się warunków [1, 2].

## **Podsumowanie**

 SOWI jest kompleksowym rozwiązaniem z zakresu ochrony własności intelektualnej. W jego skład wchodzą następujące komponenty:

- system antyplagiatowy (SowiDocs),
- repozytorium dokumentów cyfrowych (RDC),
- system upubliczniania prac dyplomowych (SowiPublic).

 System antyplagiatowy udostępnia funkcje usprawniające proces komunikacji student– nauczyciel poprzez:

- przekazywanie kolejnych wersji pracy przez Internet,
- historię prac wykonanych przez studenta,
- dostępny mechanizm oceny pracy i informowania studenta o wystawieniu oceny.

Wsparcie obiegu dokumentów realizowane jest przez system antyplagiatowy za pomocą narzędzi automatyzujących przekazywanie pracy od studenta do archiwum. Proces może zostać rozszerzony o informowanie dziekanatów o zmianie statusu pracy lub o wygenerowanie stosownych dokumentów dla studenta.

 SOWI poza funkcją wykrywania zapożyczeń (plagiatu), umożliwia wykorzystanie go w roli wyszukiwarki materiałów źródłowych. Funkcjonalność ta może zostać wykorzystana przez studentów do wzbogacenia liczby źródeł lub zwiększenia zakresu porównywanych rozwiązań.

 Szereg możliwości SOWI zostało w tym artykule celowo pominiętych, gdyż nie mają one znaczącego wpływu na proces dyplomowania. Natomiast mogą być z powodzeniem stosowane do zwiększenia wskaźników jakości i skuteczności procesu dydaktycznego. Są to m.in.:

- zarządzanie tematami przez nauczyciela,
- przekazywanie dokumentów zaliczeniowych, projektów lub prac przejściowych od studenta do nauczyciela,
- kontrola antyplagiatowa grupy prac (np. sprawozdania z laboratorium lub prace przejściowe).

 Wzrost jakości procesu dyplomowania jest możliwy tylko, poprzez kompleksowe wsparcie wszystkich obszarów, które mają wpływ na ten proces. SOWI został tak zaprojektowany, aby w jak największym zakresie wspierać osoby, które uczestniczą w procesie dyplomowania. Istotne jest, aby poza SOWI wdrażane były kolejne rozwiązania, które ułatwią:

- pracę osób zaangażowanych w proces dyplomowania,
- wyszukiwanie materiałów źródłowych przez studenta,
- kontakt z opiekunem,
- nawiązywanie trwałych relacji ze środowiskiem biznesowym.

#### **Literatura**

- [1] Spitz A.: Technical Change, Job Tasks and Rising Educational Demands: Looking Outside the Wage Structure. Humboldt University 2005.
- [2] Ryan P.: The School-to-Work Transition: A Cross-National Perspective, Journal of Economic Literature, King's College University of Cambridge, 2000.

# **STUDENT JAKO WSPÓŁTWÓRCA KRAJOWYCH RAM KWALIFIKACJI**

Mateusz Mrozek

## **Wstęp**

 Wdrażanie Ram Kwalifikacji do polskiego systemu edukacji to nie tylko zobowiązanie międzynarodowe, wynikające z realizacji założeń Deklaracji Bolońskiej, postanowień Konferencji w Bergen z 2005, w której udział wzięli ministrowie szkolnictwa wyższego z 46 krajów, czy wynikające z Zalecenia Parlamentu Europejskiego i Rady z dnia 23 kwietnia 2008 r. Proces wdrażania należy przede wszystkim rozpatrywać w kategorii narzędzia, które służy podnoszeniu jakości kształcenia. Niestety, tak jak w przypadku wielu inicjatyw w naszym kraju, zmiany były przeprowadzane w dużym pośpiechu. Szybkość wprowadzania innowacyjnego systemu opisu kwalifikacji zdobywanych przez studentów, w systemie szkolnictwa wyższego była ogromnym wyzwaniem dla całego środowiska akademickiego – zarówno nauczycieli akademickich, jak i studentów oraz przedstawicieli administracji uczelni. Wynik tego starcia z czasem bywał skrajnie różny. Nie zaryzykuję wiele, stwierdzając że nie ma chyba w Polsce uczelni, która gruntownie przeanalizowała i dostosowała wszystkie programy studiów. Wielokrotnie zabrakło czasu, determinacji lub wykwalifikowanych osób zajmujących się wdrożeniem KRK w podstawowych jednostkach organizacyjnych. Szczęśliwie istnieją przypadki – nie twierdzę bynajmniej, że odosobnione – w których mozolna praca całego środowiska, została wykorzystana na dogłębną refleksję nad proponowaną ofertą dydaktyczną. Rozmawiając z wieloma osobami, reprezentującymi polskie ośrodki akademickie, doszedłem do dwóch smutnych konkluzji. Po pierwsze często spotykane jest przekonanie, że praca wykonana między listopadem 2011 r. a majem 2012 r. jest skończona. Niestety nie ma chyba bardziej mylnego stwierdzenia, jakie można wygłosić w kontekście Krajowych Ram Kwalifikacji, będących swoistym cyklem, który raz rozpoczęty powinien nieustannie korygować swoje założenia i dostosowywać je do bieżącego klimatu panującego w szkolnictwie wyższym. Drugi wniosek płynący z tych rozmów, to przeświadczenie, że przez szybkość zmian nie udało się naprawić błędów, które zostały popełnione przy okazji ostatniej dużej reformy sytemu szkolnictwa wyższego – wprowadzeniu założeń systemu bolońskiego. Studia w systemie 3 + 2 były często implementowane bezrefleksyjnie. Skutki tych decyzji można dostrzec bardzo wyraźnie – w pierwszym wariancie studia I stopnia są de facto okrojonymi studiami 5-letnimi, zaś na studia II stopnia zabrakło pomysłu. Wariant drugi, to chirurgiczne cięcie między 3 a 4 rokiem studiów dające studia 5-letnie, fikcyjnie dostosowane do systemu bolońskiego. Podobne problemy spotkać można przy okazji przeszacowania zajęć pod kątem punktów ECTS, które były przypisywane ponad miarę, aby tylko wypełnić założenie 30 lub 60 punktów na etap studiów. Te wszystkie problemy można rozwiązać dzięki KRK, ale tylko pod warunkiem współdziałania całego środowiska akademickiego. Tak, można nadal – wystarczy zmiana podejścia do zagadnienia Ram Kwalifikacji. Dochodzimy tutaj do szczególnej roli studentów, którzy w tym procesie są bardzo ważnymi recenzentami strategii jednostki, czy całej uczelni. Zaangażowanie studentów w – często trudne – przemiany gwarantowało świeżość spojrzenia i ważną informację zwrotną. W myśl nowelizacyjnej nowomowy, studenci są najważniejszymi interesariuszami wewnętrznymi uczelni, co inklinuje konkretne konsekwencje. Najważniejszymi z nich jest gwarantowany ustawowo udział studentów w pracach organów kolegialnych uczelni oraz wskazanie pomocniczej roli w systemach zapewniania jakości kształcenia i kreowaniu krajowych ram kwalifikacji. W niniejszym tekście chciałbym pochylić się nad tym ostatnim zagadnieniem. Jako Przewodniczący Komisji ds. Dydaktyki i Jakości Kształcenia Zarządu Samorządu Studentów Uniwersytetu Warszawskiego miałem przyjemność koordynowania studenckich działań na największej uczelni w Polsce. Dodatkowo indywidualnie zaangażowałem się w konstruowanie Krajowych Ram Kwalifikacji na Wydziale Historycznym UW, którego jestem studentem. Chciałbym podzielić się garścią przemyśleń z tego okresu, który zapamiętałem jako czas wyjątkowo intensywnej, ale i dającej mnóstwo satysfakcji pracy.

# **1. Procedura wprowadzania Krajowych Ram Kwalifikacji na Wydziale Historycznym UW**

 Kiedy w listopadzie 2011 roku wydane zostały Rozporządzenie Ministra Nauki i Szkolnictwa Wyższego w sprawie Krajowych Ram Kwalifikacji dla Szkolnictwa Wyższego oraz Rozporządzenie Ministra Nauki i Szkolnictwa Wyższego w sprawie wzorcowych efektów kształcenia wszyscy wiedzieliśmy jak mało czasu będziemy mieli do dyspozycji. Najpóźniej w maju 2012 roku powinniśmy przegłosować na posiedzeniu Senatu wszystkie zmiany dotyczące nowych programów kształcenia. Samorządy Studentów w całej Polsce były przygotowywane do swojej roli we wprowadzaniu zmian. Oczywiście nie wszędzie te starania przyniosły pożądane skutki. Jeszcze przed wydaniem rozporządzeń przeprowadzono szkolenia i prelekcje, organizowane we własnym, uczelnianym zakresie lub przy pomocy Parlamentu Studentów Rzeczypospolitej Polskiej. Studenci, często przy wsparciu administracji uczelnianej, dokształcali się w zakresie budowania programów kształcenia, opartych o KRK. Analogiczna sytuacja miała miejsce wśród nauczycieli akademickich i administracji. Niestety nie wszystkie uczelniane społeczności zdecydowały się skorzystać ze wsparcia oferowanego przez różne organy życia publicznego. Spowodowało to bolesne trudności we wdrażaniu Krajowych Ram Kwalifikacji.

 Pierwsze projekty zmian trafiały do studentów przed Świętami Bożego Narodzenia (2011) lub krótko po Nowym Roku. Zdarzały się niestety również przypadki, w których projekty były poddawane dyskusji znacznie później, co zdecydowanie utrudniało dalsze procedowanie w tej kwestii. Po otrzymaniu założeń następował najtrudniejszy czas dla wszystkich osób zaangażowanych w zmiany – dyskusja proponowanych zmian. Rola przedstawicieli studenckich w tym procesie była wielotorowa. Samorządowcy często stawali przed problemem inicjowania dyskusji na temat zmian w środowisku studenckim, co było szczególnie trudne z uwagi na ogólną apatię młodych ludzi do zaangażowania w życie uczelni – dodatkowo potęgowane przez przeświadczenie, że proponowane zmiany nie dotyczą ogółu ówcześnie studiujących. Należy również zwrócić uwagę na problemy natury poznawczej, spowodowane trudnym i specyficznym językiem reformy, który sprawiał trudności nie tylko studentom. Niestety nie zawsze udawało się przezwyciężyć wyżej wymienione trudności. Przedstawiciele Samorządów Studenckich często musieli wypowiadać się w imieniu milczących kolegów lub jedynie niewielkiej części braci studenckiej. Taki stan rzeczy narzucał dodatkową odpowiedzialność na reprezentantów studentów. Na tym etapie prac ważne

było również stanowisko studentów podczas posiedzeń organów kolegialnych jednostki, czy też uczelni, na których dyskutowano projekt zmian. Na takich spotkaniach młodzi ludzie ustawowo stanowią przynajmniej 20% składu organu. Spełniając ten obowiązek studenci musieli wykazać się odpornością na stres spowodowany przedstawianiem stanowiska studentów, stojącego często w sprzeczności z poglądami kadry naukowej, czy też kadry kierowniczej jednostki. Na przykładzie Uniwersytetu Warszawskiego można przedstawić szereg dobrych praktyk wypracowanych przez przedstawicieli Samorządu Studenckiego. Pierwszą z nich jest transparentność całego procesu – wszyscy studenci mogli zapoznać się ze stanem prowadzonych prac dzięki stronie internetowej i otwartym spotkaniom z kadrą kierowniczą, jak i samym samorządem. Powodowało to zainteresowanie studentów, szczególnie w przypadkach, kiedy program studiów poddawano dyskusyjnym reformom. Kluczowym zagadnieniem była w tym aspekcie współpraca Samorządu Studentów z kadrą kierowniczą jednostki. Dzięki temu, wyedukowani przedstawiciele studentów pełnili rolę zworników w kontaktach trójstronnych. Warto zwrócić uwagę na postawę Rektorów, Dziekanów i innych przedstawicieli kadry kierowniczej UW, wobec przedstawicieli studenckich, których traktowano jako równorzędnych partnerów w dyskusji na temat zmian. Taki stan rzeczy zaowocował zaufaniem, procentującym w trudnych dyskusjach dotyczących założeń i późniejszego projektu. Dzięki takiej postawie zmiany były realnie wypracowywane, a nie narzucane. Uczciwe tłumaczenie nawet najtrudniejszych zagadnień prowadziło do rzetelnej i konstruktywnej dyskusji na temat stanu jednostki, czy uczelni. Przykład takich praktyk pokazuje pewną prawidłowość dotyczącą środowiska studenckiego – jest ono coraz bardziej świadome, zaś osoby zaangażowane w życie uczelni mogą być dużym wsparciem, jeżeli tylko obdarzy się je zaufaniem. Taki klimat sprzyjał dogłębnej analizie programów studiów, a w konsekwencji bieżącej ewaluacji procesu kształcenia dokonywanej przez całe środowisko w jednostce.

 Po przedstawieniu założeń, następowała najczęściej klaryfikacja stanowisk i etap negocjacyjny – mający doprowadzić do wypracowania jednolitego projektu, akceptowanego przez całość środowiska akademickiego. Wtedy też ciężar prac przechodził zazwyczaj na poziom zespołów roboczych, w których kompetencji leżało wypracowanie ostatecznych założeń. Rola studentów na tym etapie prac, była skoncentrowana na udzielaniu informacji zwrotnej dotyczącej ówczesnego stanu jednostki/uczelni, jak i projektu założeń. Źródłem dla informacji zwrotnej były spotkania organizowane przez Samorząd Studentów, internetowe badania opinii na temat konkretnych propozycji oraz indywidualne odczucia przedstawicieli studentów. Ten moment prac był również dogodny do weryfikacji wyceny punktów ECTS. Katalizatorem zmian był rzecz jasna zapis ustawy, wiążący liczbę wykorzystanych punktów z odpłatnością za studia. Wiele uczelni przy okazji ewaluacji zajęć zadaje pytania dotyczące nakładu pracy studenta potrzebnej do zaliczenia przedmiotu, co ustawiało je w komfortowej sytuacji korzystania z dwóch źródeł – informacji pochodzących z badania opinii oraz ze spotkań samorządu. Odwołując się zaś do dobrych praktyk dotyczących tego etapu prac – przezwyciężenie oporu wobec aktywnego współdziałania ze studentami prowadziło z reguły do ciekawych efektów w postaci nieszablonowych rozwiązań. Najczęściej pracownicy uczelni po raz pierwszy dowiadywali się czegokolwiek na temat oczekiwań studentów, dzięki czemu zmieniali optykę spoglądania na zajęcia oferowane przez uczelnię. Warto przy tym zaznaczyć, że studenci traktowani jako partnerzy, nie uzurpowali sobie prawa do przekazywania jedynie słusznej i obiektywnej informacji. Byli świadomi tego, że to jedynie ich subiektywny punkt widzenia, przez co otwierali się na argumenty wykładane w rzeczowej dyskusji.

 Moment zakończenia prac koncepcyjnych nie powinien być momentem, w którym kończy się rola studentów. Oczywiście w chwili wydania przez Samorząd Studentów opinii dotyczącej programu studiów, przesłanki prawne współpracy zostają wyczerpane. Nie zmienia to jednak faktu,

że traktowanie studentów jako partnerów w całym procesie, pozwala na przedłużenie wspólnego wysiłku. Po ukończeniu zadań projektowych warto również zasięgnąć opinii studentów w momencie rozpoczęcia prac technicznych. Najczęściej w postaci przypisywania deskryptorów do konkretnych przedmiotów. Na tym etapie pracy – choć jest on nieobowiązkowy – kreatywność studentów oraz wsłuchanie się w ich stanowisko może zasadniczo pomóc w opisywaniu wiedzy, umiejętności i kompetencji społecznych. Procentuje tutaj inwestycja w przygotowanie studentów do kreowania programów kształcenia, w oparciu o KRK. Oczywiście jestem świadomy, że nie wszystkie uczelnie mogą pochwalić się tak głęboko wyedukowanymi w tej materii studentami. Jednak samorządy i uczelnie, które zainwestowały w te umiejętności swoich studentów, odbierają na tym etapie premię. Nie można zapomnieć o tym, że dyplom po nowelizacji, to pierwsze studenckie CV, które skrupulatnie opisywać będzie co i w jakim zakresie młody człowiek w zakresie wiedzy, umiejętności i kompetencji społecznych zyskał na studiach. Jest to bardzo ważny aspekt, w perspektywie problemów z wejściem absolwentów na rynek pracy. Młodzi ludzie najlepiej wiedzą, czego oczekują od nich pracodawcy, na co zwracają uwagę i do czego przywiązują największą wagę. Na Uniwersytecie Warszawskim niektóre jednostki poszły tą drogą i na tym zyskały. Na skalę ogólnopolską częściej można było spotkać koncepcję zakładającą udział studentów w etapie końcowym – to jest przy okazji dyskusji odbywającej się na posiedzeniach organów ogólnouczelnianych, które weryfikowały efekty prac jednostek.

 Końcowym etapem prac przy programach kształcenia jest opiniowanie projektu przez Samorząd Studencki oraz poddanie go pod głosowanie przez stosowne organy kolegialne uczelni. Rola studentów na tym etapie, mimo że jedynie opiniująca, jest bardzo ważna. Kiedy studenci utożsamiają się z wypracowanymi rozwiązaniami, stanowią istotne wsparcie dla całości projektu. Odmiennie sytuacja zarysowuje się w chwilach, gdy głos studencki był podczas prac ignorowany przez przedstawicieli uczelni/jednostki. Negatywna opinia, pomimo niewiążącego charakteru, może narazić na utratę renomy jednostkę, lub uczelnię jako całość, pod wieloma względami. Nieopłacalne jest zatem przeprowadzanie zmian w opozycji wobec studentów.

 Kończąc rozważania na temat wprowadzania Krajowych Ram Kwalifikacji należy powiedzieć – zdążyliśmy! Pamiętajmy jednak, że nie skończyliśmy. Nie wypracowaliśmy standardów kształcenia na następne ćwierć czy pół wieku. W tym przypadku, podobnie jak przy okazji systemów zapewniania jakości kształcenia powinien funkcjonować cykl Deminga (patrz motto seminarium i tego opracowania). Praca wykonana przez środowisko akademickie, w tym studentów, była wykonywana pod niesamowitą presją czasu. Przez to często będziemy natrafiać na luki w programach, które dobrze wyglądają na papierze. Nie możemy zapomnieć przy tym o nieustannym sprawdzaniu i poprawianiu tych założeń. Nie straćmy kapitału społecznego, jaki wypracowaliśmy przy okazji tworzenia KRK. Warto pamiętać o wsparciu w dokształcaniu Samorządu Studentów, o inwestowaniu w tych młodych ludzi, którzy się już przy tej okazji sprawdzili. Nie można zapominać również o pracownikach uczelni, którzy wykonali dużą część tej tytanicznej pracy. Roztrwonienie tego kapitału byłoby szalenie kosztowne, a na to przy obecnej kondycji szkolnictwa wyższego nas nie stać.

#### **2. Rola studentów w kształtowaniu jakości kształcenia**

 Mając na uwadze fakt, że studenci zasiadają również w kolegialnych organach ogólnouczelnianych, warto skreślić również kilka słów na ten temat. Studenci aktywnie działający na tym poziomie, to najczęściej społecznicy-pasjonaci. Podkreślam tutaj jednak warunek konieczny, jakim jest aktywność. Niestety, w organach odpowiedzialnych za dydaktykę i jakość kształcenia często zdarzają się osoby delegowane tam z przymusu. Mowa tutaj nie tylko o studentach, ale także o przedstawicielach kadry naukowej. Nie zmienia to jednak faktu, że osoby czujące odpowiedzialność za swoją społeczność szybko odnajdują satysfakcję w tej żmudnej pracy. Właśnie ten aspekt należy obdarzyć szczególnym względem. Studenci działający w samorządzie – szczególnie na poziomie centralnym, ale również na poziomie jednostek – to osoby, które w formie wolontariatu poświęcają swój czas na to, aby wesprzeć uczelnie. Tak jak w analogicznym przypadku nauczycieli akademickich, należy dbać o tę aktywność i pasję – doceniając starania jakie podejmują ci młodzi ludzie. Nie chodzi tutaj oczywiście o gratyfikacje materialne. Wystarczy spojrzenie przychylnym okiem na potknięcia, lapsusy słowne czy niefortunne sformułowania. Czasami proste podziękowania prywatne, bądź na posiedzeniu jakiegoś organu, mogą niesamowicie zmotywować do pracy. Warto pamiętać również o tym, że przedstawiciele studentów bardzo często pracują w poczuciu totalnej izolacji – zmiany, o które walczą, nie służą partykularnie im, a bardzo często ich koledzy nawet nie wiedzą czym ów młody człowiek się zajmuje. Stwarza to sytuację, w której stają się oni z perspektywy studentów niewidzialni – obecni studenci nie interesują się ich pracą, zaś ci, którzy przybywają w następnych latach, nie mają pojęcia, że jeszcze pół roku wcześniej ktoś pracował nad jakimiś zmianami, które oni pojmują jako coś naturalnego. Konkludując – wszyscy pracujący nad takimi zmianami powinni być w odpowiedni sposób dostrzeżeni i docenieni.

#### **Podsumowanie**

 Podsumowując rozważania na temat roli studentów w procesie kreowania Krajowych Ram Kwalifikacji, należy zwrócić uwagę na wartość dodaną jaką wnoszą ze sobą młodzi ludzie. Warto przy tym pamiętać, że wyżej opisany schemat można z sukcesem przenieść do innych sfer współpracy Samorządu Studentów z uczelnią. Sukces procesów zachodzących na uczelni zależy w głównej mierze od tego, w jaki sposób traktuje się wszystkich przedstawicieli społeczności akademickiej. Niestety największą zaporą dla każdej ze stron jest spoglądanie na innych członków tej społeczności z pozycji swoich praw, zapominając o obowiązkach wynikających z bycia częścią większej całości. Umiejętne przejście ponad tymi podziałami przełoży się automatycznie na jakość uczelnianego życia. Najlepiej oddają to doświadczenia opisane tu przykład dotyczącym KRK. Studenci obdarzeni zaufaniem zmieniają swoje zapatrywanie na nauczycieli akademickich czy przedstawicieli administracji. Korzystają na tym wszyscy, zyskując możliwość rzetelnej dyskusji na temat stanu uczelni, proponowanej oferty dydaktycznej, czy bieżących problemów. Samorząd Studentów, czyli wszyscy studenci uczelni, to głos rzucający nowe światło na – wydawałoby się – nierozwiązywalne sprawy. Młodzi ludzie mają klarowne oczekiwania wobec uczelni, są również na tyle dojrzali, aby wypowiedzieć się rzetelnie na jej temat. Studenci mogą przysłużyć się uczelni w wielu sferach, muszą się jedynie czuć potrzebnym i ważnym ogniwem życia akademickiego. Niestety coraz trudniej znaleźć ludzi społecznie aktywnych, dlatego też pomijanie głosu ludzi chętnych do poświęcenia swojego czasu na rzecz uczelni zabije ich pasję do działania. Największym zarzutem wobec studentów jest czas, w którym przebywają na uczelni – z perspektywy nauczyciela akademickiego to zaledwie chwila. Nie zapominajmy jednak, że Samorząd Studentów, to najczęściej organizm posiadający swoją pamięć organizacyjną, dzięki której doświadczenie przekazywane jest następnym pokoleniom samorządowców. Następcy są często przygotowywani przez poprzedników. Kiedy ciągłość zostaje przerwana, potrzebne jest wsparcie Alma Mater, która pomagając w dokształcaniu nowych samorządowców, inwestuje w swoją przyszłość. Uczelnia na tym może wiele zyskać – wystarczy wybudować pomost zaufania.
# **WARUNKI PROWADZENIA STUDIÓW W ŚWIETLE NOWEJ OCENY PROGRAMOWEJ I INSTYTUCJONALNEJ PKA**

## Agnieszka Krysiak

 1 października 2011 r. weszła w życie większość przepisów znowelizowanej ustawy Prawo o szkolnictwie wyższym z 27 lipca 2005 r. Nowa ustawa zwiększyła autonomię programową szkół wyższych, zlikwidowała centralne standardy kształcenia i dała swobodę w tworzeniu nowych autorskich kierunków studiów przy wsparciu autorytetów naukowych, pracodawców i ekspertów w dziedzinie gospodarki. Nowej jakości kształcenia ma sprzyjać integracja uczelni z otoczeniem społeczno-gospodarczym, dostosowanie kształcenia do potrzeb rynku pracy oraz zmiana ocen dokonywanych przez Polską Komisję Akredytacyjną na ocenę efektów.

Istotną rolę w tworzeniu kierunków studiów odgrywają następujące akty prawne:

- Ustawa z dnia 27 lipca 2005 r. Prawo o szkolnictwie wyższym (Dz.U. z 2012 r. poz. 572 z późn. zm.);
- Ustawa z dnia 18 marca 2011 r. o zmianie ustawy Prawo o szkolnictwie wyższym, ustawy o stopniach naukowych i tytule naukowym oraz o zmianie niektórych innych ustaw (Dz.U. z 2011 r. Nr 84, poz. 455);
- Rozporządzenie MNiSW z 5 października 2011 r. w sprawie warunków prowadzenia studiów na określonym kierunku i poziomie kształcenia (Dz.U. z 2011 r. Nr 243, poz. 1445 z późn. zm.);
- Rozporządzenie MNiSW z 2 listopada 2011 r. w sprawie KRK (Dz.U. z 2011 r. Nr 253, poz. 1520);
- Rozporządzenie MNiSW z 4 listopada 2011 r. w sprawie wzorcowych efektów kształcenia (Dz.U. z 2011 r. Nr 253 poz. 1521 z późn. zm.);
- Rozporządzenie MNiSW z 29 września 2011 r. w sprawie warunków oceny programowej i oceny instytucjonalnej (Dz.U. Nr 207, poz. 1232);
- Rozporządzenie MNiSW z 8 sierpnia 2011 r. w sprawie obszarów wiedzy, dziedzin nauki i sztuki oraz dyscyplin naukowych i artystycznych (Dz.U. z 2011 r. Nr 179, poz. 1065);
- Rozporządzenie MNiSW z 29 września 2011 r. w sprawie standardów kształcenia dla kierunków studiów weterynarii i architektury (Dz.U. Nr 207 poz. 1233);
- Rozporządzenie MNiSW z 14 września 2011 r. w sprawie warunków i trybu przenoszenia zajęć zaliczonych przez studenta (Dz.U. Nr 201, poz. 1187).

### **1. Uprawnienia do prowadzenia studiów**

 Zgodnie z art. 11 ustawy Prawo o szkolnictwie wyższym (Dz.U. nr 572 z 2012 r.) podstawowe jednostki organizacyjne uczelni posiadające uprawnienia do nadawania stopnia naukowego doktora habilitowanego, aby prowadzić studia na określonym kierunku i poziomie kształcenia muszą:

- uzyskać zgodę Senatu, który w uchwale określi efekty kształcenia dla danego kierunku i poziomu kształcenia,
- opracować programy kształcenia,
- prowadzić kierunki studiów w ramach obszarów kształcenia oraz dziedzin odpowiadających nadanym uprawnieniom habilitacyjnym,
- posiadać minimum kadrowe.

 Wydział nieposiadający uprawnień habilitacyjnych w celu uruchomienia studiów na określonym kierunku i poziomie kształcenia musi wybrać jedną z dwóch możliwych ścieżek postępowania:

- skorzystać z wzorcowego opisu efektów kształcenia określonego przez Ministerstwo Nauki i Szkolnictwa Wyższego (MNiSW), przygotować program kształcenia i wystąpić do MNiSW z wnioskiem o nadanie uprawnień do prowadzenia studiów. MNiSW podejmuje decyzję po zasięgnięciu opinii Polskiej Komisji Akredytacyjnej (PKA) w zakresie spełniania warunków minimum kadrowego;
- skorzystać z opisu efektów kształcenia określonego przez Senat, przygotować program kształcenia i wystąpić do MNiSW z wnioskiem o nadanie uprawnień do prowadzenia studiów. MNi-SW podejmuje decyzję po zasięgnięciu opinii PKA w zakresie spełniania warunków minimum kadrowego oraz opisu efektów kształcenia określonych przez Senat.

 W okresie przejściowym, tzn. do końca roku akademickiego 2011/12 wydziały dostosowały prowadzone programy studiów do wzorcowych efektów kształcenia albo efektów kształcenia określonych uchwałą Senatu. Takie postępowanie nie wymagało akceptacji żadnych instytucji zewnętrznych, nawet w przypadku wydziałów nieposiadających uprawnień habilitacyjnych, jeśli dostosowanie programu studiów nie powodowało konieczności wprowadzenia zmian obejmujących zajęcia dydaktyczne, za które student może uzyskać łącznie więcej niż 30% punktów ECTS. W przypadku większych zmian niezbędne było uzyskanie pozytywnej opinii PKA.

## **2. Wymogi formalne programów kształcenia**

 Zgodnie z art. 2 ust. 1 pkt. 14b ustawy Prawo o szkolnictwie wyższym program kształcenia składa się trzech elementów:

- 1) opisu określonych przez uczelnię efektów kształcenia, zgodnych z Krajowymi Ramami Kwalifikacji dla Szkolnictwa Wyższego,
- 2) opisu procesu kształcenia, prowadzącego do osiągnięcia efektów kształcenia,
- 3) modułów procesu wraz z przypisanymi punktami ECTS.

Podczas tworzenia programu kształcenia należy uwzględnić:

- misję i strategię Uczelni,
- wzorce międzynarodowe,
- opis wewnętrznego systemu zapewnienia jakości kształcenia,
- monitorowanie karier absolwentów,
- potrzeby rynku pracy,
- opinie interesariuszy,
- ustalenia na poziomie Uczelni, czyli Uchwałę Senatu w sprawie wytycznych dla rad wydziałów dotyczących uchwalania planów studiów i programów kształcenia zgodnie z Krajowymi Ramami Kwalifikacji dla Szkolnictwa Wyższego,
- przykłady dobrych praktyk,
- wymagania PKA,
- uzgodnienia środowiskowe oraz założenia stowarzyszeń zawodowych,
- zasoby oraz możliwości realizacji.

 Nowe przepisy nakładają na uczelnie obowiązek współpracy z otoczeniem społecznogospodarczym, między innymi przez udział przedstawicieli pracodawców w opracowywaniu programów kształcenia i w procesie dydaktycznym [1].

 Rozporządzenie MNiSW w sprawie warunków prowadzenia studiów na określonym kierunku i poziomie kształcenia z 5 października 2011 r. definiuje program studiów jako opis procesu kształcenia, który prowadzi do osiągnięcia zakładanych efektów kształcenia.

 Program studiów dla kierunku studiów, poziomu i profilu kształcenia zawiera następujące elementy:

- formę studiów (studia stacjonarne lub niestacjonarne),
- liczbę semestrów i liczbę punktów ECTS,
- moduły kształcenia zajęcia lub grupy zajęć wraz z przypisaniem do każdego modułu zakładanych efektów kształcenia oraz liczby punktów ECTS,
- sposoby weryfikacji zakładanych efektów kształcenia osiąganych przez studenta,
- plan studiów,
- sumaryczne wskaźniki ilościowe,
- wymiar, zasady i formę odbywania praktyk [2].

Sumaryczne wskaźniki ilościowe, które należy uwzględnić w programie studiów to:

- łączna liczba punktów ECTS, którą student musi uzyskać na zajęciach wymagających bezpośredniego udziału nauczycieli akademickich,
- łączna liczba punktów ECTS, którą student musi uzyskać w ramach zajęć z zakresu nauk podstawowych,
- łączna liczba punktów ECTS, którą student musi uzyskać w ramach zajęć o charakterze praktycznym, w tym zajęć laboratoryjnych i projektowych,
- minimalna liczba punktów ECTS, którą student musi uzyskać na zajęciach ogólnouczelnianych lub na innym kierunku studiów,
- minimalna liczba punktów ECTS, którą student musi uzyskać na zajęciach z wychowania fizycznego [3].

 Ponadto program studiów ma umożliwiać studentowi wybór modułów kształcenia, do których przypisuje się punkty ECTS w wymiarze nie mniejszym niż 30% liczby punktów ECTS koniecznych do uzyskania kwalifikacji określonego stopnia [4].

 W przypadku kierunku studiów przyporządkowanego do więcej niż jednego obszaru kształcenia, program studiów określa procentowy udział liczby punktów ECTS dla każdego z tych obszarów w łącznej liczbie punktów ECTS koniecznych do uzyskania kwalifikacji określonego stopnia [5].

### **3. Wytyczne Polskiej Komisji Akredytacyjnej**

 Zgodnie z ustawą Prawo o szkolnictwie wyższym, Polska Komisja Akredytacyjna jest instytucją działającą niezależnie na rzecz doskonalenia jakości kształcenia. Dokonuje oceny jakości kształcenia na kierunkach studiów (ocena programowa), mając na uwadze efekty kształcenia odpowiadające Krajowym Ramom Kwalifikacji oraz spełnianie warunków niezbędnych do prowadzenia studiów. PKA może dokonywać oceny działalności podstawowej jednostki organizacyjnej uczelni (ocena instytucjonalna), w tym oceny jakości kształcenia na prowadzonych przez nią studiach III stopnia i studiach podyplomowych. Dlatego też każda podstawowa jednostka organizacyjna uczelni oprócz ustawy Prawo o szkolnictwie wyższym i aktów wykonawczych do ustawy powinna znać wytyczne PKA. Najważniejsze z nich zawarte są w:

- statucie PKA Uchwała Nr 1/2011 z 10 listopada 2011 r. (określa kryteria oceny programowej i instytucjonalnej);
- uchwale Nr 461/2012 Prezydium PKA z 25 października 2012 r. w sprawie wytycznych do przygotowania raportu samooceny wraz z załącznikami;
- uchwale Nr 462/2012 Prezydium PKA z 25 października 2012 r. w sprawie zasad przeprowadzania wizytacji przy dokonywaniu oceny programowej wraz z załącznikami;
- uchwale Nr 463/2012 prezydium PKA z 25 października 2012 r. w sprawie zasad przeprowadzania wizytacji przy dokonywaniu oceny instytucjonalnej wraz z załącznikami;
- decyzji Nr 3/2012 z 28 lutego 2012 r. Przewodniczącego PKA w sprawie wytycznych do przygotowania recenzji wniosków uczelni o nadanie uprawnień do prowadzenia kształcenia na danym kierunku i poziomie studiów wraz z 6 załącznikami:
	- w zakresie kierunków studiów, dla których nie zostały określone wzorcowe efekty kształcenia – załącznik nr 1 i 4,
	- w zakresie kierunków studiów, dla których zostały określone wzorcowe efekty kształcenia załącznik nr 2 i 5,
	- $-$  w zakresie kierunków studiów, dla których zostały określone standardy kształcenia załącznik nr 3 i 6.

### **4. Warunki prowadzenia studiów**

 Warunki prowadzenia studiów określone są w rozporządzeniu MNiSW z dnia 5 października 2011 r. w sprawie warunków prowadzenia studiów na określonym kierunku i poziomie kształcenia (Dz.U. Nr 243, poz. 1445 z późn. zm.).

Każdy wydział, który prowadzi studia pierwszego lub drugiego stopnia musi:

- określić nazwę kierunku adekwatną do efektów kształcenia;
- określić poziom, profil kształcenia i formę studiów;
- wskazać związek kierunku studiów ze strategią rozwoju, w tym misją Uczelni;
- przyporządkować kierunek studiów do obszaru lub obszarów kształcenia i wskazać dziedziny nauki lub sztuki i dyscypliny naukowe lub artystyczne, do których odnoszą się efekty kształcenia dla danego kierunku studiów;
- określić tytuł zawodowy uzyskiwany przez absolwenta;
- posiadać program kształcenia dla kierunku studiów i poziomu kształcenia oraz dla określonego profilu lub profili kształcenia na tym kierunku;
- prowadzić badania naukowe w co najmniej jednym obszarze wiedzy odpowiadającym obszarowi kształcenia właściwemu dla danego kierunku studiów, jeżeli prowadzi studia drugiego stopnia;
- spełniać wymagania dotyczące minimum kadrowego kierunku studiów oraz proporcji liczby tych nauczycieli akademickich do liczby studentów na tym kierunku studiów;
- dysponować infrastrukturą, zapewniającą prawidłową realizację celów kształcenia;
- zapewnić dostęp do biblioteki wyposażonej w literaturę zalecaną w ramach kształcenia oraz do zasobów Wirtualnej Biblioteki Nauki,
- wdrożyć wewnętrzny system zapewnienia jakości kształcenia, uwzględniający działania na rzecz doskonalenia programu kształcenia na prowadzonym kierunku studiów.

 Każdy obszar kształcenia, do którego przyporządkowano kierunek studiów, powinien być reprezentowany w minimum kadrowym przez co najmniej jednego nauczyciela akademickiego posiadającego dorobek w obszarze wiedzy odpowiadającym temu obszarowi kształcenia [6].

 Zajęcia związane z określoną dyscypliną naukową lub artystyczną są prowadzone przez nauczyciela akademickiego posiadającego dorobek naukowy lub artystyczny w zakresie tej dyscypliny [7].

 Stosunek liczby nauczycieli akademickich, stanowiących minimum kadrowe dla danego kierunku studiów, do liczby studentów na tym kierunku nie może być mniejszy niż:

- 1:160 dla kierunków w obszarze nauk społecznych,
- 1:60 dla kierunków w obszarze nauk technicznych,
- 1:60 dla kierunków w obszarze nauk ścisłych.

 W przypadku kierunku przyporządkowanego do więcej niż jednego obszaru kształcenia, ww. proporcje określa się, biorąc pod uwagę procentowy udział liczby punktów ECTS dla każdego z tych obszarów w łącznej liczbie punktów ECTS. [8].

#### **5. Uruchomienie kształcenia na nowym kierunku studiów**

 W przypadku uruchomienia kształcenia na nowym kierunku studiów należy pamiętać o tym, że rektor ma obowiązek zawiadomić MNiSW oraz PKA o uruchomieniu kształcenia na kierunku studiów w terminie 1 miesiąca od dnia rozpoczęcia kształcenia na tym kierunku [9].

 Jeśli istnieją wątpliwości odnośnie do spełnienia warunków formalnych przez podstawową jednostkę uczelni, MNiSW powinno niezwłocznie, po zawiadomieniu przez rektora o uruchomieniu kształcenia, wystąpić do PKA z wnioskiem o dokonanie oceny [10].

 W przypadku nieuruchomienia studiów na danym kierunku i poziomie kształcenia w okresie dwóch lat od dnia uzyskania uprawnienia do prowadzenia studiów uprawnienie to wygasa [11]. Ponadto rektor ma obowiązek zawiadomić MNiSW oraz PKA o zaprzestaniu spełnienia warunków do prowadzenia studiów w terminie nie dłuższym niż 3 miesiące [12].

 W przypadku stwierdzenia, że uczelnia organizuje lub prowadzi kształcenie prowadzące do wydania dyplomu ukończenia studiów wyższych bez pozwolenia lub wymaganych uprawnień, o których mowa w ustawie, minister właściwy do spraw szkolnictwa wyższego nakazuje uczelni zaprzestanie prowadzenia studiów. Decyzji w sprawie zaprzestania prowadzenia studiów nadaje się rygor natychmiastowej wykonalności [13].

#### **Podsumowanie**

 Zagadnienia związane z prowadzeniem studiów są bardzo skomplikowane i uregulowane w wielu aktach prawnych. Niezwykle ważne z punktu widzenia uprawnień danej jednostki do prowadzenia kierunku studiów jest, aby:

 terminowo zawiadamiać MNiSW o utworzeniu kierunku, uruchomieniu kierunku bądź o zaprzestaniu spełnienia warunków prowadzenia studiów,

- pilnować minimum kadrowego i oświadczeń nauczycieli akademickich,
- stworzyć i wdrożyć w uczelni wewnętrzny system zapewnienia jakości kształcenia,
- aktualizować system informacji o szkolnictwie wyższym POL-on.

#### **Literatura**

- [1] art. 8 ust. 5 ustawy Prawo o szkolnictwie wyższym.
- [2] §5 ust. 1 rozporządzenia MNiSW w sprawie warunków prowadzenia studiów na określonym kierunku i poziomie kształcenia z 5.11.2011 r.
- [3] §5 ust. 1 rozporządzenia MNiSW w sprawie warunków prowadzenia studiów na określonym kierunku i poziomie kształcenia z 5.11.2011 r.
- [4] §5 ust. 2 rozporządzenia MNiSW w sprawie warunków prowadzenia studiów na określonym kierunku i poziomie kształcenia z 5.11.2011 r.
- [5] §5 ust. 3 rozporządzenia MNiSW w sprawie warunków prowadzenia studiów na określonym kierunku i poziomie kształcenia z 5.11.2011 r.
- [6] §12 ust.3 rozporządzenia MNiSW w sprawie warunków prowadzenia studiów na określonym kierunku i poziomie kształcenia z 5.11.2011 r.
- [7] §6 rozporządzenia MNiSW w sprawie warunków prowadzenia studiów na określonym kierunku i poziomie kształcenia z 5.11.2011 r.
- [8] §17 rozporządzenia MNiSW w sprawie warunków prowadzenia studiów na określonym kierunku i poziomie kształcenia z 5.11.2011 r.
- [9] art. 11a ust. 1 ustawy Prawo o szkolnictwie wyższym.
- [10] art. 11a ust. 3 ustawy Prawo o szkolnictwie wyższym.
- [11] art. 11d ust. 2 ustawy Prawo o szkolnictwie wyższym.
- [12] art. 11b ust. 1 ustawy Prawo o szkolnictwie wyższym.
- [13] art. 37a ustawy Prawo o szkolnictwie wyższym.

# **WERYFIKACJA EFEKTÓW KSZTAŁCENIA JAKO ELEMENT WEWNĘTRZNEGO SYSTEMU ZAPEWNIENIA JAKOŚCI KSZTAŁCENIA**

Agnieszka Błażko, Piotr Czyż

 Weryfikacja efektów kształcenia jest jednym z najważniejszych elementów procesu kształcenia.

 Zgodnie z Rozporządzeniem Ministra Nauki i Szkolnictwa Wyższego z dnia 5 października 2011 r. w sprawie warunków prowadzenia studiów na określonym kierunku i poziomie kształcenia:

- §5, ust. 1, p. 4 Program studiów dla kierunku studiów, poziomu i profilu kształcenia określa sposoby weryfikacji zakładanych efektów kształcenia osiąganych przez studenta;
- §11.1. Wewnętrzny system zapewnienia jakości, odnoszący się do wszystkich etapów i aspektów procesu dydaktycznego, uwzględnia w szczególności: wszystkie formy weryfikowania efektów kształcenia na poszczególnych kierunkach studiów, osiąganych przez studenta w zakresie wiedzy, umiejętności i kompetencji społecznych […].

 W kontekście powyższych zapisów, istnieje potrzeba wypracowania narzędzi umożliwiających weryfikację zakładanych efektów kształcenia.

### **1. Jak rozumieć weryfikację efektów kształcenia i jakie problemy są z nią związane**

 Pojęcie weryfikacji efektów kształcenia jest pojęciem nowym, wprowadzonym w ostatniej nowelizacji ustawy. Pojęcie to jest ściśle związane z osiągniętymi przez studenta efektami kształcenia, które precyzyjnie definiują jego kompetencje. Efekty kształcenia określane są przez uczelnię jako specyficzne dla danego kierunku studiów i pogrupowane są w kategorie: *wiedza, umiejętności i kompetencje społeczne*.

 Określenie efektów kształcenia i stosowanie ich jako punktu odniesienia w procesie kształcenia, nakłada na uczelnię obowiązek opracowania i wprowadzenia systemu ich weryfikacji. Zadaniem takiego systemu jest z jednej strony możliwość wykazania, że założone efekty kształcenia rzeczywiście zostały przez studenta osiągnięte. Z drugiej zaś strony system taki powinien dawać narzędzie do ciągłego doskonalenia samych efektów kształcenia.

 Ustawa wymaga, by każda uczelnia wykazała się sposobem weryfikacji efektów kształcenia. Jednocześnie jednak pozostawia uczelniom pełną autonomię i nie precyzuje dokładnie zakresu weryfikacji ani sposobu jej realizacji. Tworzy to sytuację kłopotliwą i niejasną, ale też paradoksalnie dającą nadzieję, że dzięki temu powstaną autorskie systemy weryfikacji efektów kształcenia, w pełni odpowiadające szczególnym uwarunkowaniom uczelni, a przede wszystkim specyfice realizowanych przez nią kierunków studiów.

 Podstawowym problemem dotyczącym weryfikacji efektów kształcenia, który wskazują eksperci, jest wykazanie, że przyjęte sposoby weryfikacji efektu kształcenia są odpowiednie do jego charakteru. Dotyczy to w szczególności uwzględnienia charakteru efektu wynikającego z przypisania go do konkretnej kategorii: *wiedza, umiejętności* i *kompetencje społeczne*. W procesie weryfikacji szczególną wagę przykłada się do odpowiedniego doboru narzędzi weryfikacji, umożliwiających studentowi pełne wykazanie się nabytą kompetencją. Tak jak w przypadku efektu kształcenia występującego w kategorii *wiedza*, zadanie jest stosunkowo proste, tak w przypadku efektów z zakresu *umiejętności* oraz *kompetencji społecznych* sytuacja jest bardziej skomplikowana.

 Specyfika efektów kształcenia z kategorii *umiejętności* sprawia, że program studiów, a co za tym idzie system weryfikacji efektów kształcenia, musi być skonstruowany w taki sposób, by student miał możliwość wykazania się konkretną umiejętnością, a nie wiedzą na temat tej umiejętności. Oznacza to, że student w celu jej zdobycia musi wykonać szereg określonych przez nauczyciela czynności a ocena nabytych przez niego kompetencji powinna dotyczyć nie tylko efektu końcowego tych działań, ale także postaw, jakie student prezentował w ich trakcie.

 Jeszcze trudniejszy wydaje się problem weryfikacji efektów występujących w kategorii *kompetencje społeczne*. Dzieje się tak również z tego względu, że kompetencje społeczne to zupełnie nowe, niestosowane dotychczas w szkolnictwie wyższym, pojęcie. Przyjęty przez uczelnię system weryfikacji efektów kształcenia, podobnie jak w przypadku kategorii *umiejętności*, powinien wykazać nabycie kompetencji przez studenta w sposób jednoznaczny. Oznacza to, że student w trakcie studiów będzie realizować zadania, które zmuszą go do samodzielnej organizacji swojej pracy, wykazania się inicjatywą, uczestnictwa w przedsięwzięciach o charakterze gospodarczym lub społecznym czy aktywności w kole naukowym. Jeżeli efektem kształcenia jest wykazywanie się przez studenta przedsiębiorczością, to nie chodzi o to, by student wiedział, jak być przedsiębiorczym, ale by był przedsiębiorczy, zaś dokonujący weryfikacji nauczyciel powinien tak zaplanować zadanie do wykonania aby student musiał się taką postawą wykazać.

 Według Andrzeja Kraśniewskiego: Zestaw kierunkowych efektów kształcenia może obejmować takie efekty, zwłaszcza w kategorii kompetencji społecznych, których osiągnięcie przez absolwenta nie wynika z realizacji i zaliczenia konkretnych modułów kształcenia, lecz jest raczej efektem realizacji programu kształcenia, jako całości – przebywania w środowisku akademickim, uczestniczenia w życiu uczelni, przygotowania do egzaminu dyplomowego itp. Efekty takie mogą być też osiągane w wyniku inspirowanych przez uczelnię użytecznych społecznie działań realizowanych przez studenta poza uczelnią.

 Przyjęcie Krajowych Ram Kwalifikacji i nałożenie na uczelnie obowiązku weryfikacji efektów kształcenia oznacza dla uczelni technicznych konieczność unowocześnienia programów kształcenia i położenia większego nacisku na ich aplikacyjny charakter. Wiąże się z tym potrzeba kompleksowego programowania zajęć, w ramach których student w trakcie wykonywania określonego zadania natrafia na wieloaspektowe problemy stymulujące do integrowania nabywanych kompetencji. Tym samym znacząco zmienia się również system oceniania osiągnięć studentów.

 W tej sytuacji niezbędne jest, aby ocena osiągnięć studenta odnosiła się do osiągniętych efektów kształcenia. Określenie efektów kształcenia dla kierunku studiów, poszczególnych modułów kształcenia z podziałem na formy zajęć, nakłada na uczelnię i nauczycieli obowiązek oddzielnego oceniania osiągnięć studenta w zakresie każdego z efektów. Ze względu na specyfikę efektów polegającą na pogrupowaniu ich w kategorie: *wiedza, umiejętności i kompetencje społeczne* pojawia się potrzeba wprowadzenia nowych sposobów oceniania adekwatnych do powyższych kategorii.

 Weryfikacja efektów kształcenia powinna być prowadzona na różnych poziomach i etapach kształcenia z użyciem różnych narzędzi adekwatnych do charakteru efektów kształcenia. Etapy weryfikacji to:

- weryfikacja efektów kształcenia w danej formie zajęć na podstawie prac cząstkowych;
- zaliczanie wszystkich form zajęć w ramach modułów kształcenia;
- weryfikacja efektów kształcenia na seminarium dyplomowym i egzaminie dyplomowym;
- weryfikacja efektów kształcenia uzyskiwanych na praktykach zawodowych;
- weryfikacja efektów kształcenia w trakcie badania losów zawodowych absolwentów Politechniki Gdańskiej.

 Weryfikacja na poziomie kierunku obejmuje kierunkowe efekty kształcenia definiowane przez uczelnię dla programu kształcenia na danym kierunku studiów z uwzględnieniem poziomu i profilu kształcenia. Proces weryfikacji polega na kontroli zgodności zakładanych efektów kształcenia w oczekiwaniami rynku oraz z aktualnym stanem wiedzy.

Weryfikacja na poziomie programu obejmuje określoną w programie studiów matrycę "pokrycia" kierunkowych efektów kształcenia przez moduły kształcenia. Jest to narzędzie sprawdzające czy i w jakim zakresie kierunkowe efekty kształcenia są realizowane w modułach.

 Weryfikacja na poziomie modułu obejmuje definiowane przez nauczyciela prowadzącego moduł modułowe efekty kształcenia w wymaganych kategoriach. Matryca efektów kształcenia stanowiąca element programu studiów wskazuje, które efekty są realizowane w ramach poszczególnych modułów.

#### **2. Ocena osiągnięć studentów w kontekście efektów kształcenia**

 Proces weryfikacji powinien obejmować weryfikację wszystkich zakładanych w module kształcenia efektów kształcenia. Ważnym zaleceniem jest to, aby w ocenie końcowej modułu kształcenia nie kompensować braku jednego efektu znakomitym osiągnięciem innego. Dlatego też niezbędne jest stosowanie metod adekwatnych dla sprawdzenia stopnia osiągnięcia poszczególnych efektów kształcenia, a także ocenianie na podstawie jasno sformułowanych kryteriów.

 Narzędziami wspomagającymi weryfikację zakładanych efektów kształcenia są mierniki oceny osiągnięć studenta w zakresie efektów kształcenia na poszczególnych etapach kształcenia. Mierniki te można podzielić na dwie grupy: mierniki ilościowe i mierniki jakościowe. Obok tradycyjnego sposobu oceny, w którym stosowana jest głównie podsumowująca ocena końcowa, wystawiana na podstawie kolokwium, raportu czy egzaminu, powinien być stosowany niezwykle istotny sposób oceny postępów studenta, działający na zasadzie sprzężenia zwrotnego, nazywany oceną formującą. Ten rodzaj oceny jest najbardziej pożądany w odniesieniu do charakteru kompetencji w kategoriach: *umiejętności* i *kompetencje społeczne*. Jego integralnymi elementami są: kontrolowanie procesu pracy studenta w trakcie wykonywania zadania, informowanie go o poczynionych postępach, zwrócenie uwagi na określone problemy, zebranie informacji oraz ocena i pomoc w organizacji pracy.

 Ocena formująca powinna stanowić czytelną informację zwrotną dla studenta, pomocną w zarządzaniu pracą i czasem, wskazującą na potrzebę uzupełniania wiedzy lub stosowania określonych metod i narzędzi, stymulującą do doskonalenia efektów pracy.

### **3. Mierniki oceny osiągnięć studenta w zakresie efektów kształcenia na poszczególnych etapach kształcenia**

 W procesie weryfikacji niezbędne jest stałe monitorowanie efektów kształcenia osiąganych przez studentów na poszczególnych etapach kształcenia a także stopnia nabycia tych efektów. Służą do tego mierniki, które można podzielić na dwie grupy: mierniki ilościowe i mierniki jakościowe.

 Warunkiem stosowania mierników ilościowych jest zdefiniowanie konkretnych kryteriów oceny dla każdego miernika, co pozwala na precyzyjne określenie, w jakim stopniu student osiągnął kierunkowe efekty kształcenia. Do mierników ilościowych zalicza się:

- nakład pracy przeciętnego studenta potrzebny do osiągnięcia założonych efektów kształcenia określonych w programie studiów,
- oceny wystawiane przez nauczycieli akademickich, recenzentów i promotorów za prace cząstkowe, prezentacje, laboratoria, projekty, zaliczenia, egzaminy, egzamin dyplomowy i prace dyplomowe,
- dane statystyczne dotyczące zaliczeń (rozkład ocen według krzywej Gaussa, współczynnik zaliczeń poszczególnych modułów w zależności od terminu, odsetek studentów powtarzających moduł/modułów, udział ocen bardzo dobrych na dyplomie w ogólnej liczbie ocen, odsetek studentów, którzy obronili pracę dyplomową w terminie, wskaźnik odsiewu studentów),
- dane statystyczne dotyczące osiągnięć (oceny aktywności studentów na zajęciach, odsetek nagrodzonych/wyróżnionych prac dyplomowych przez interesariuszy zewnętrznych, odsetek prac odrzuconych przez system antyplagiatowy, liczba publikacji studentów, liczba (odsetek) studentów uczestniczących w konferencjach studenckich, odsetek studentów działających w kołach naukowych, liczba (odsetek) studentów uczestniczących w programach mobilnościowych (np. Erasmus), liczba studentów rozszerzających program kształcenia – indywidualny program studiów).

Mierniki jakościowe odnoszą się do:

- wyników badań ankietowych dotyczących oceny programu kształcenia,
- kryteriów jakościowych dotyczących zasad oceny osiągnięć w zakresie efektów kształcenia,
- wniosków z hospitacji zajęć,
- oceny i samooceny dokonywanej przez nauczycieli akademickich i studentów,
- adekwatności treści kształcenia i sposobów weryfikacji osiągniętych efektów w stosunku do efektów określonych dla modułu kształcenia i programu studiów,
- opinii pracodawców o studentach odbywających praktyki zawodowe i o absolwentach,
- wyników badań ankietowych o losach absolwentów na rynku pracy,
- samooceny dokonywanej przez absolwentów.

 W procesie weryfikacji niezbędne jest stałe monitorowanie efektów kształcenia w celu zachowania ich aktualności zarówno w odniesieniu do aktualnego stanu wiedzy, jak i zmieniającej się sytuacji na rynku pracy. Monitorowanie to powinno się odbywać zarówno na poziomie efektów kierunkowych, jak i efektów modułowych.

 Ostatecznym sposobem weryfikacji efektów kształcenia są wyniki badań losów absolwentów na rynku pracy i ich powodzenia zawodowego. Pośrednio o realizacji efektów kształcenia świadczą także pozycje kierunków kształcenia na listach rankingowych sporządzanych przez różne ośrodki opiniotwórcze.

## **4. Mierniki jakościowe dotyczące zasad oceny osiągnięć w zakresie efektów kształcenia**

 Kryteria jakościowe określa nauczyciel odpowiedzialny za moduł kształcenia. Zaleca się dostosowanie sposobu oceniania osiągnięć w odniesieniu do określonych efektów kształcenia, a także do formy zajęć.

 Efekty w kategorii *wiedza* nabywane są przede wszystkim na zajęciach w formie wykładów i przez samodzielne studiowanie problematyki; w mniejszej części na innych formach zajęć. W tej kategorii efektów zaleca się stosowanie oceny podsumowującej (kolokwia i egzaminy, raport), która umożliwia sprawdzenie poziomu nabytej wiedzy na zajęciach i w wyniku pracy własnej studenta. Efekty kształcenia w kategorii u*miejętności* i *kompetencje społeczne* są nabywane przede wszystkim na zajęciach w formie seminariów, laboratoriów, ćwiczeń i projektowania. W tych kategoriach efektów zaleca się stosowanie oceny podsumowującej oraz oceny formującej.

 W miernikach jakościowych, dotyczących oceny osiągnięć studenta w zakresie nabytych efektów kształcenia, główny nacisk powinien być położony na rozróżnienie metod weryfikacji w zależności od kategorii efektów oraz na prawidłowe przypisanie każdemu efektowi kształcenia odpowiedniej metody weryfikacji.

 W odniesieniu do kategorii efektów można wskazać trzy zbiory metod odpowiednio w kategoriach: *wiedza, umiejętności, kompetencje społeczne*:

- 1. Metody weryfikacji efektów w kategorii *wiedza*:
	- ocena wiedzy faktograficznej (egzamin, kolokwium),
	- $-$  ocena wiedzy w trakcie prezentacji (prezentacje indywidualne, prezentacje grupowe, w formie ustnej, audiowizualnej i elektronicznej),
	- $-$  ocena wiedzy w opracowaniu tekstowym (raporty z badań, sprawozdania, esej, artykuł naukowy),
	- $-$  ocena wiedzy w opracowaniu projektowym (projekty indywidualne i grupowe),
	- ocena wiedzy w trakcie zajęć (aktywność w seminarium, konwersatorium).
- 2. Metody weryfikacji efektów w kategorii umiejętności:
	- ocena realizacji zadania,
	- ocena umiejętności analizy informacji,
	- ocena umiejętności wykorzystania wiedzy nabytej w ramach innych modułów,
	- ocena umiejętności korzystania z metod i narzędzi,
	- ocena umiejętności zaprezentowania wyników realizacji zadania.
- 3. Metody weryfikacji efektów w kategorii kompetencje społeczne:
	- ocena umiejętności pracy w grupie,
	- $-$  ocena postępów pracy,
	- ocena umiejętności organizacji pracy,
	- ocena umiejętności komunikacji,
	- ocena umiejętności rozwiązywania problemów związanych z zawodem.

 Metody weryfikacji określa prowadzący odpowiedzialny za moduł kształcenia. Nauczyciel dobiera metody weryfikacji najbardziej odpowiadające specyfice efektu kształcenia. Zaleca się dostosowanie sposobu oceniania do założonych efektów kształcenia i formy prowadzonych zajęć. Dobrą metodę sprawdzania osiągnięć charakteryzuje:

- trafność stopień w jakim sprawdzian sprawdza to, co określono jako cel pomiaru,
- rzetelność stałość, z jaką mierzy się daną zmienną; wyniki powinny być powtarzalne w określonych warunkach,
- obiektywność sprawdzian należy tworzyć tak, aby zagwarantować jednoznaczne i porównywalne ocenianie piszących,
- praktyczność prostota zastosowania,
- efektywność wyniki sprawdzianu powinny dostarczyć jak najwięcej informacji końcowych,
- akceptowalność sprawdzian jest przeprowadzany ponieważ jest oparty na ujednoliconych kryteriach a tym samym uznany za sprawiedliwy.

 Poprawne planowanie metody sprawdzania osiągnięć powinny zawierać następujące elementy:

- określenie efektów podlegających ocenie,
- ustalenie reprezentacji efektów w sprawdzianie,
- dobranie metody oceny adekwatnej do efektów,
- stosowanie wielu komplementarnych metod sprawdzania.

 W procesie kształcenia oceniane są osiągnięcia studenta w zakresie nabytych efektów kształcenia. Należy pamiętać, że nauczyciel w ocenie osiągnięć studenta musi odnosić się do stopnia nabycia określonych efektów kształcenia, a nie do treści kształcenia. Przy planowaniu kryteriów jakościowych umożliwiających ocenę osiągnięć studenta w zakresie określonego efektu, zaleca się sporządzenie tabeli zawierającej wymagania, oddzielnie dla każdego efektu kształcenia.

 W tabeli 1 przedstawiono przykładowe wymagania określające mierniki jakościowe uzyskania poszczególnych ocen. W tabeli sformułowano wystandaryzowane wymagania przyporządkowane do kategorii: *wiedza* (W), *umiejętności* (U) i *kompetencje społeczne* (K).

**Tabela 1** 

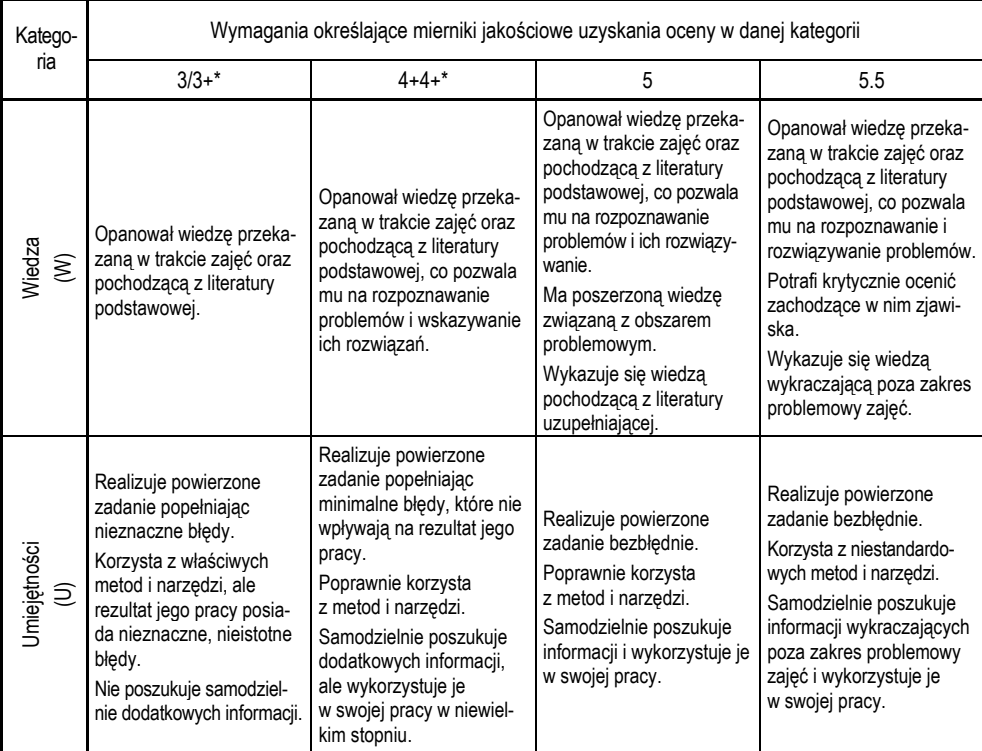

Wymagania określające mierniki jakościowe uzyskania poszczególnych ocen

#### **cd. tab. 1**

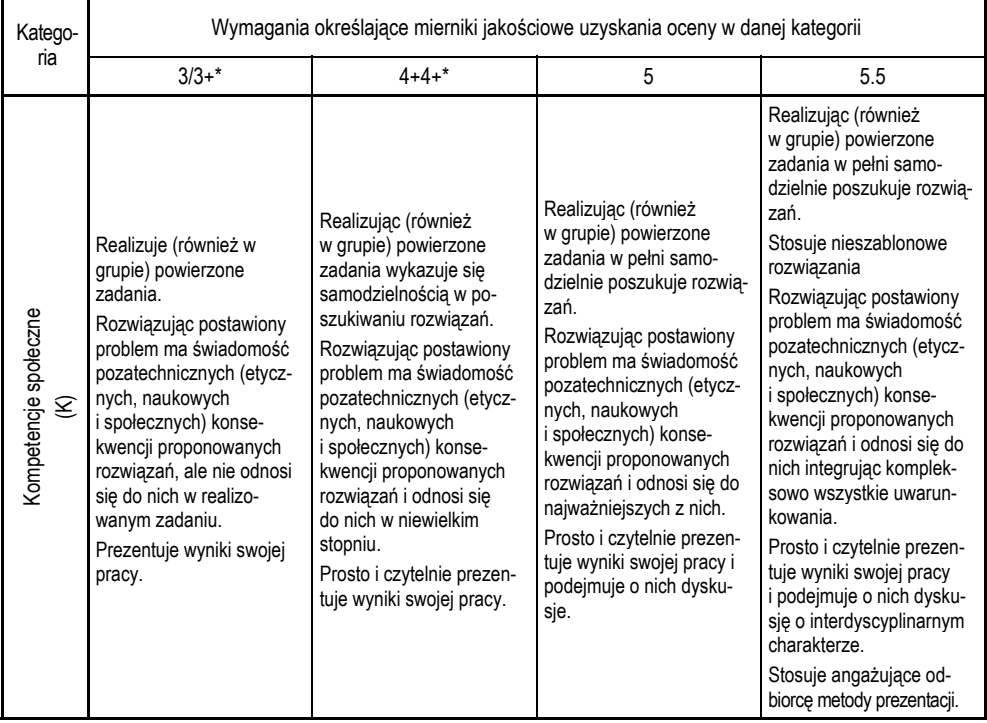

\*Nauczyciel akademicki powinien zdefiniować zróżnicowanie ocen 3, 3+ oraz 4, 4+.

# **5. Przykłady dobrych praktyk**

 Poniżej przedstawiono w tabeli zestawienie efektów kształcenia z modułu zawierającego efekty W1, U1, U2 i K1. Moduł ten realizowany jest w formie zajęć laboratoryjnych, dotyczy więc przede wszystkim kształcenia umiejętności pracy w laboratorium, zgodnie z metodologią posługiwania się odpowiednim językiem pojęciowym oraz świadomości roli takiej pracy w zawodzie. Efekty zostały rozbite, by zobrazować narastający wraz z ocenami poziom kompetencji.

#### **Tabela 2**

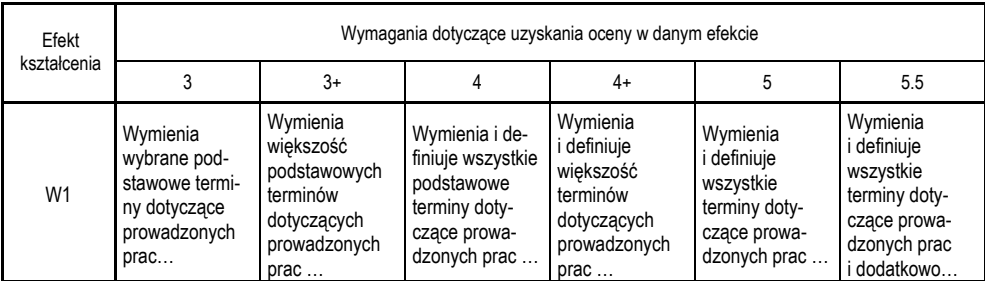

Zestawienie wymagań dotyczących uzyskania oceny dla modułu poszczególnych efektów kształcenia

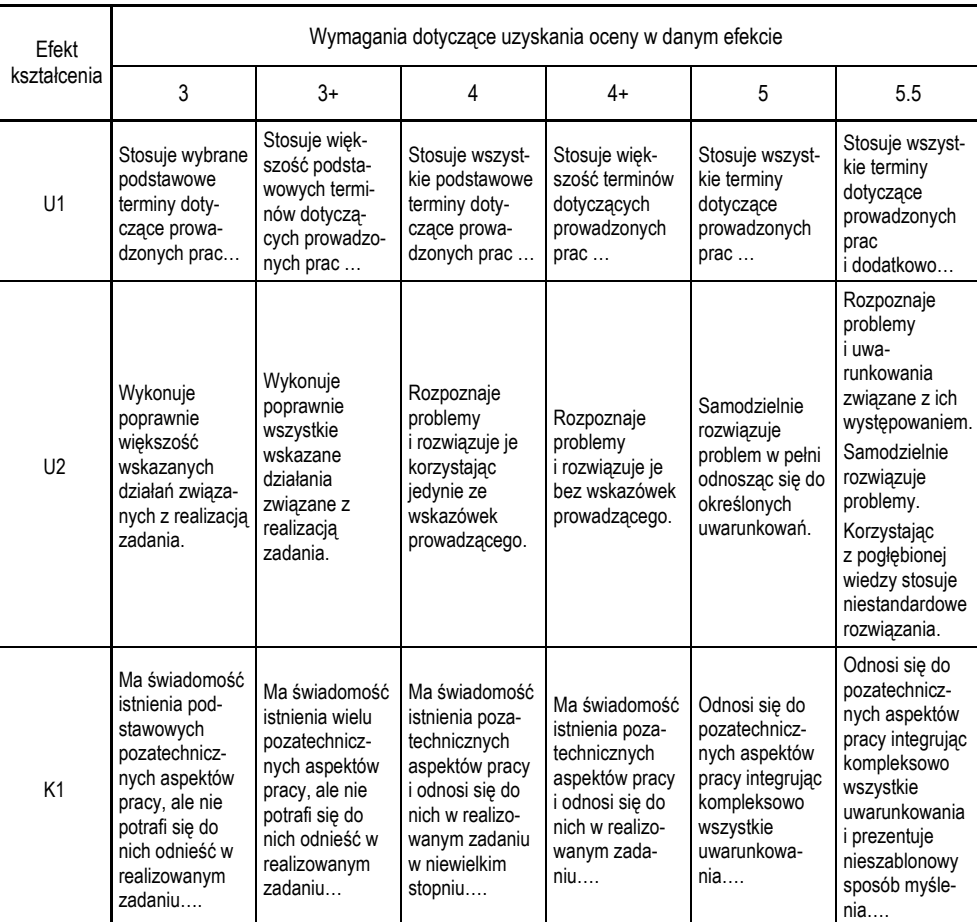

#### **cd. tab. 2**

## **6. Mierniki ilościowe dotyczące zasad oceny osiągnięć w zakresie efektów kształcenia**

Do mierników ilościowych zalicza się:

- nakład pracy przeciętnego studenta potrzebny do osiągnięcia założonych efektów kształcenia określonych w programie studiów;
- oceny wystawiane przez nauczycieli akademickich (z prac cząstkowych, prezentacji, laboratoriów, projektów, zaliczeń, egzaminów), recenzentów i promotorów (z egzaminu dyplomowego i prac dyplomowych).

 Mierniki ilościowe umożliwiają oszacowanie indywidualnej oceny określającej stopień osiągnięcia każdego efektu kształcenia oraz oceny z każdej formy zajęć, w jakiej realizowany był moduł kształcenia.

 Ilościowe mierniki muszą brać pod uwagę różną wagę efektów kształcenia. Wiąże się to z rangą problemu, jakiego dany efekt kształcenia dotyczy, poziomu skomplikowania oraz włożonego nakładu pracy studenta w uzyskanie danego efektu. Oznacza to również, że każdy efekt kształcenia musi zostać przez nauczyciela osobno oceniony i udokumentowany.

 Praktyczną konsekwencją takiego ujmowania procesu weryfikacji efektów kształcenia jest również potrzeba nadania wagi efektom w zależności od formy zajęć. Dany efekt kształcenia może mieć inną wagę z danego modułu na wykładach, a inną na ćwiczeniach czy laboratoriach. Jest to założenie słuszne, gdyż wykłady poświęcone są przede wszystkim nabywaniu wiedzy, a pozostałe formy zajęć nabywaniu umiejętności i kompetencji społecznych.

 Jednym ze sposobów oceniania osiągnięć w zakresie efektów kształcenia jest przypisywanie im punktów. Każdemu efektowi kształcenia realizowanemu w danej formy zajęć przyporządkowuje się odpowiednią liczbę punktów. Każdy efekt kształcenia w każdej formie zajęć ma dodatkowo przypisaną wagę. Warunkiem zaliczenia każdej formy zajęć, a w efekcie końcowym modułu kształcenia jest uzyskanie z każdego efektu kształcenia oceny co najmniej *dostatecznej.*

 Warunkiem zaliczenia modułu, który składa się z kilku form zajęć jest uzyskanie przez studenta oceny co najmniej *dostatecznej* z każdego efektu kształcenia przypisanego do każdej formy zajęć.

#### **7. Wymagania dotyczące zasad zaliczania modułów kształcenia**

 Najogólniejszy podział modułów kształcenia pod kątem ich zaliczania wyróżnia te moduły, które kończą się egzaminem i te, które kończą się inną formą zaliczenia. Stosownie do tego podziału można określić dwie grupy wymagań dotyczących oceniania postępów studenta:

- wymagania dotyczące zasad zaliczeń modułów kształcenia, które kończą się egzaminem;
- wymagania dotyczące formy zaliczeń modułów kształcenia, które nie kończą się egzaminem.

 W przypadku zaliczeń modułów kształcenia, które kończą się egzaminem może on mieć formę pisemną lub ustną.

 Do uzyskania oceny pozytywnej konieczne jest nabycie przynajmniej w stopniu dostatecznym wszystkich efektów kształcenia, we wszystkich kategoriach występujących w sylabusie (*wiedza, umiejętności, kompetencje społeczne*) określonych dla modułu, zgodnie z przyjętą metodą weryfikacji.

 Sposób uwzględniania ocen uzyskanych z zaliczeń różnych form zajęć w ocenie końcowej z modułu określa nauczyciel odpowiedzialny za moduł i podaje w sylabusie.

 W przypadku zaliczeń modułów kształcenia, które nie kończą się egzaminem, podstawą zaliczenia może być kontrolna praca pisemna (np. test, projekt, referat itp.) lub odpowiedź ustna.

 Do uzyskania oceny pozytywnej konieczne jest osiągnięcie przynajmniej w stopniu dostatecznym wszystkich efektów kształcenia występujących w sylabusie określonym dla modułu zgodnie z przyjętą metodą weryfikacji.

 Sposób uwzględniania ocen z zaliczeń różnych form zajęć w ocenie z modułu określa nauczyciel odpowiedzialny za moduł i podaje w sylabusie.

#### **Podsumowanie**

 Wprowadzenie Krajowych Ram Kwalifikacji i zapisy ustawy nałożyły na uczelnie obowiązek określenia efektów kształcenia, a w dalszej kolejności opracowanie systemu ich weryfikacji. Podmiotem realizującym, zmodyfikowany w ten sposób proces kształcenia, jest nauczyciel. Modyfikacja oznacza dla każdego nauczyciela potrzebę zasadniczej zmiany przyzwyczajeń związanych z realizacją dydaktyki i tworzy dość kłopotliwą sytuację wymagającą od niego całkowitego zrewidowania realizowanych dotychczas treści kształcenia pod kątem realizacji efektów. Dyskomfort nauczycieli akademickich z jednej strony jest zrozumiały, z drugiej strony należy wziąć pod uwagę, że realizacja kształcenia zgodnie z KRK daje nadzieję na znaczącą poprawę jakości kształcenia.

 Przyjęcie języka efektów kształcenia w określaniu efektów i sposobu ich oceniania w procesie weryfikacji orientuje wysiłki uczelni i nauczycieli na mierzalnym, weryfikowalnym wyniku procesu kształcenia. Pracodawca oczekuje odpowiedzi na pytanie, co student rzeczywiście wie, potrafi zrobić i co sobą reprezentuje. Rzetelny i zgodny z ideą KRK opis założonych efektów kształcenia związany z prowadzonymi działaniami dydaktycznymi oraz rzetelny opis ich weryfikacji jest w stanie sprostać tym oczekiwaniom. Dodatkowo przyjęcie tego języka kształtuje u nauczycieli postawę odpowiedzialności za wynik procesu dydaktycznego.

 Prace nad formułowaniem efektów zmierzają do tego, aby kwalifikacje absolwentów były "mocno nasycone" umiejętnościami i kompetencjami społecznymi, a nie – jak dotychczas – zdominowane przez zasób posiadanej wiedzy. Takie podejście wymaga ukierunkowania form i metod prowadzenia zajęć na osiągnięcie równowagi pomiędzy praktycznym i teoretycznym aspektem kształcenia. Sytuacja ta znacząco zmienia rolę nauczyciela akademickiego, który w tych warunkach ma za zadanie nie tylko przekazywanie wiedzy, ale też swoiste zarządzanie procesem uczenia się studenta.

 Zapis efektów, z użyciem specyficznego, wymaganego przez KRK języka, jest korzystny dla studenta, gdyż jasno pokazuje, jakie wymagania będą mu stawiane w procesie oceniania. Student wie również, jaki jest cel procesu kształcenia, którego jest częścią oraz wie, jak ukierunkować swoje wysiłki.

 Kształcenie realizowane zgodnie z KRK jest istotnie odmienne od tradycyjnego modelu kształcenia opartego o przekazywanie treści kształcenia głównie w postaci wiedzy. W nowym ujęciu mniej istotne jest, na jakie zajęcia student uczęszczał, za to istotne staje się to, czego się na tych zajęciach rzeczywiście nauczył, co potrafi wykonać i jaką postawę przyjmuje. Dodatkowo autonomia uczelni, pozwala na dostosowywanie oferty kształcenia do potrzeb i kondycji otoczenia gospodarczego. W tym kontekście odpowiednie projektowanie efektów kształcenia oraz rzetelny system ich weryfikacji, polegający na adekwatności form, sposobów i technik oceny do zakładanych efektów kształcenia oraz przejrzystości kryteriów i sposobów oceny staje się istotnym narzędziem rozwoju, zarówno uczelni, jak i gospodarki.

#### **Literatura**

[1] Kraśniewski A.: Jak przygotowywać programy kształcenia zgodnie z wymaganiami wynikającymi z Krajowych Ram Kwalifikacji dla Szkolnictwa Wyższego? Warszawa: MNiSW 2012.

# **MONITOROWANIE KARIER ZAWODOWYCH ABSOLWENTÓW POLITECHNIKI GDAŃSKIEJ**

### Monika Downar

 Politechnika Gdańska monitoruje kariery zawodowe swoich absolwentów na podstawie artykułu 13a Ustawy Prawo o szkolnictwie wyższym, z dnia 27 lipca 2005 r. (Dz.U. Nr 164, poz. 1365, z późn. zm.) [1] oraz Zarządzenie Rektora Politechniki Gdańskiej nr 10/2013 z 20 marca 2013 r. w sprawie zasad monitorowania karier zawodowych absolwentów Politechniki Gdańskiej [3]. Celem monitorowania jest uzyskanie informacji na temat aktualnej sytuacji zawodowej absolwentów na rynku pracy, w tym zgodności zatrudnienia z poziomem i specjalnością ukończonych studiów. Uzyskane dane pomogą udoskonalić ofertę dydaktyczną uczelni oraz dostosować kierunki studiów i programy kształcenia do potrzeb współczesnego rynku pracy. Badanie losów zawodowych absolwentów stanowi jedno z głównych zadań, realizowanych w ramach Uczelnianego Systemu Zapewnienia i Doskonalenia Jakości Kształcenia (Uchwała Senatu Politechniki Gdańskiej nr 15/2012/XXIII, z dnia 21 listopada 2012 r.) [2].

 Warto podkreślić korzyści wynikające z badań, takie jak wzrost jakości kształcenia czy wyznaczanie kierunków działań na rzecz aktywizacji zawodowej studentów i absolwentów uczelni. W rezultacie efekty tego procesu odczuwalne będą nie tylko dla uczelni, ale także dla kandydatów na studia, pracodawców, władz publicznych oraz opinii publicznej.

 Badanie karier zawodowych absolwentów przeprowadzane jest przy pomocy kwestionariusza ankietowego o wysokim stopniu standaryzacji, składającego się z kilkunastu pytań otwartych i zamkniętych, podzielonych na dwie części, dotyczących jakości kształcenia i losów zawodowych absolwentów. Przeprowadzona w 2013 r. ankieta skierowana była do absolwentów studiów I i II stopnia PG, rocznika 2011. Absolwenci otrzymali drogą mailową spersonalizowany link do ankiety, z prośbą o jej wypełnienie.

 Podstawą przeprowadzenia badań jest wcześniejsze, dobrowolne wyrażenie zgody na udział w badaniu, polegające na wypełnieniu formularza Karty Informacyjnej Absolwenta PG i udzieleniu zgody na przetwarzanie zawartych w niej danych osobowych.

 Z bieżącym rokiem wprowadzony został elektroniczny formularz Karty, którego papierową wersję studenci dostarczają do Biura Karier PG. Na jej podstawie otrzymują wpis do karty obiegowej. To rozwiązanie pozwoli w przyszłości na przebadanie znacznie większej grupy absolwentów, co przełoży się na bardziej miarodajne wyniki badań.

W celu realizacji zadania, związanego z monitorowaniem karier zawodowych absolwentów, powołany został Zespół ds. monitorowania karier zawodowych absolwentów PG, odpowiadający za metodologiczne aspekty badania oraz analizę jego wyników.

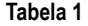

| Rok badania | Badany rocznik | Wysłane ankiety | Wypełnione ankiety | Stopa zwrotu |
|-------------|----------------|-----------------|--------------------|--------------|
| 2013        | 2011           | 927             | 597                | 65%          |
| 2011        | 2010           | 965             | 342                | 35%          |

Stopa zwrotu wypełnionych ankiet uzyskana w badaniu przeprowadzonym w roku 2013 (w porównaniu do badania przeprowadzonego w roku 2011)

 W celu uzyskania jak największej zwrotności wypełnionych ankiet w roku bieżącym, przeprowadzono czterokrotną wysyłkę ankiet drogą mailową, wykonano ponad 800 rozmów telefonicznych oraz wysłano ponad 100 SMS-ów. Dla porównania w roku 2011 analizowano wyniki otrzymane dzięki trzykrotnej wysyłce ankiet (tab. 1, rys. 1).

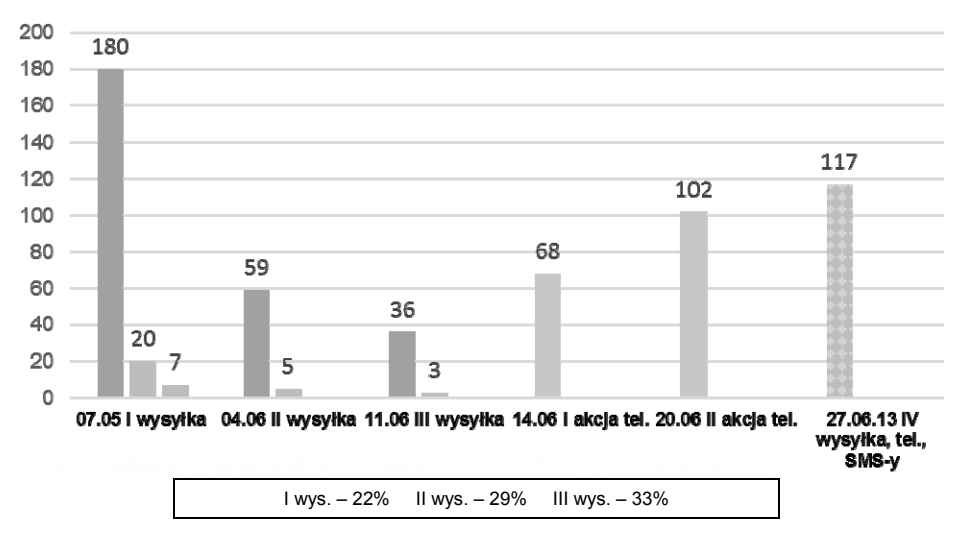

Rys. 1. Liczba wypełnionych ankiet w czasie – badanie przeprowadzone w roku 2013

 Z dniem 21 maja 2013 r. Rada Ministrów przyjęła założenia do projektu ustawy o zmianie ustawy – Prawo o szkolnictwie wyższym oraz niektórych innych ustaw z dnia 02 maja 2013r., przedłożone przez Ministra Nauki i Szkolnictwa Wyższego [4]. Dopełnią one reformę szkolnictwa wyższego, która weszła w życie 1 października 2011 r.

 Poprzez wprowadzenie ogólnopolskiego systemu monitorowania karier zawodowych absolwentów, prowadzonego przez Ministra Nauki i Szkolnictwa Wyższego, po raz pierwszy mają być dostępne obiektywne dane na temat zatrudnialności absolwentów określonych kierunków i określonych uczelni. Założenia przewidują również zniesienie obowiązku monitorowania karier, nałożonego na wszystkie publicznie i niepubliczne uczelnie w Polsce, na rzecz nieobligatoryjnego prowadzenia badań, mających stanowić uzupełnienie danych z centralnego systemu monitoringu prowadzonego przez MNiSW.

#### **Literatura**

- [1] Ustawa Prawo o szkolnictwie wyższym z 27 lipca 2005 r. (Dz. U. Nr 164, poz. 1365, z późn. zm.).
- [2] Uchwała Senatu Politechniki Gdańskiej nr 15/2012/XXIII z 21 listopada 2012 r. w sprawie: wprowadzenia Uczelnianego Systemu Zapewnienia i Doskonalenia Jakości Kształcenia na Politechnice Gdańskiej.
- [3] Zarządzenie Rektora Politechniki Gdańskiej nr 10/2013 z 20 marca 2013 r. w sprawie zasad monitorowania karier zawodowych absolwentów Politechniki Gdańskiej.
- [4] Projekt ustawy o zmianie ustawy Prawo o szkolnictwie wyższym oraz zmianie niektórych innych ustaw z 2 maja 2013 r.

WYDAWNICTWO POLITECHNIKI GDAŃSKIEJ

Wydanie I. Ark. wyd. 5,5, ark. druku 5,75

Druk i oprawa: *EXPOL* P. Rybiński, J. Dąbek, Sp. Jawna ul. Brzeska 4, 87-800 Włocławek, tel. 54 232 37 23